OY.68

 $\mathcal{D}_{\mathbf{r}_1}^{\mathbf{r}_2}$  .  $\mathcal{D}_{\mathbf{r}_2}$ 

# Escuela Superior Politécnica del Litoral

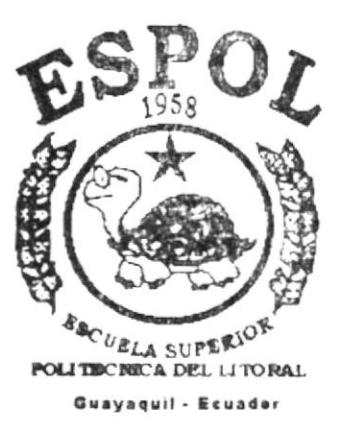

ò

PROGRAMA DE TECNOLOGIA EN COMPUTACION

# TESIS DE GRADO

Previo a la Obtención del Título de: Tecnólogo en Diseño Gráfico y Publicitario

Tema:

IDENTIDAD CORPORATIVA DISEÑO DE PAGINA WEB DE "TVO FAMILY"

# MANUAL CORPORATIVO

Autores:

Fracis Navia Carolina Chang

Director: Lcdo. José Daniel Santibáñez

> AÑO  $2001 - 2002$

# ESCUELA SUPERIOR POLITÉCNICA DEL LITORAL

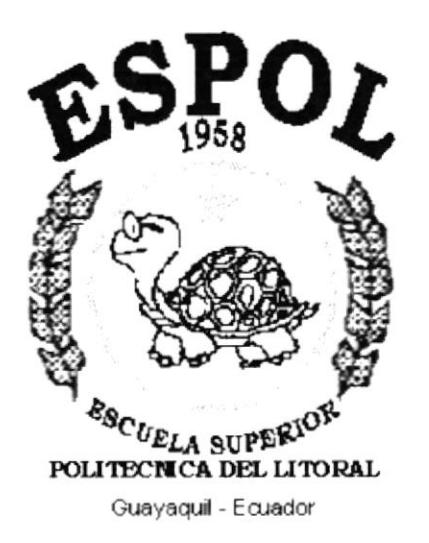

# PROGRAMA DE TECNOLOGÍA EN COMPUTACIÓN

## **TESIS DE GRADO**

# PREVIO A LA OBTENCIÓN DEL TÍTULO DE: TECNÓLOGO EN DISEÑO GRÁFICO Y PUBLICITARIO

### **TEMA:**

**IDENTIDAD CORPORATIVA DISEÑO DE PÁGINA WEB** DE "TVO FAMILY"

## **MANUAL CORPORATIVO**

**AUTORES: FRANCIS NAVIA CAROLINA CHANG** 

**DIRECTOR:** Lcdo. JOSÉ DANIEL SANTIBÁÑEZ

> $A\tilde{N}O:$  $2001 - 2002$

Agradecemos a Dios por la fuerza que nos ha otorgado para seguir adelante, a nuestros padres y hermanos por su apoyo incondicional y opiniones brindadas.

mana.<br>Tanah di Santan Bandara di Santa Bandara di Santa Bandara di Santa Bandara di Santa Bandara di Santa Bandara d<br>Tanàna di Santa Bandara di Santa Bandara di Santa Bandara di Santa Bandara di Santa Bandara di Santa Band

A todas las personas que han colaborado y ayudado con su paciencia y apoyo:

Marcelo Rivera Roberto Ferrín

A nuestro Director de Tesis Ledo. José Daniel Santibáñez por sus consejos, ayuda y tolerancia brindada hacia nosotras con el objetivo de obtener buenos resultados finales con nuestro trabajo de tesis.

 $\label{eq:3.1} \sigma^{\text{max}} = \frac{1}{\sigma^2} \left( \frac{\sigma^2}{\sigma^2} \right)$  $\left\langle \mathbf{w}\right\rangle$  $\frac{1}{\sqrt{2}}\cdot\frac{1}{2}\cdot\mathbf{y}$  $\sim$   $^{-1}$ 

Dedico esta tesis a Dios, a mis padres, hermanos, y a todas las personas por el apoyo, paciencia y ayuda constante.

Carolina Chang Mendoza.

Dedico este trabajo a mis padres, pero de manera especial a mi abuelito.

Mariel.

 $\frac{\partial}{\partial t}$  , where  $\frac{\partial}{\partial t}$  $\mathcal{F}=\mathcal{F}^{\mathcal{F}}_{\mathbf{A},\mathbf{A}}$  $\frac{1}{\sqrt{2}}\frac{\partial \mathbf{w}}{\partial \mathbf{w}} = \frac{1}{\sqrt{2}}\frac{\partial \mathbf{w}}{\partial \mathbf{w}}$ 

La responsabilidad por los hechos, ideas, y doctrinas expuestas en esta Tesis de Grado nos corresponden exclusivamente: y el patrimonio de la misma al PROTCOM (Programa de Tecnología en Computación) de la Escuela Superior Politécnica del Litoral.

(Reglamento de exámenes y títulos profesionales de la ESPOL).

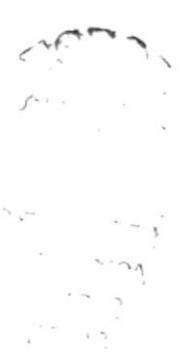

Ledo. José Daniel Santibáñez.

u,

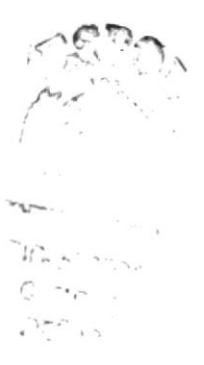

I

Juicip P  $\overline{a}$ 

Grace Carolina Chang Mendoza.

Furguiet.

Francis Mariel Navia Paredes.

أكموني بالأ 

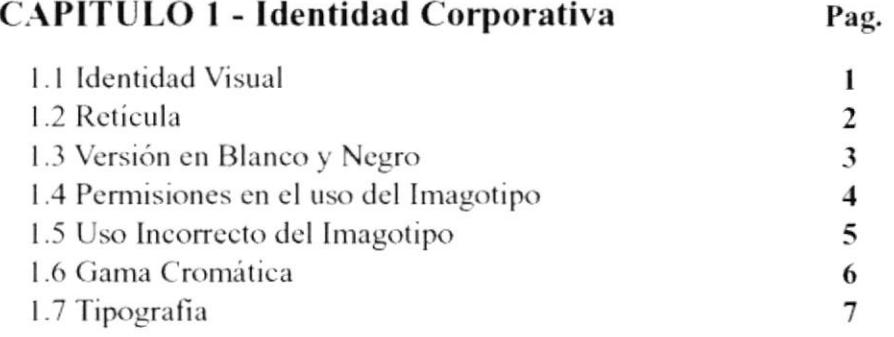

**ALCOHOL: NO** 

# **CAPÍTULO 2 - Papelería Básica**

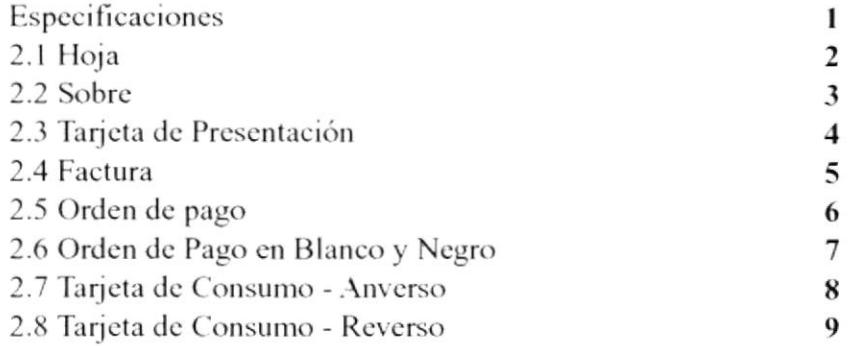

## CAPÍTULO 3 - Señalética

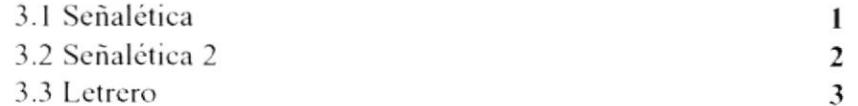

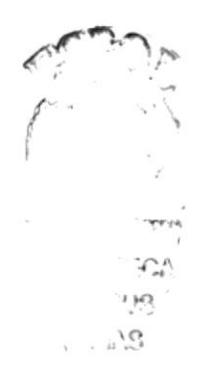

## CAPÍTULO 4 - Publicidad

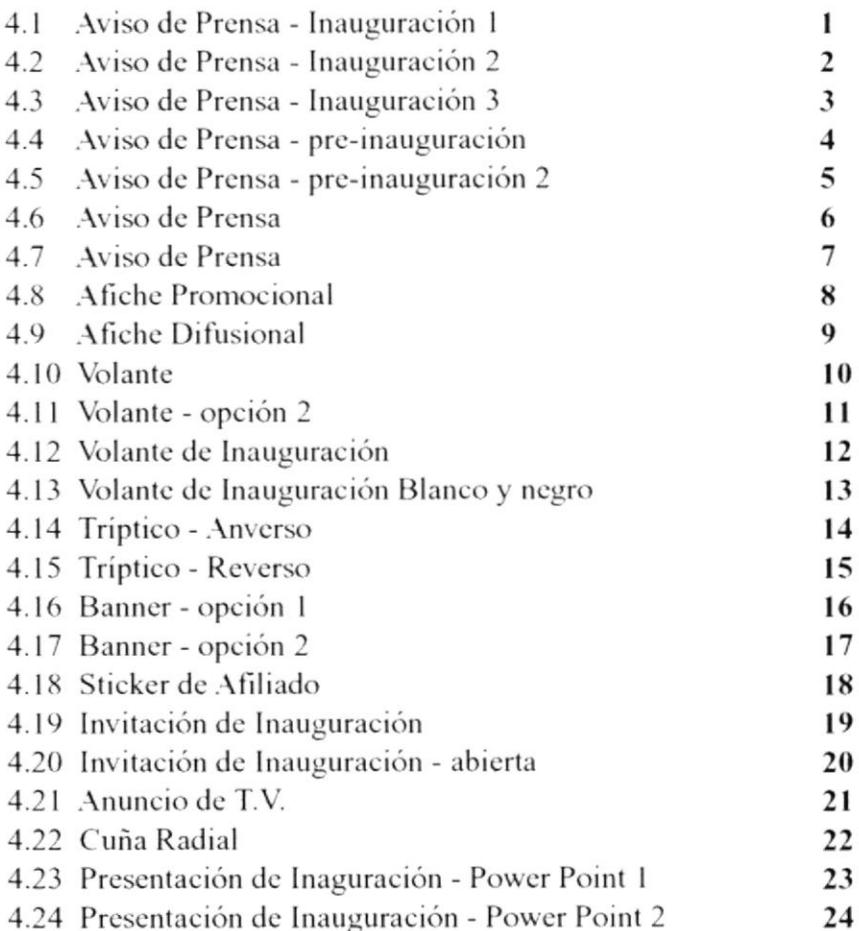

Pag.

# **CAPÍTULO 5 - Merchandicing**

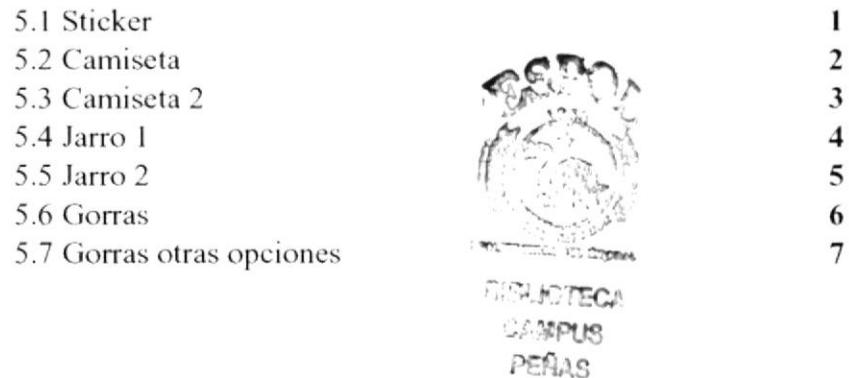

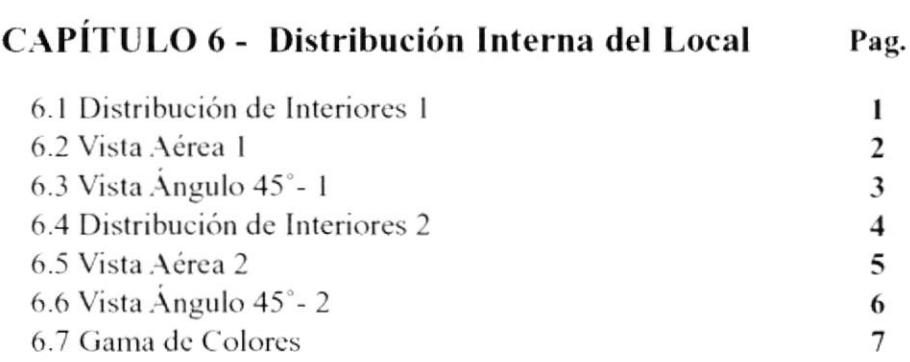

# CAPÍTULO 7 - Diagrama Jerárquico de la Página

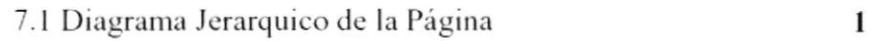

# CAPÍTULO 8 - Descripción del Sitio Web

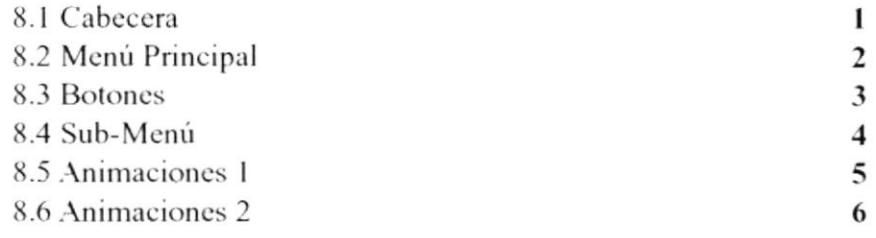

# **CAPÍTULO 9 - Diseño de Pantallas**

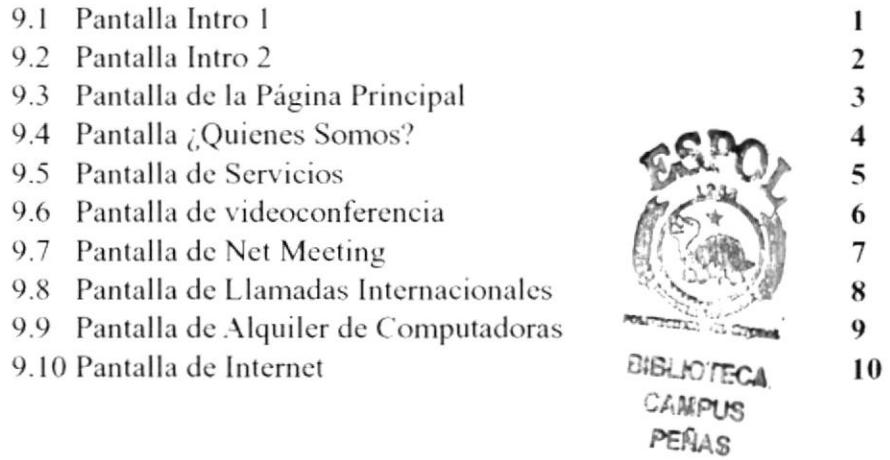

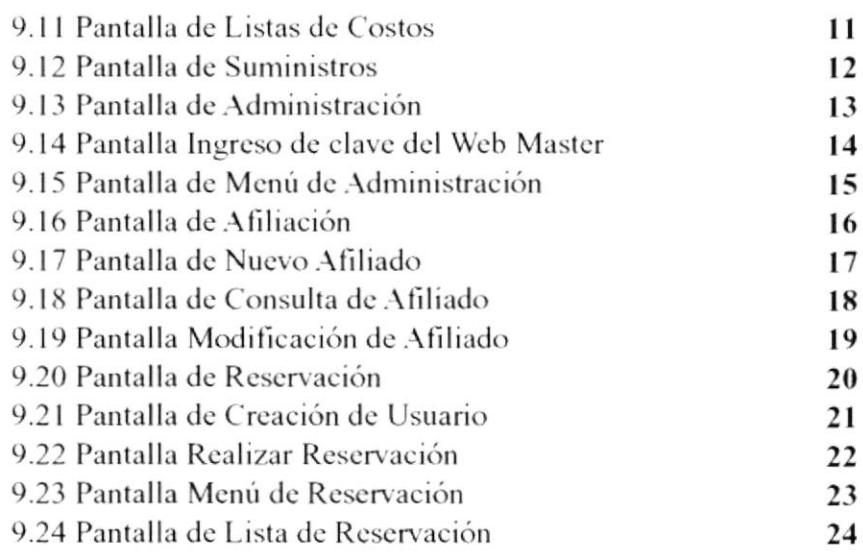

# CAPÍTULO 10 - Anexos

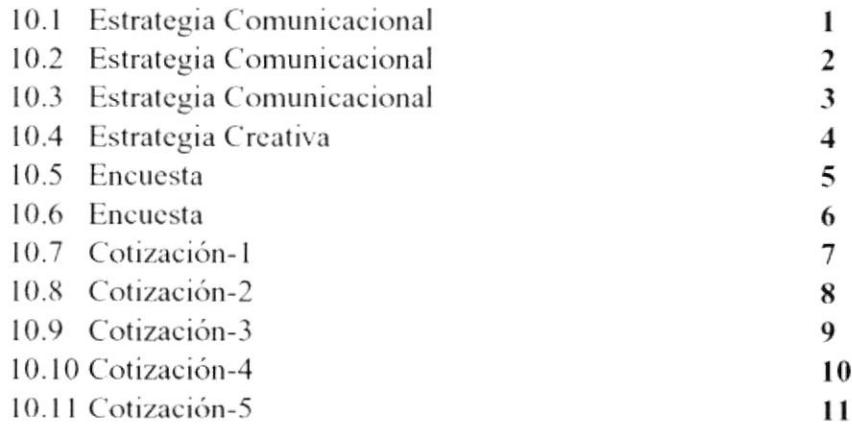

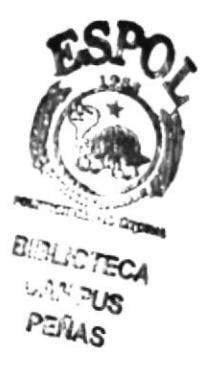

# **CAPÍTULO 8**

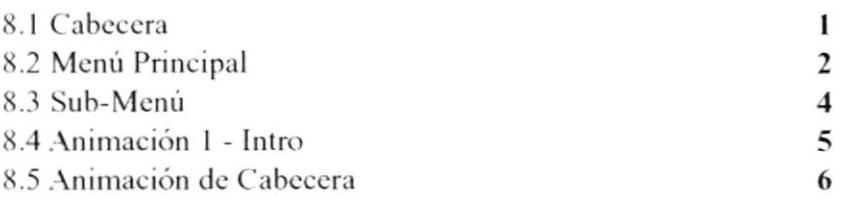

# MANUAL CORPORATIVO

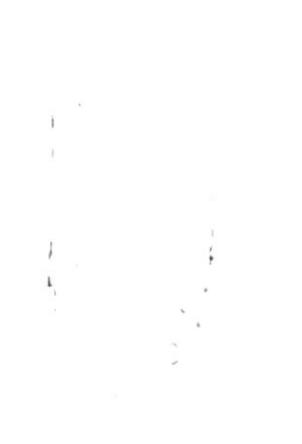

El objetivo del manual es detallar cada una de las estandarizaciones y normas necesarias para la adecuada aplicación de la identidad corporativa presentada.

Los signos de identifiación básicos deben someterse a unas reglas o normativas de uso para que sus caracteristicas intrínsecas no sufran modificaciones escenciales.

El manual garantiza la unidad de la identidad independientemente de que se aplique con posterioridad a otros soportes o se difunda a través de otros medios. Si se hace un correcto uso del manual, se evitará un deterioro progresivo de la identidad.

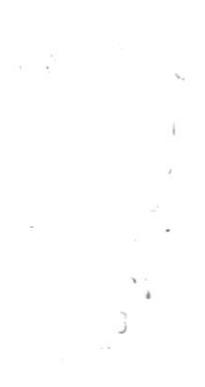

.

En este manual se recoge las instrucciones para el uso de la identidad cuando ésta deba reproducirse, se hallan perfectamente explícitas todas las soluciones fundamentales con respecto a la gráfica de la empresa y todas las comunicaciones visuales que ésta encierra.

TVO FAMILY es un cyber café que está incursionando en el mercado con una idea innovadora: su meta es formar su propia cadena de videoconferencias.

Es por esto que TVO FAMILY se preocupa por instituir la correcta aplicación de su identidad corporativa para establebecerse de una manera efectiva en el medio.

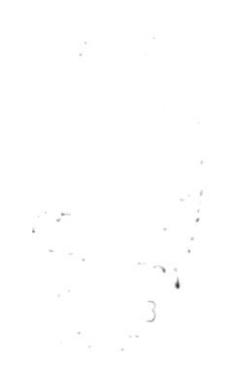

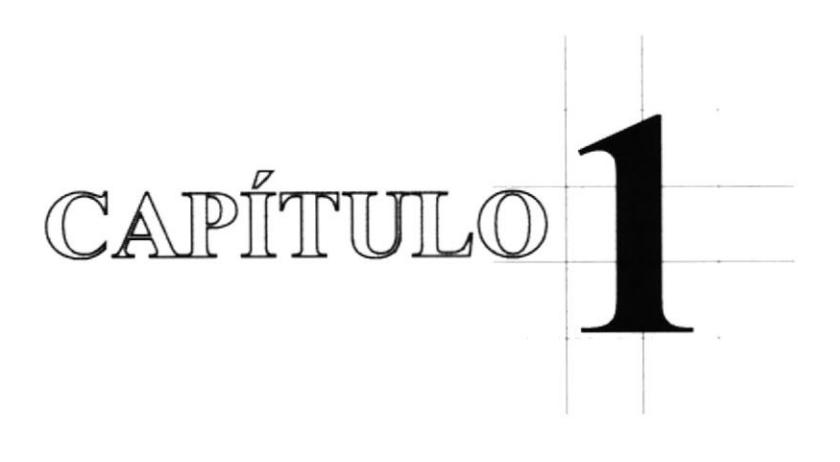

**Identidad Corporativa** 

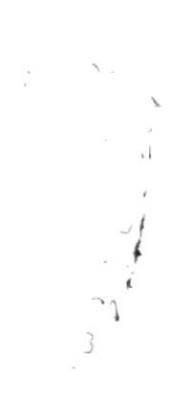

#### **1.1 IDENTIDAD VISUAL**

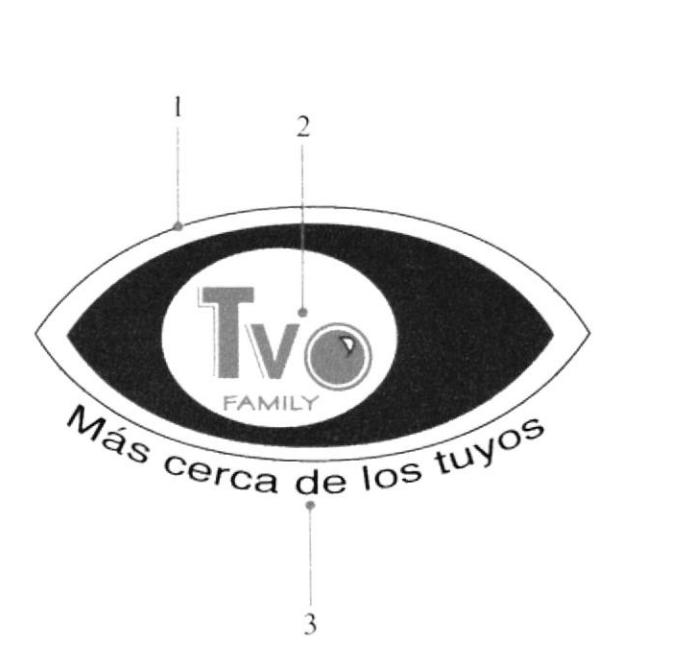

TVO FAMILY necesita darse a conocer y para esto se ayuda del imagotipo que es el que lo posicionará en el medio. Éste no podrá ser alterado y deberá ser usado con las regulaciones dadas.

La identidad visual consta de:

1-Isotipo: La gráfica representa el recurso y enfoque principal de TVO FAMILY (videoconferencia).

2-Logotipo, tipografía de "TV" es Futura BdCn Bt, bold en altas y bajas. "FAMILY" es Tekton MM, regular en altas con stroke. La "O" está representada por el lente de una cámara.

3-El Slogan, tipografía Helvética en altas y bajas.

## $= 1.2$  RETÍCULA

Tamaño mínimo para reproducir.

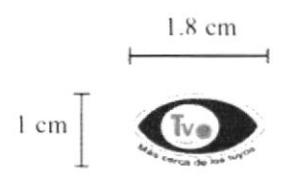

El imagotipo es invariable, independientemente del soporte que se vaya a utilizar.

Su medida de reproducción a escala depende de la aplicación que se realice.

La medida mínima utilizada en el aviso de prensa es: 1.8 cm x 1 cm. No tiene medidas máximas siempre y cuando se respete sus proporciones.

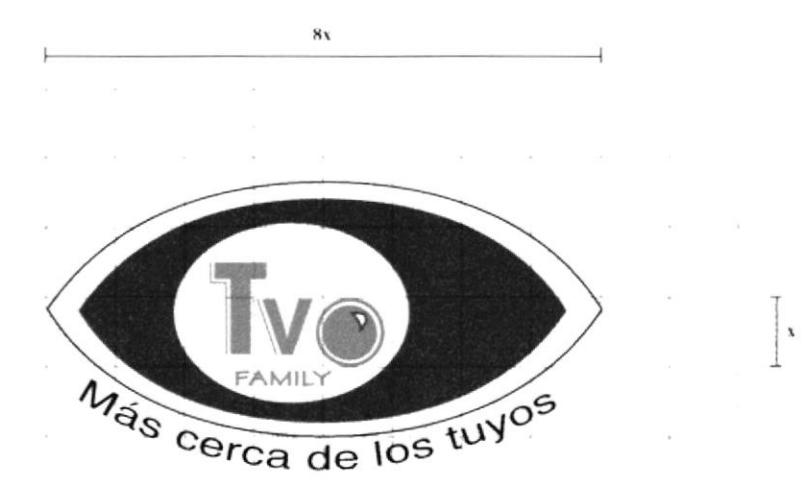

## **= 1.3 VERSIÓN EN BLANCO Y NEGRO**

Esta versión del imagotipo solo será usado en situaciones en las que no pueda reproducirse en color.

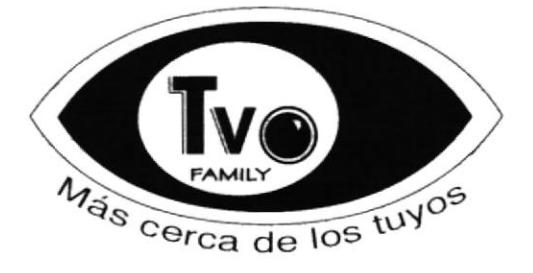

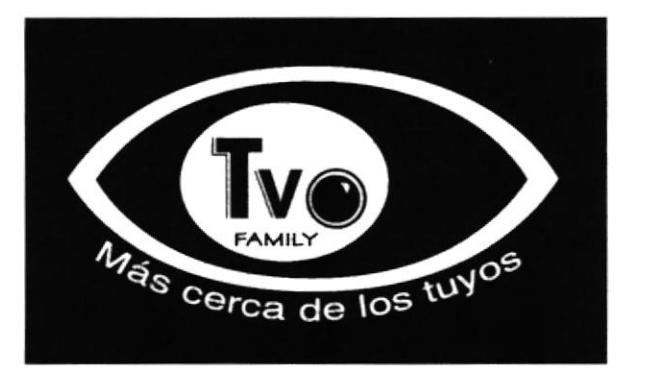

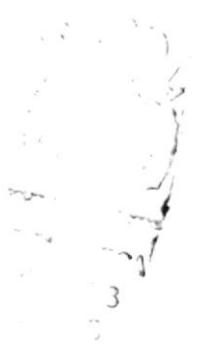

#### **1.4 PERMISIONES EN EL USO DEL IMAGOTIPO**

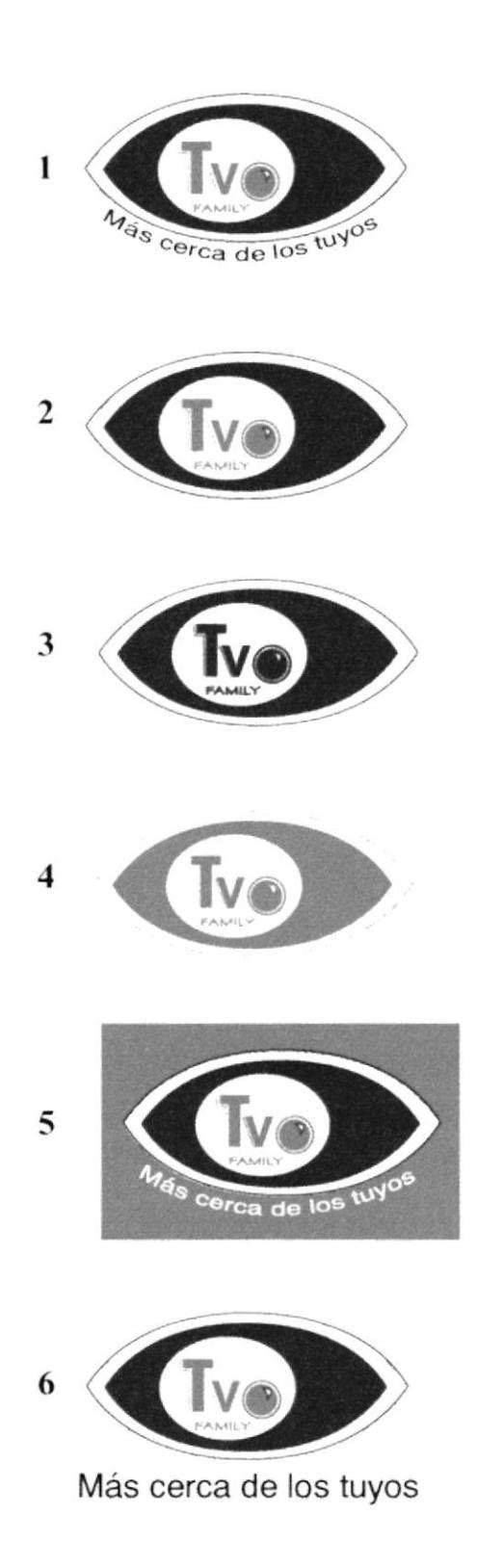

Se debe respetar las normas de uso del imagotipo ya sea su cromática, proporción y tipografía.

1- Se lo puede presentar de la forma tradicional, el isotipo ubicado sobre el slogan.

2 - Se lo puede aplicar tambien sin el slogan.

 $3y4$  - Otra manera de presentarlo es a un solo color ya sea naranja o azul en su totalidad.

5 - Sobre fondo de color, varía el color del slogan a blanco.

6- El slogan se puede aplicar en la parte inferior del imagotipo de manera horizontal.

#### **1.5 USO INCORRECTO DEL IMAGOTIPO**

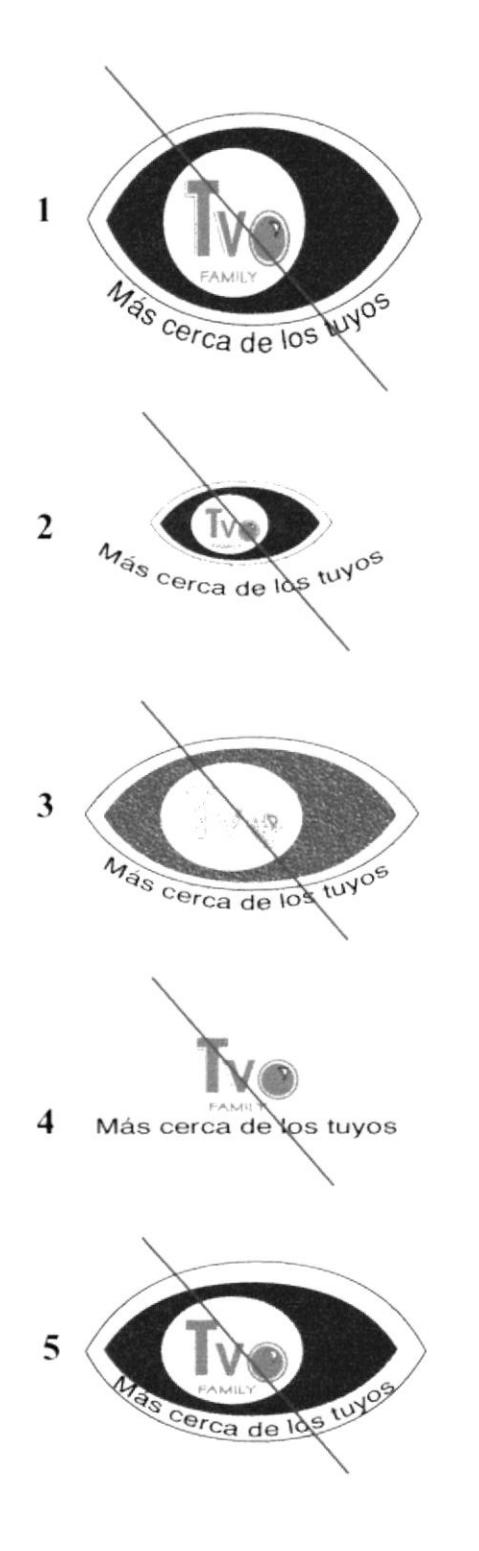

Aquí se muestra cómo NO se debe utilizar el imagotipo.

1- No se debe alterar las proporciones.

2 - El imagotipo no debe ser más pequeño que el slogan.

3 - No se debe usar otro color que no sea el establecido.

4 - No se debe usar solo el logotipo.

5 - No se deberá alterar el orden de los elementos.

## **1.6 GAMA CROMÁTICA**

Los colores empleados en la

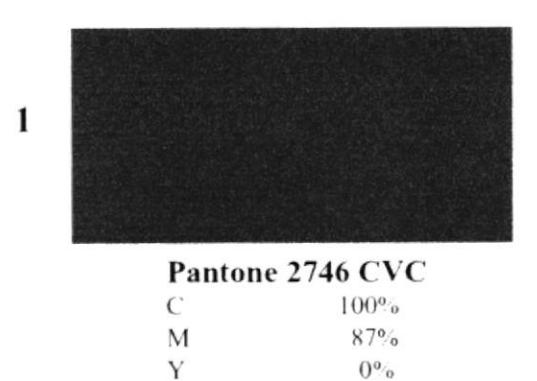

 $0\%$ 

K

identidad connotan seriedad y seguridad. El Pantone 2746 CVC, además, se relaciona con todo lo referente a informática y comunicación. Este, a la vez, se equilibra con la calidez y dinamismo representado en el Pantone 151 CVC, punto principal de TVO FAMILY. El color negro da el toque

neutral en la identidad.

 $\overline{2}$ 

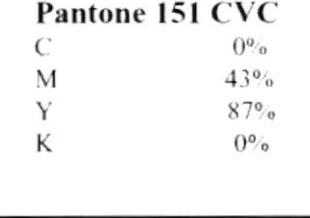

3

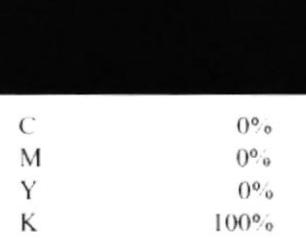

## 1.7 TIPOGRAFÍA

- 1 Futura BdCn BT bold ABCDEFGHIJKLMNNOPQRSTUVWXYZ abcdefghijklmnñoparstuvwxyz 1234567890
- 2 Tekton MM regular ABCDEFGHIJKLMNÑOPQRSTUVWXYZ abcdefghijklmnñopgrstuvwxyz 1234567890
- 3 Swiss 721 SWA Roman ABCDEFGHIJKLMNÑOPORSTUVWXYZ abcdefghijklmnñopqrstuvwxyz 1234567890
- 4 Futura Bk BT book ABCDEFGHIJKLMNÑOPQRSTUVWXYZ abcdefghijklmnñopgrstuvwxyz 1234567890
- 5 HandelGothic BT regular ABCDEFGHIJKLMNÑOPQRSTUVWXYZ abcdefghijklmnñopgrstuvwxyz 1234567890
- 6 Verdana regular ABCDEFGHIJKLMNÑOPQRSTUVWXYZ abcdefghijklmnñopqrstuvwxyz 1234567890
- 7 Monotype corsiva regular ABCDEFGHIJKLMNNOPQRSTUVWXYZ abcdefghijklmnñopqrstuvwxyz 1234567890

Se ha establecido diferentes tipografías de acuerdo a sus aplicaciones que son las que representarán a TVO FAMILY como una entidad moderna e innovadora.

Para el imagotipo se emplearon las siguientes tipografias:

1-Futura BdCn BT bold 2-Tekton MM regular 3-Swiss 721 SWA Roman

En la papelería y piezas gráficas:

4-Futura Bk BT book 5-HandelGothic BT regular

Para la página Web:

6-Verdana regular

Para la invitación:

7-Monotype corsiva regular

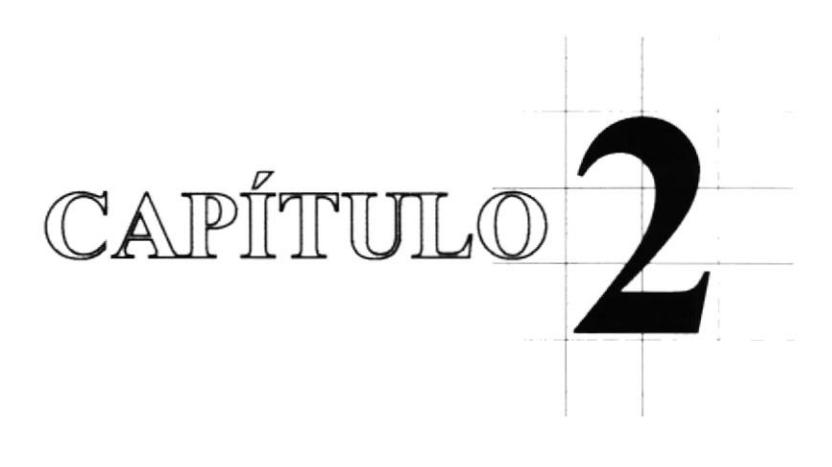

Papelería

## **PAPELERÍA**

Los colores utilizados en toda la papelería son Pantone 2746 CVC, Pantone 151 CVC y negro. Al 100% y al 5%. La tipografía empleada es la Futura Bk BT book.

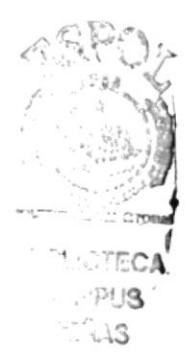

#### **2.1 HOJA**

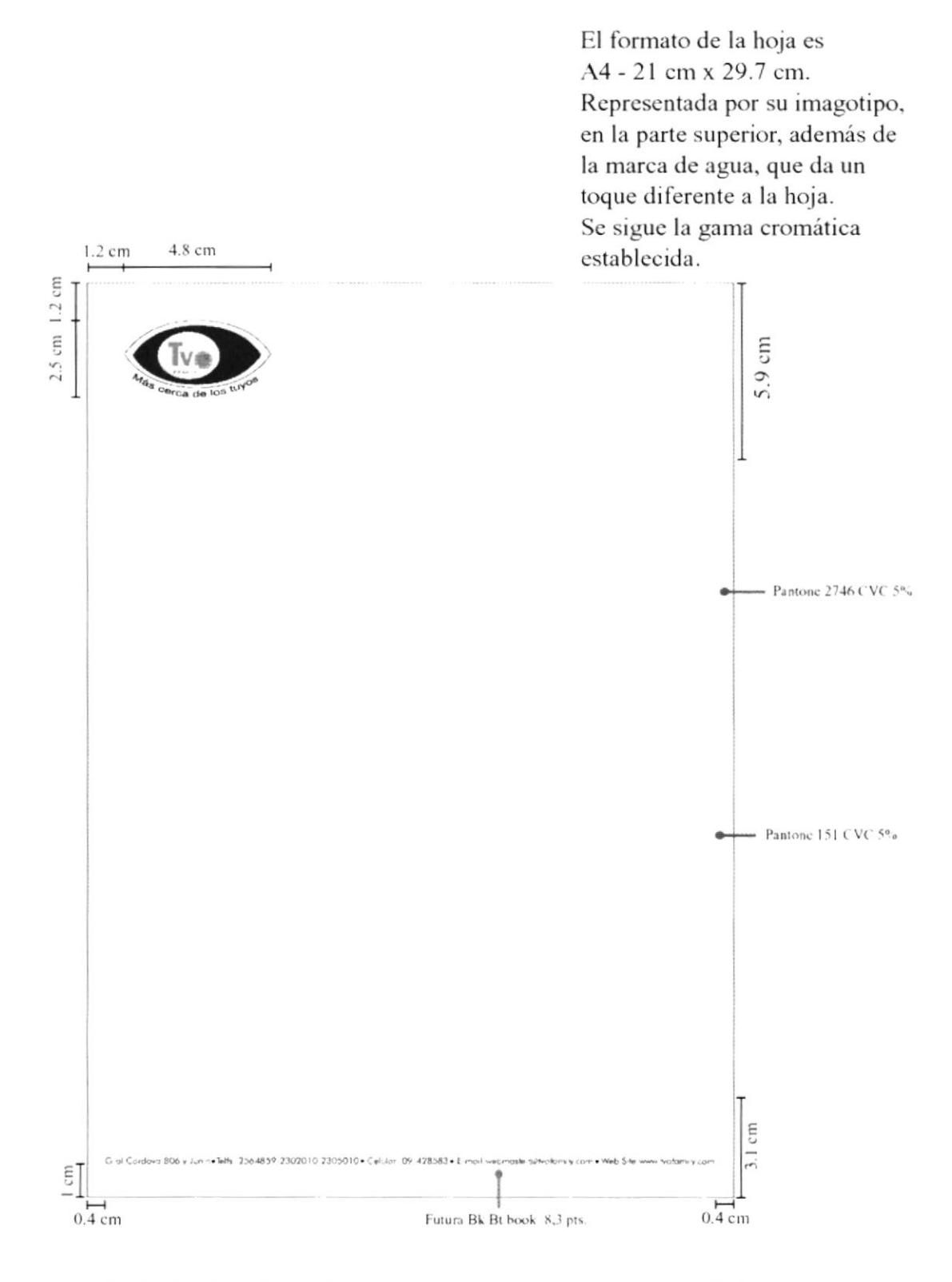

#### 2.2 SOBRE

El formato del sobre es 11.5 cm x 24.5 cm. Siguiendo la misma línea de diseño, y cromática.

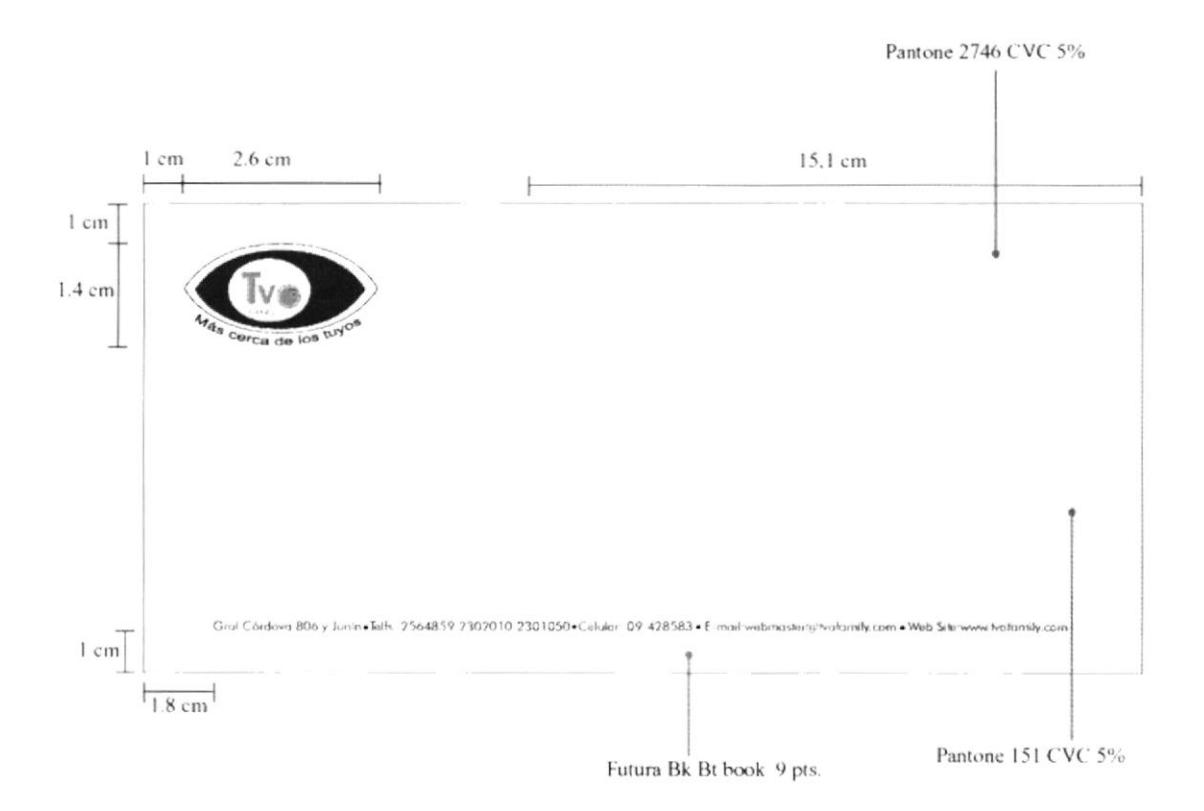

### 2.3 TARJETA DE PRESENTACIÓN

Su formato es 9 cm x 5 cm.

El imagotipo de TVO FAMILY está en la parte superior, pues la lectura siempre es de izquierda a derecha. La marca de agua es parte de la línea de diseño.

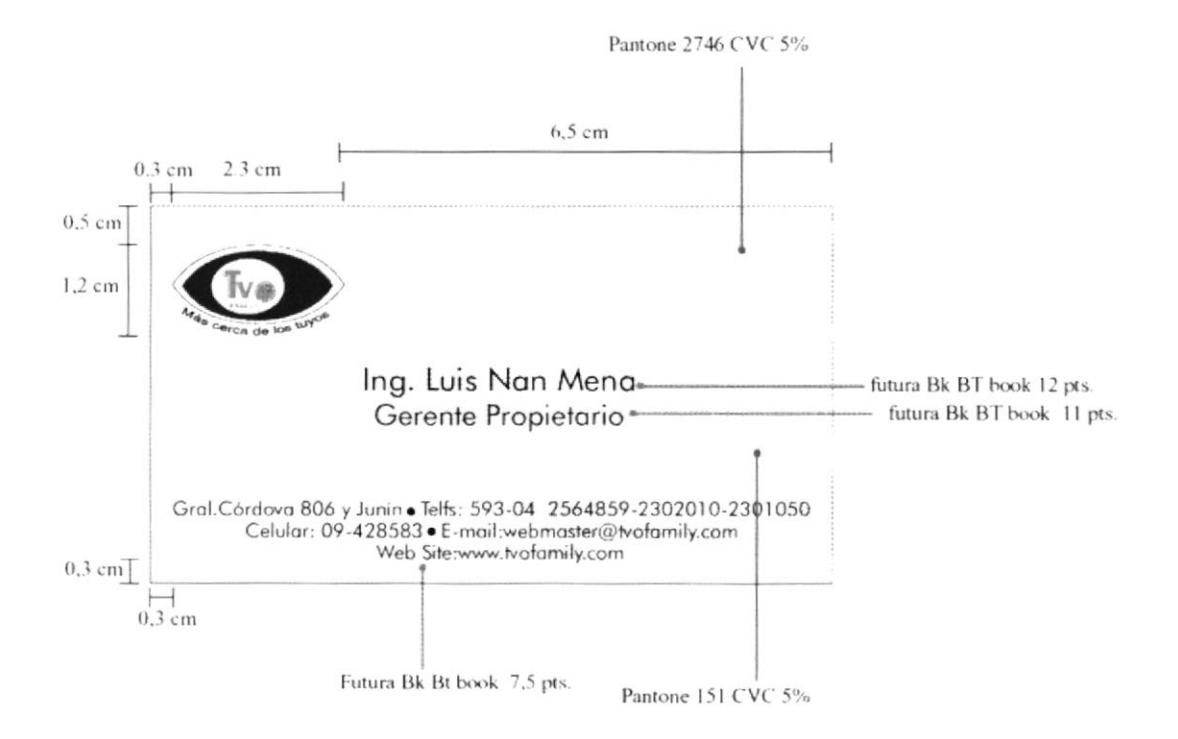

#### **2.4 FACTURA**

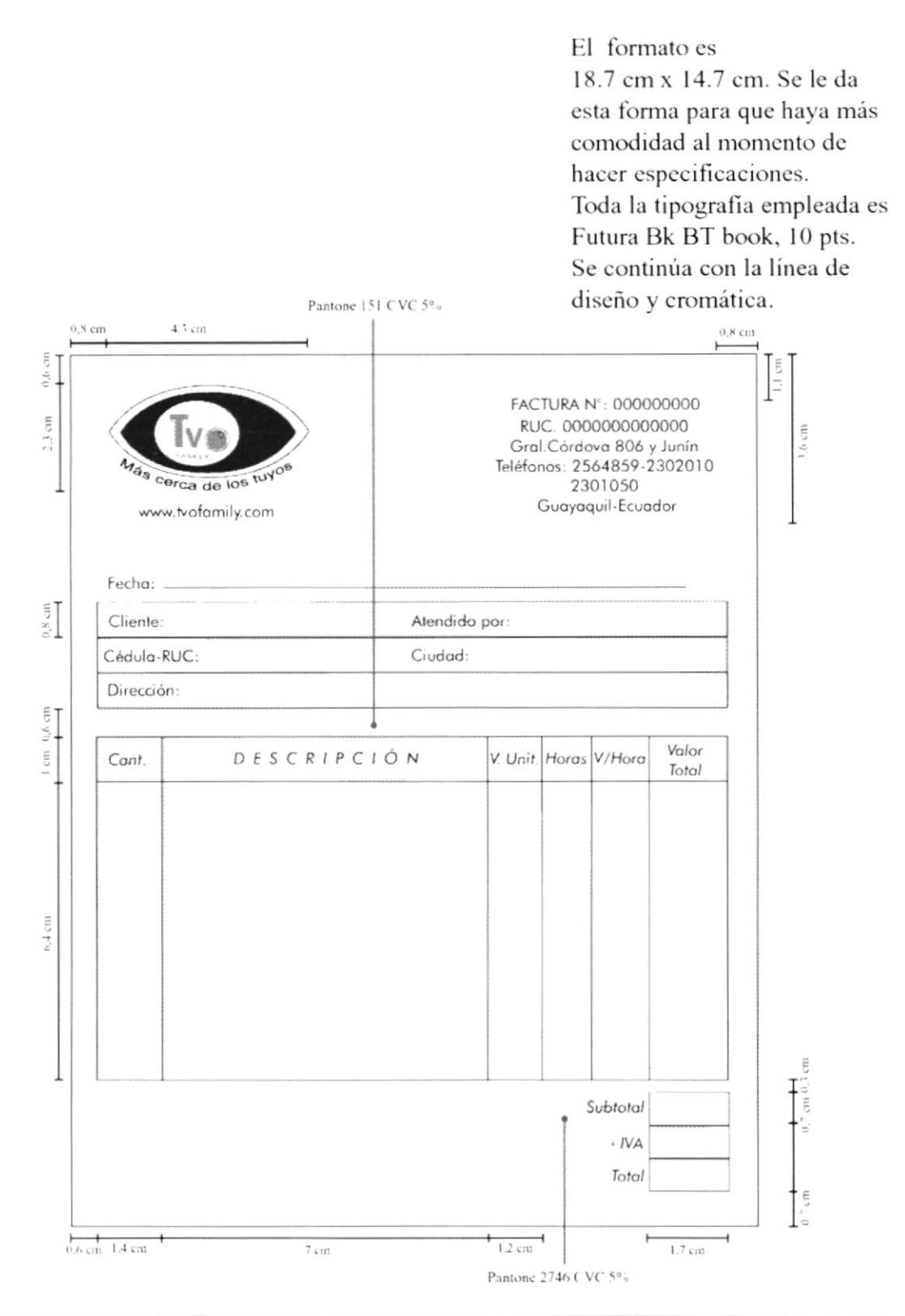

#### **2.5 ORDEN DE PAGO**

El objetivo de la orden de pago es para una mejor organización al momento de cobrar. Se especifica el servicio, consumo, valor unitario a pagar, número de máquina para saber cual es el cliente, y valor total a pagar.

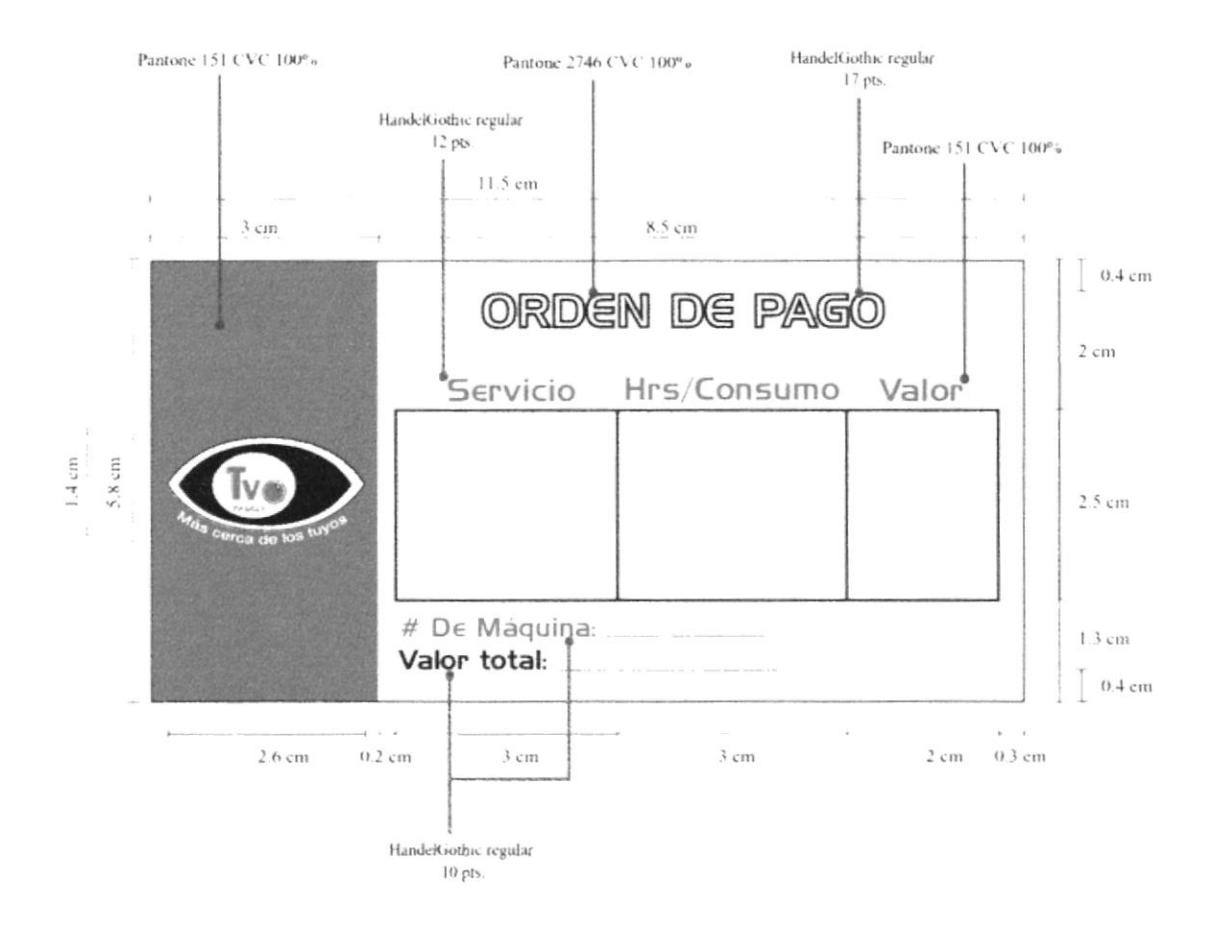

#### = 2.6 ORDEN DE PAGO B/N

Variación en blanco y negro, con el mismo formato y diseño.

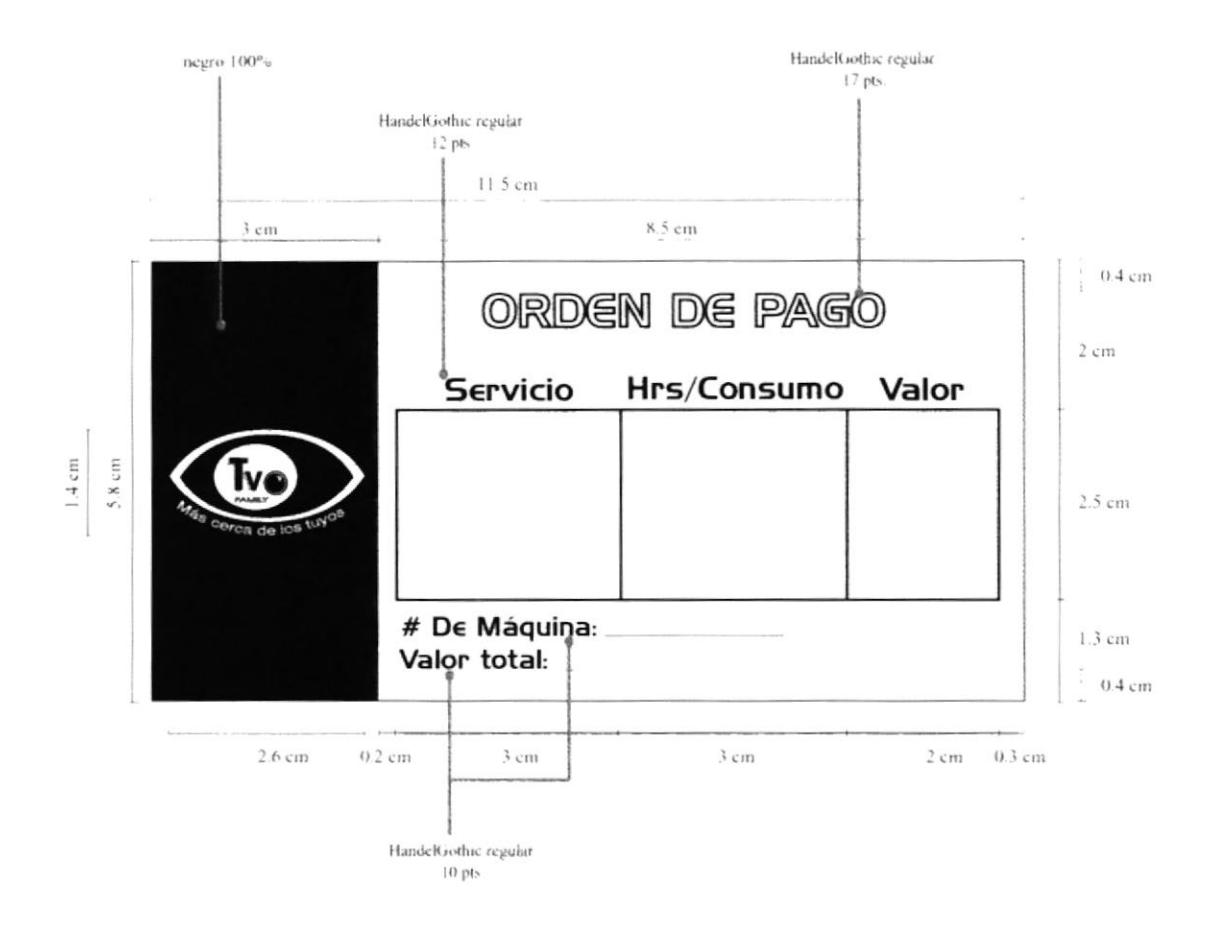

#### 2.7 TARJETA DE CONSUMO (Anverso)

El formato es 9 cm x 6 cm. Esta tarjeta fue diseñada para dar mayor facilidad al cliente en sus consumos. La tipografía empleada es HandelGothic regular, en diferentes puntos, con variaciones en cuanto a relleno y borde, la gama cromática se mantiene, pero el porcentaje de los Pantone y negro varían.

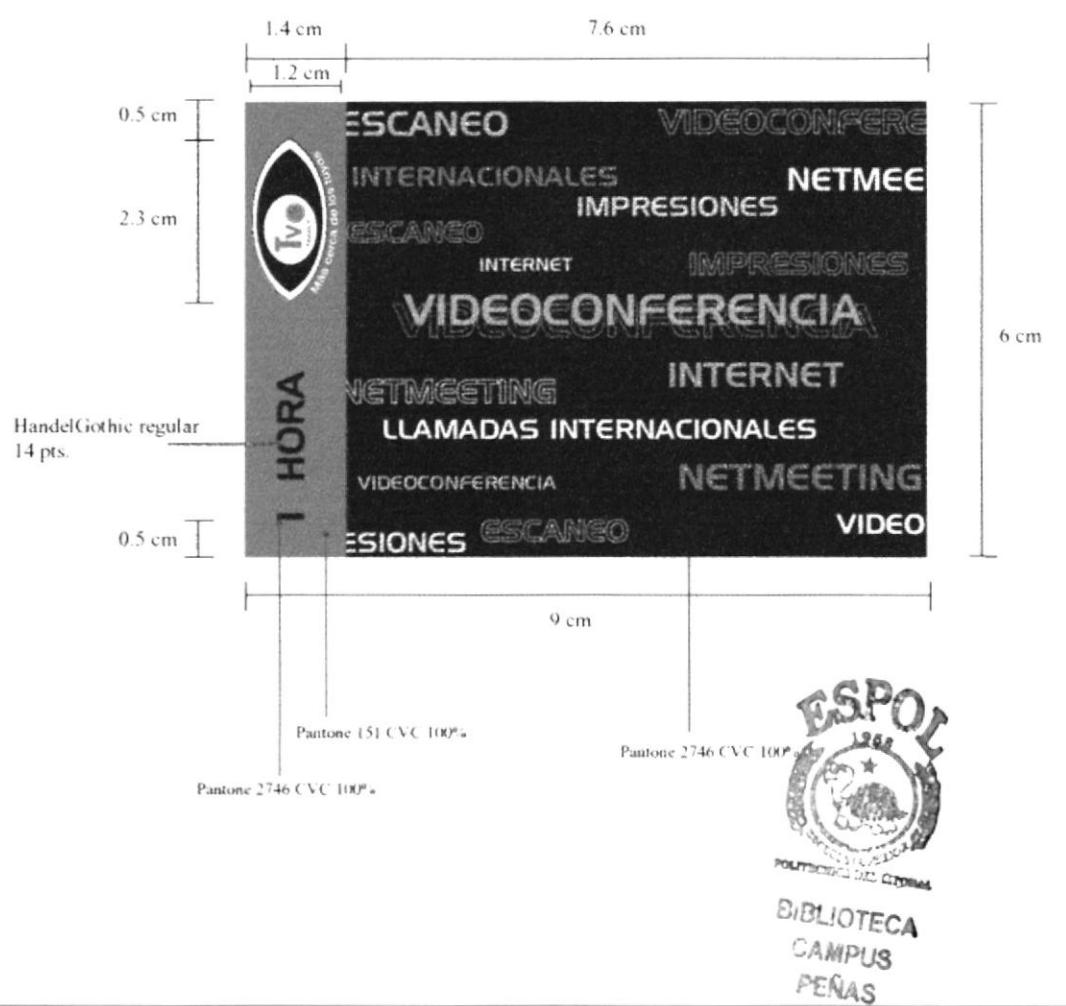

#### = 2.8 TARJETA DE CONSUMO (Reverso)

El formato es 9 cm x 6 cm. Con las divisiones correspondientes para los servicios que ameriten el uso de una tarjeta.

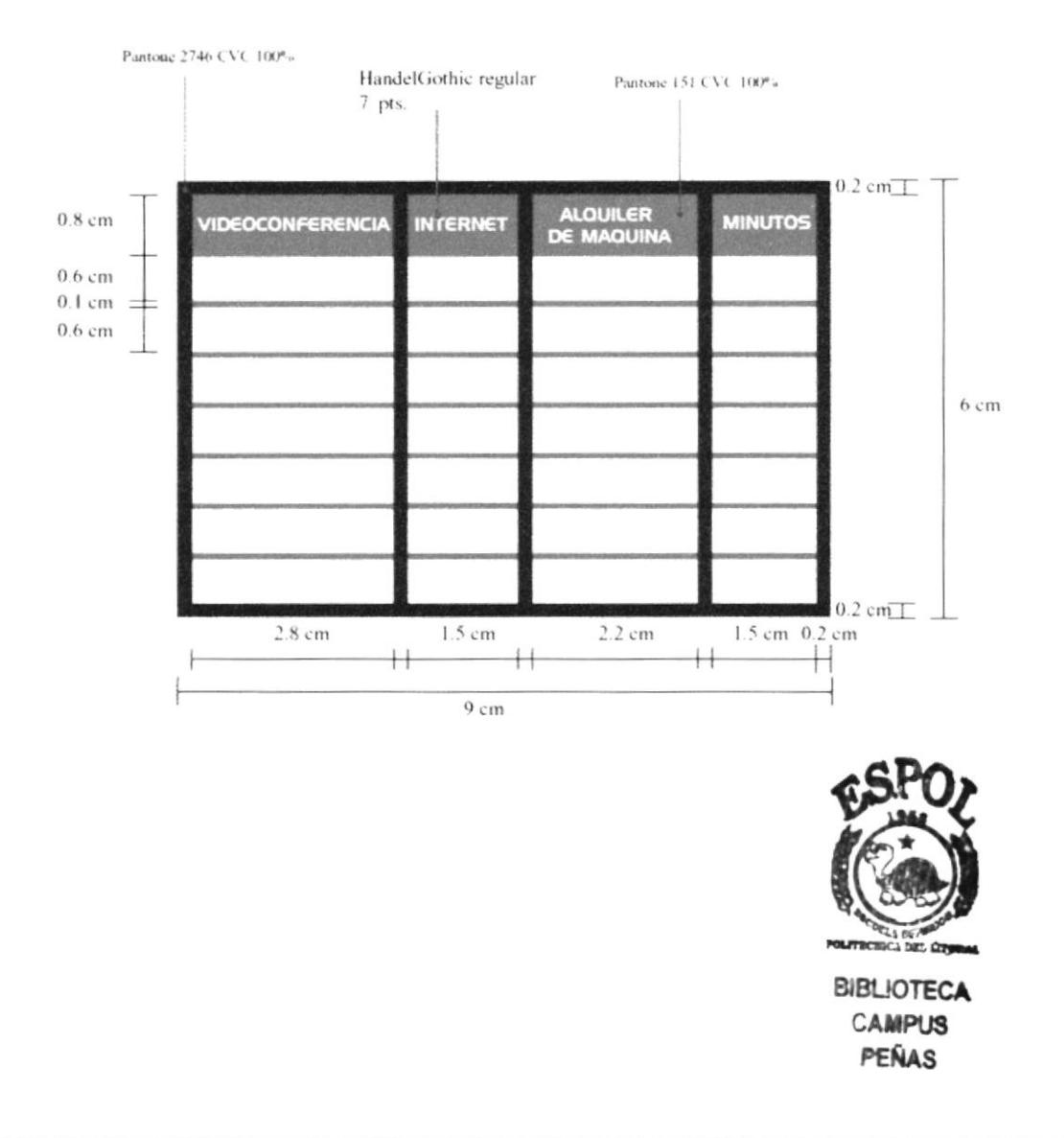

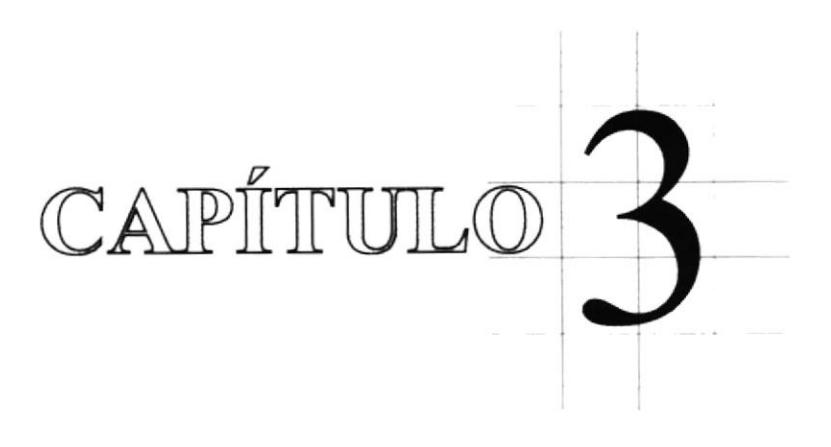

Señalética

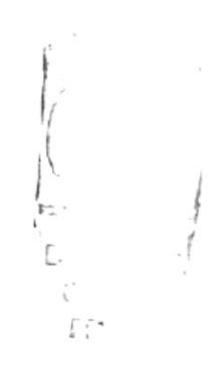

## 3.1 SEÑALÉTICA

Dentro del local deberán ir cada uno de los letreros, de acuerdo a las áreas establecidas, respetando el color y el formato indicados.

Formato:  $10 \text{ cm} \times 12.5 \text{ cm}$ . Tipografía: HandelGothic Regular 31 pts.

Los letreros son hechos en vinil, a dos colores.

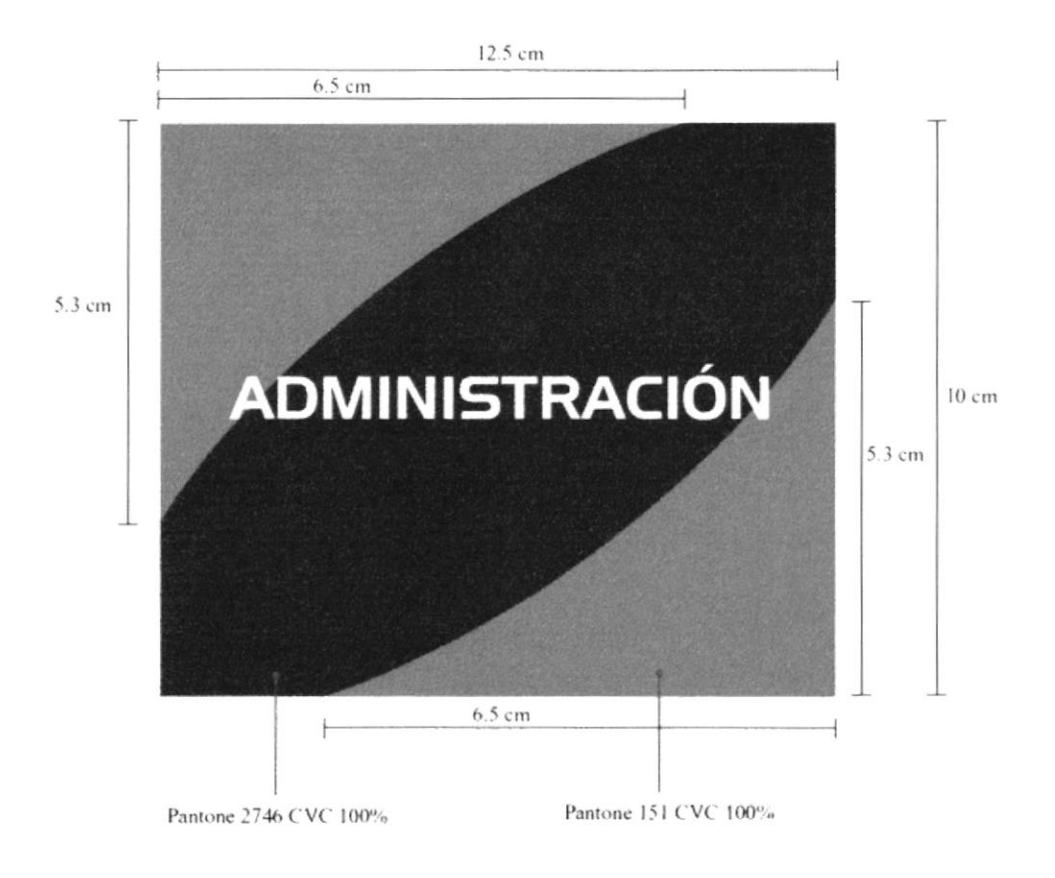
# 3.2 SEÑALÉTICA

Formato: 12.5 cm x 10 cm. Tipografía: HandelGothic Regular 31 pts.

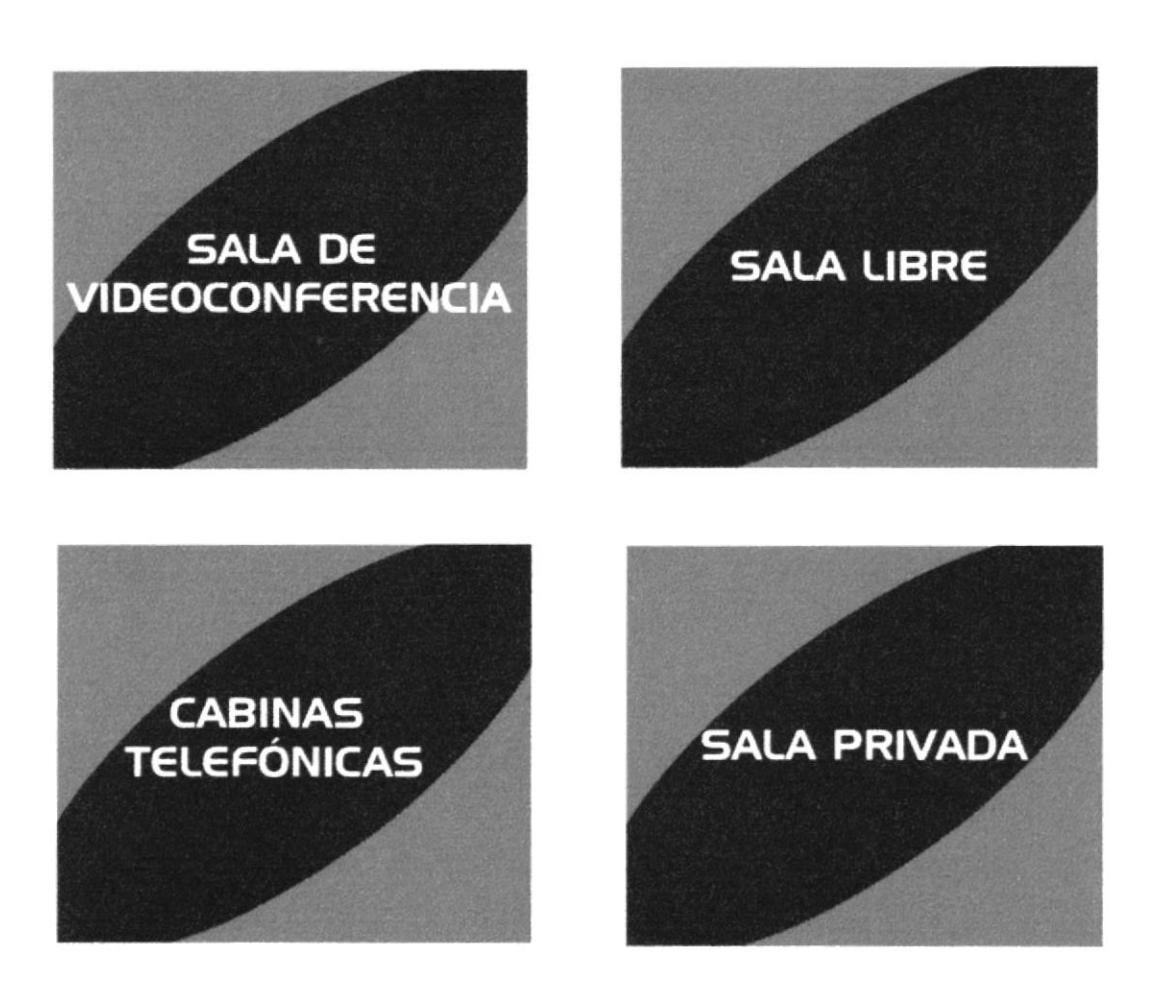

 $\bar{t}$ 

#### 3.3 LETRERO

El letrero luminoso mide 1.50 m x 80 cm. Sigue con la línea cromática establecida, además de los dibujos que se han venido usando en el material publicitario.

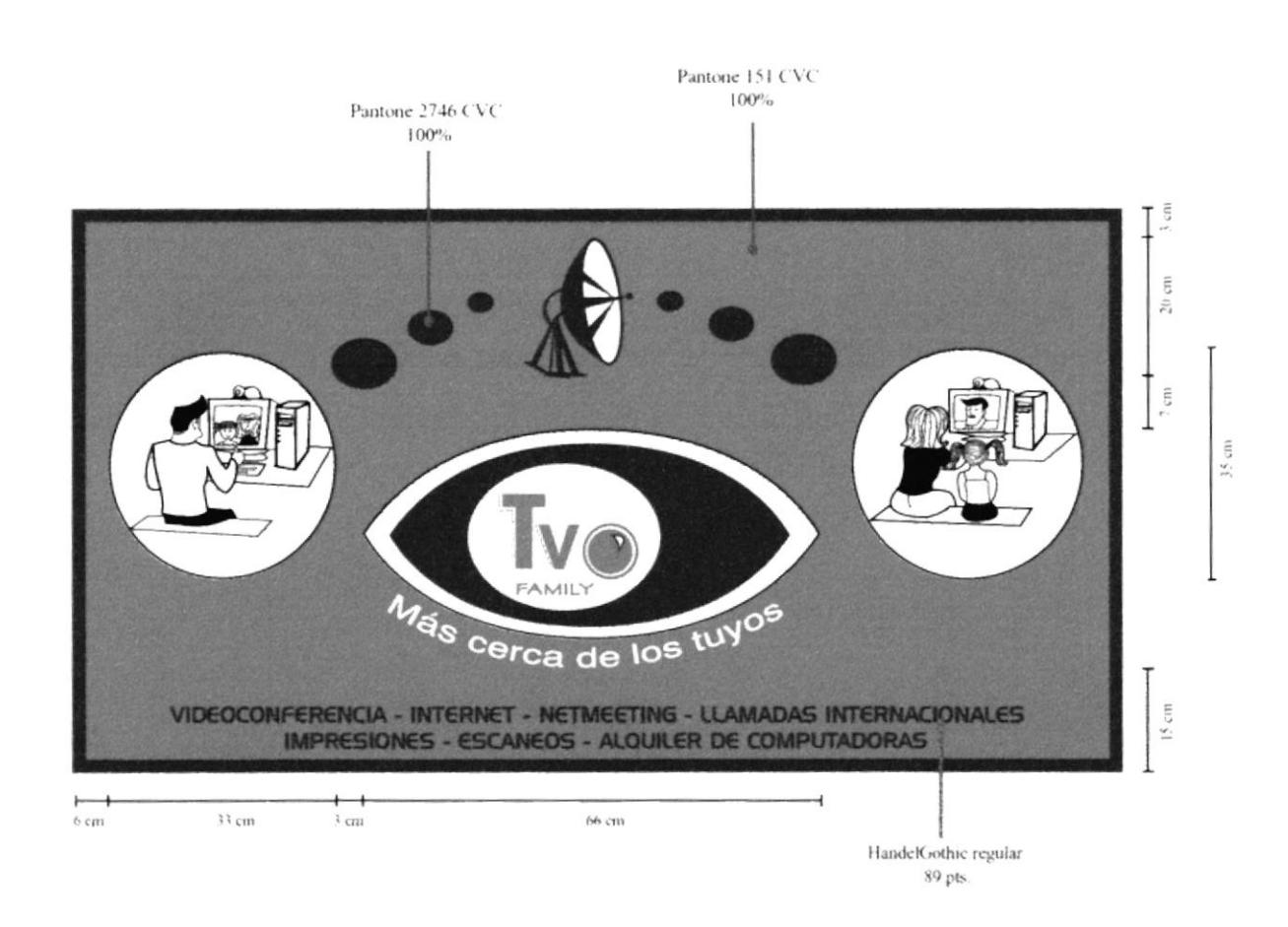

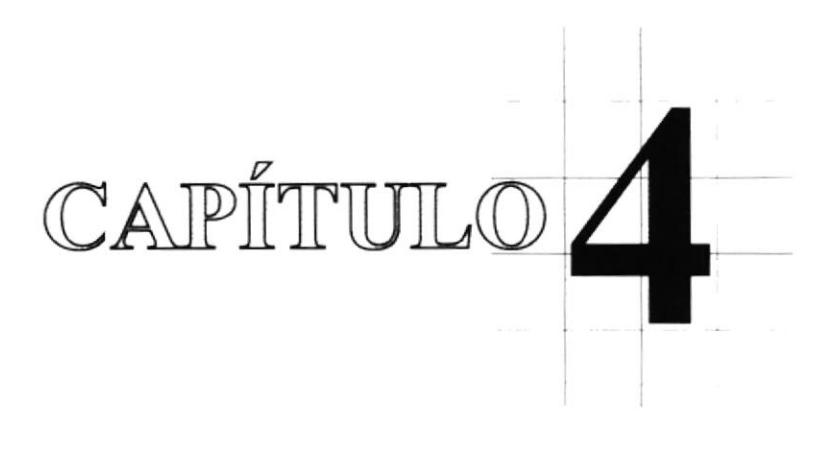

Publicidad

#### 4.1 AVISO DE PRENSA-Inauguración-1

Aviso en blanco y negro, diseñado especialmente para la inauguración del local. Su tamaño es: 11 cm x 19.7 cm.

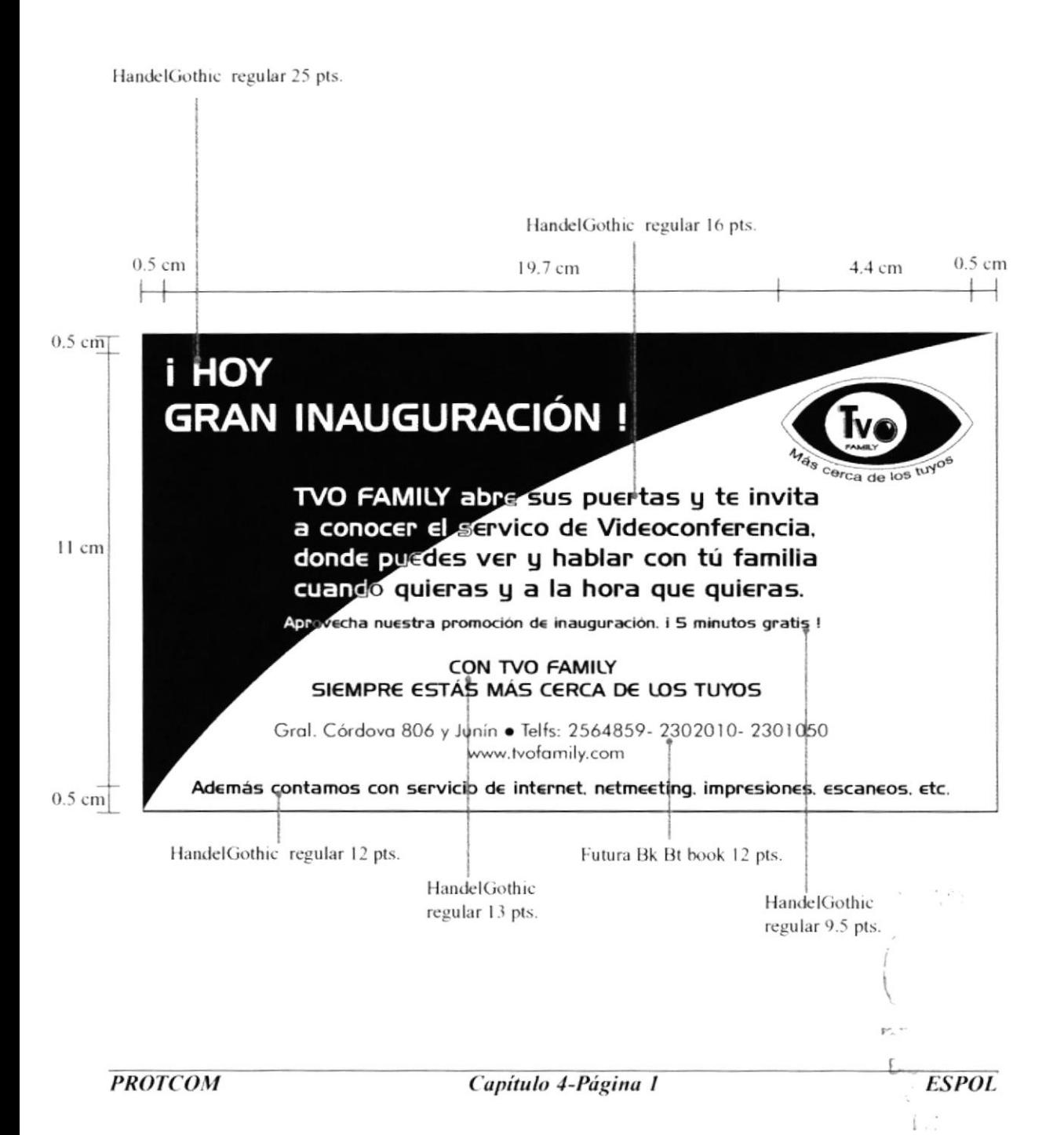

#### = 4.2 AVISO DE PRENSA-Inauguración-2

Aviso en blanco y negro, esta es la segunda opción diseñado para el dia de inauguración del local. Su tamaño es: 11 cm x 19.7 cm.

HandelGothic regular 48 pts.

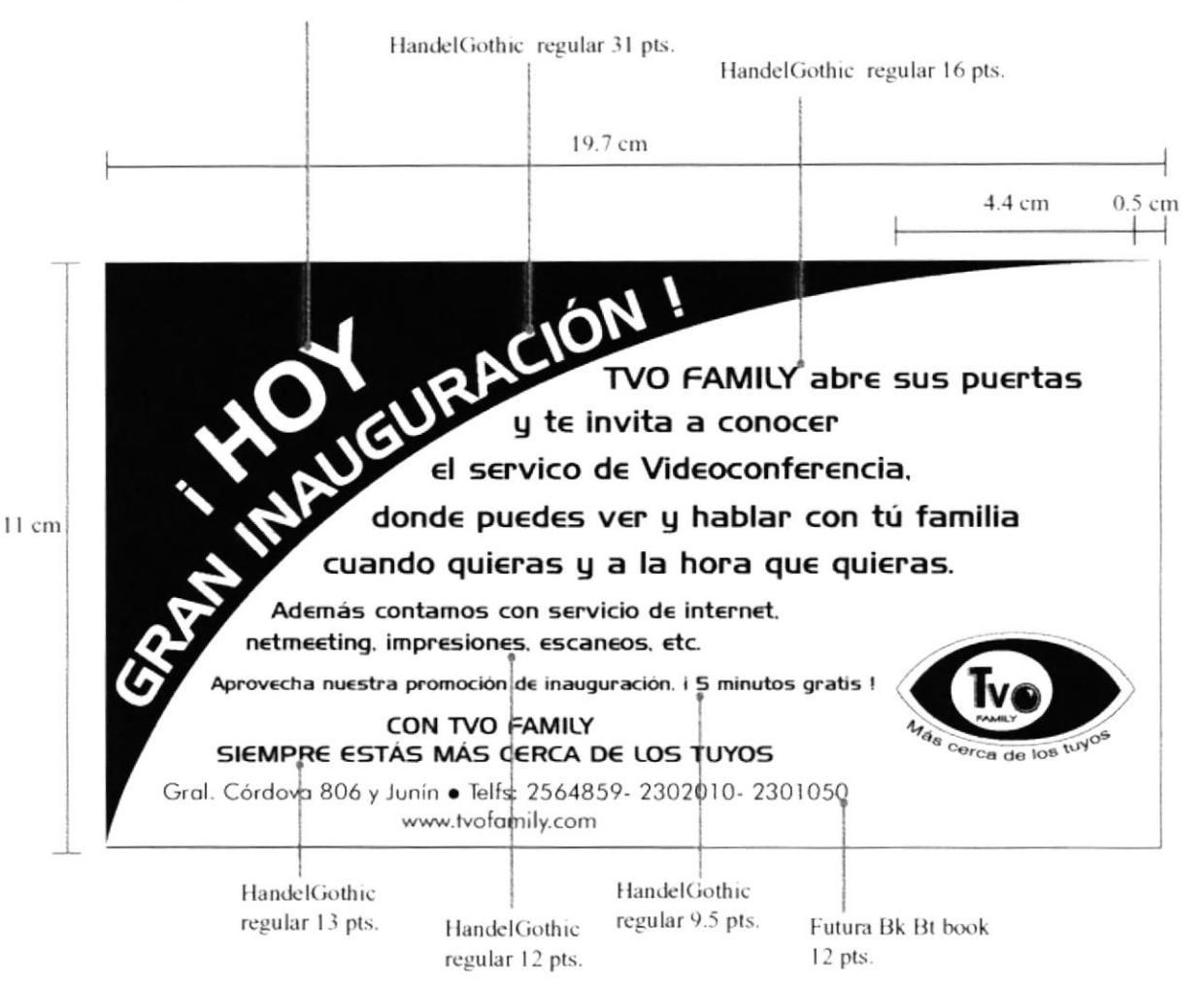

SERVERSO TENTES (SERV

### = 4.3 AVISO DE PRENSA-Inauguración-3

Aviso en blanco y negro, de doble tamaño. Su tamaño es: 25 cm x 14.6 cm

HandelGothic regular 54 pts.

**CARCHYRUSKON** HEISTER ET PLAN FR

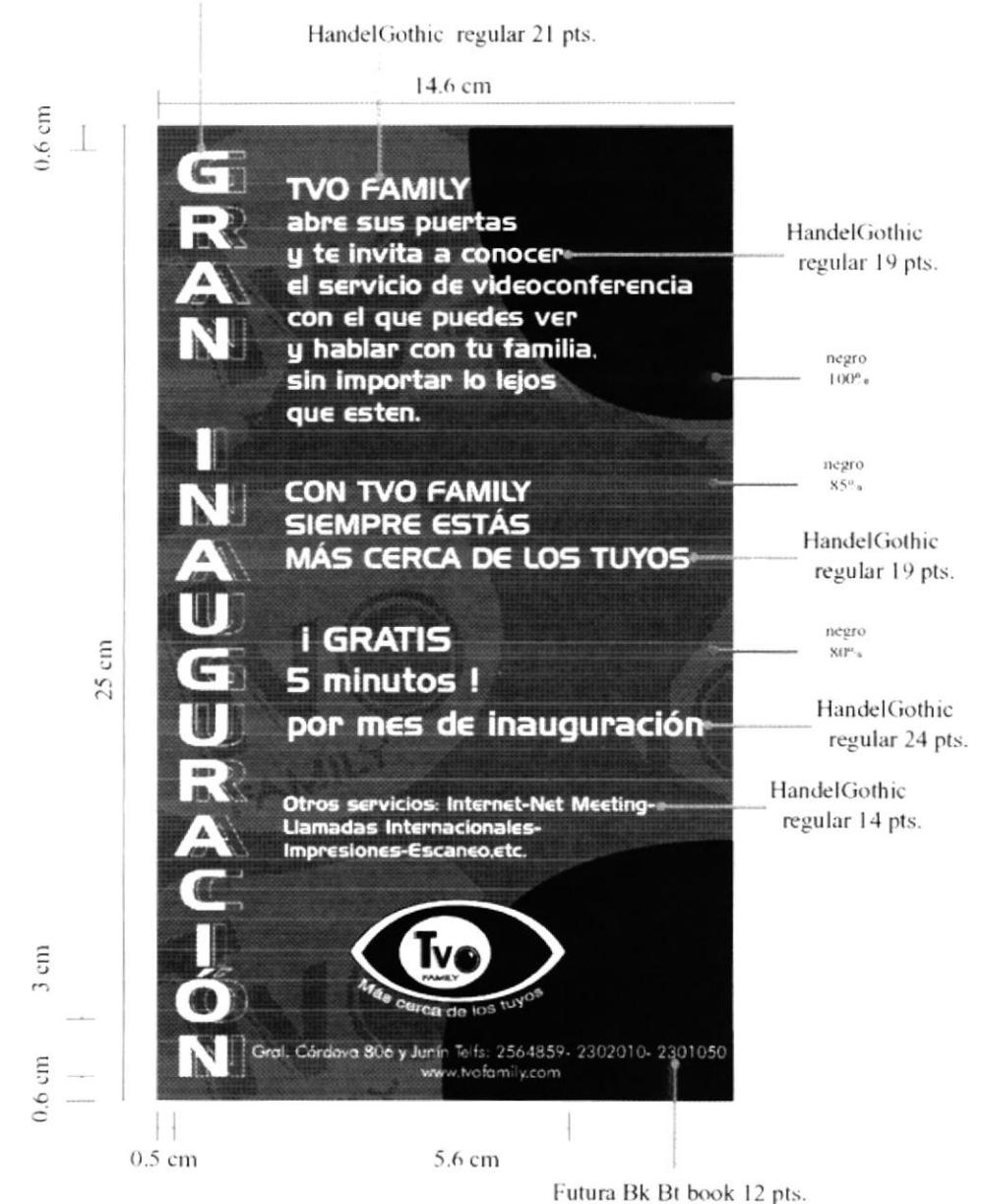

#### 4.4 AVISO DE PRENSA-Pre-inauguración

Aviso en blanco y negro, será publicado dias antes de la inauguración del local. Cuya función es informar a las personas de lo que se quiere introducir en el mercado.

险

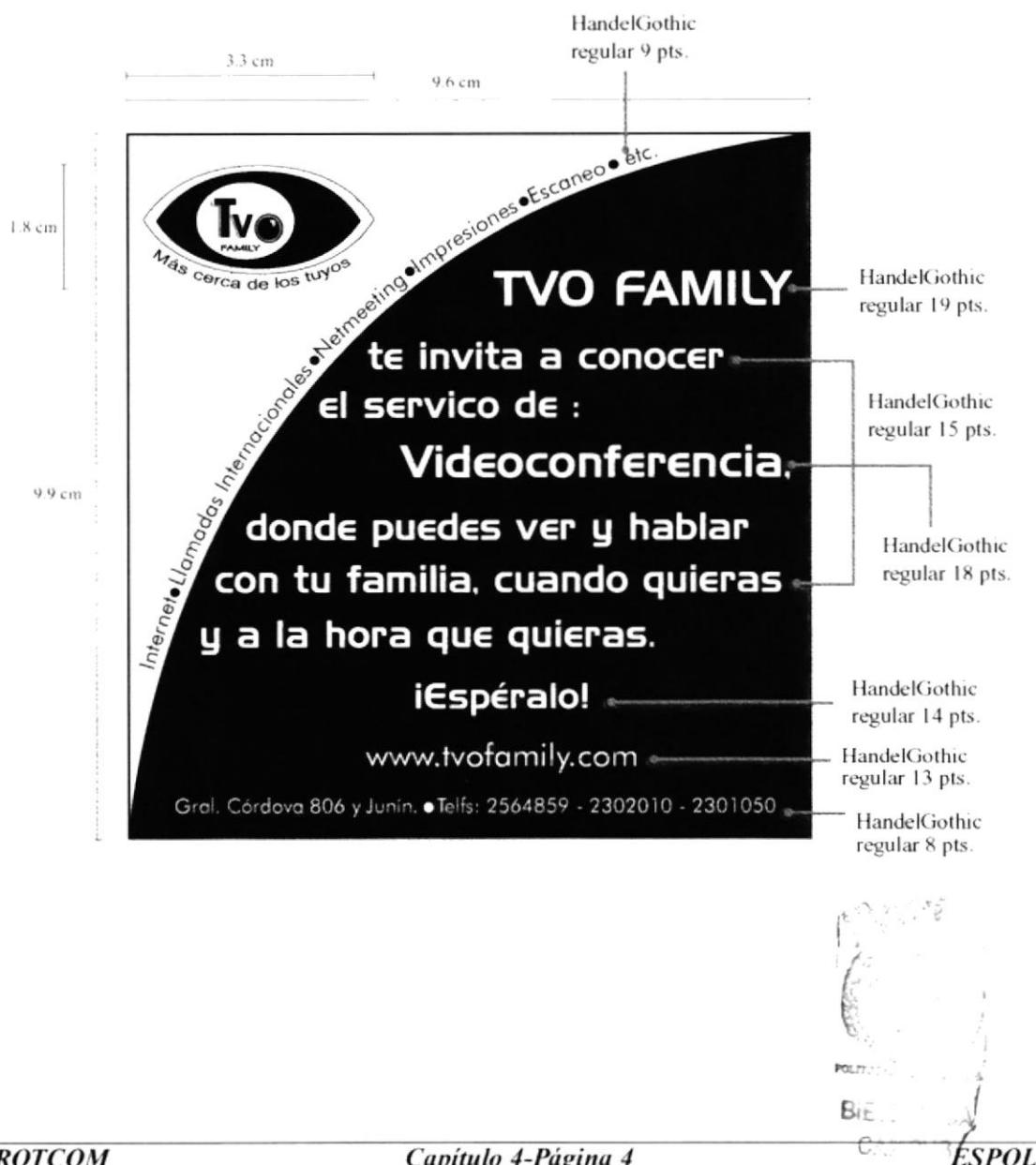

## = 4.5 AVISO DE PRENSA-Pre-inauguración-2

Aviso en blanco y negro, para que se publique antes de la inauguración.

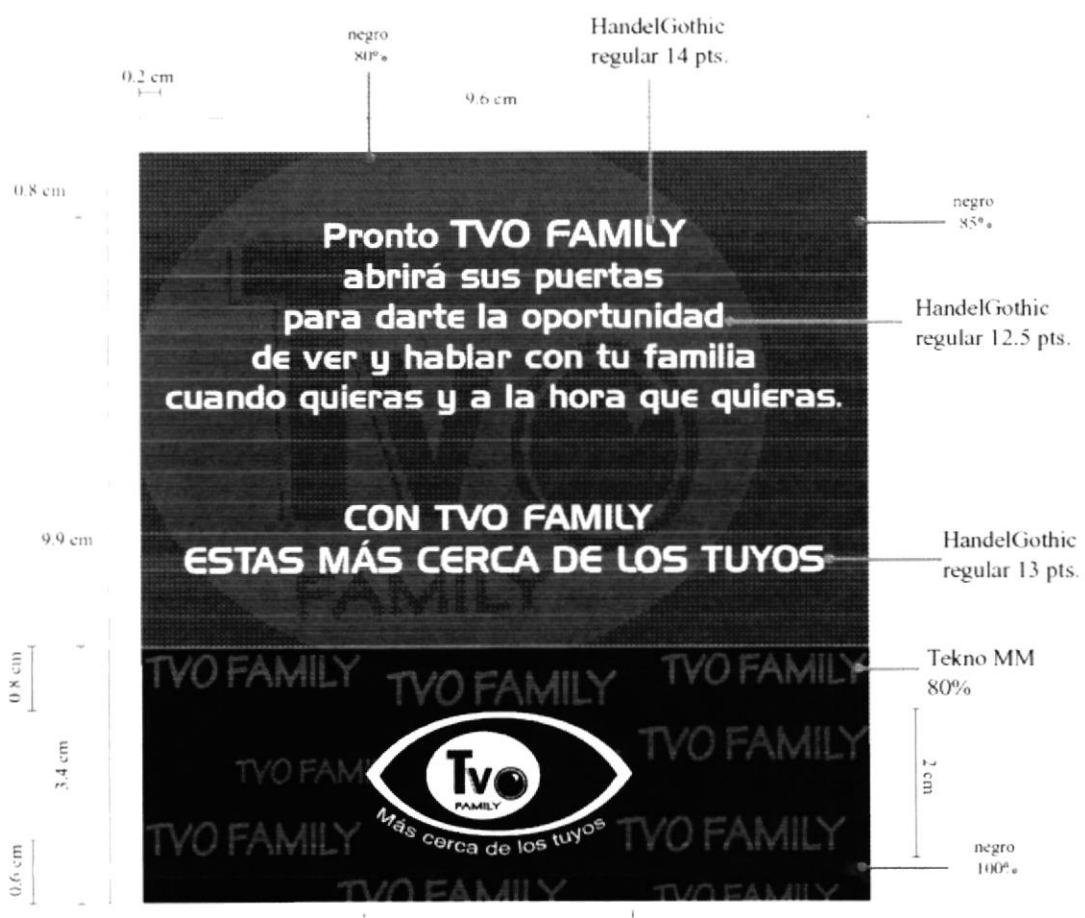

3.6 cm

#### **4.6 AVISO DE PRENSA**

Aviso de un módulo de 5.1 cm x 5 cm. Diario El Universo. En blanco y negro, puede ser publicado en cualquier temporada.

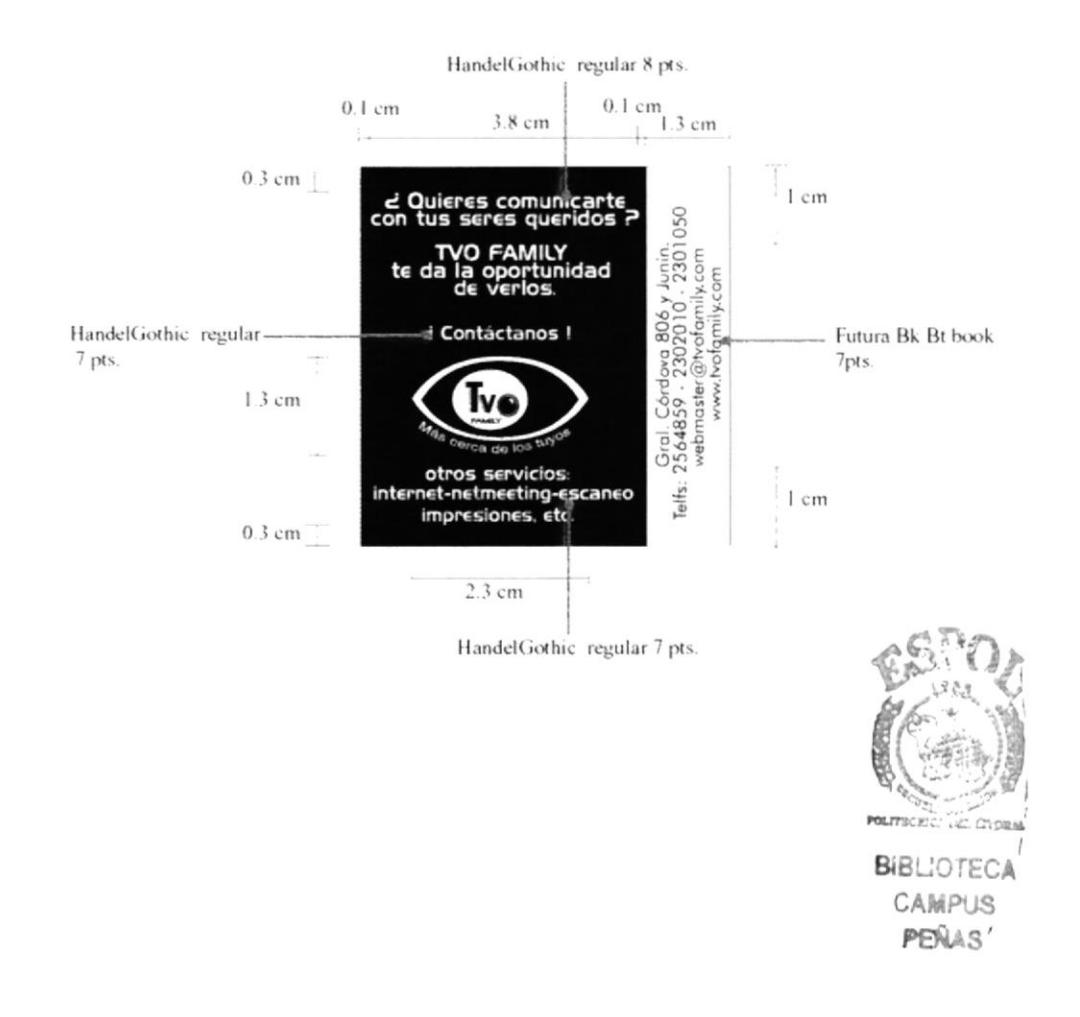

#### **4.7 AVISO DE PRENSA**

Aviso de un módulo de 5.1 cm x 3 cm. Diario El Universo. Como el aviso anterior este también es en blanco y negro, pero con otra opción de tamaño y diseño.

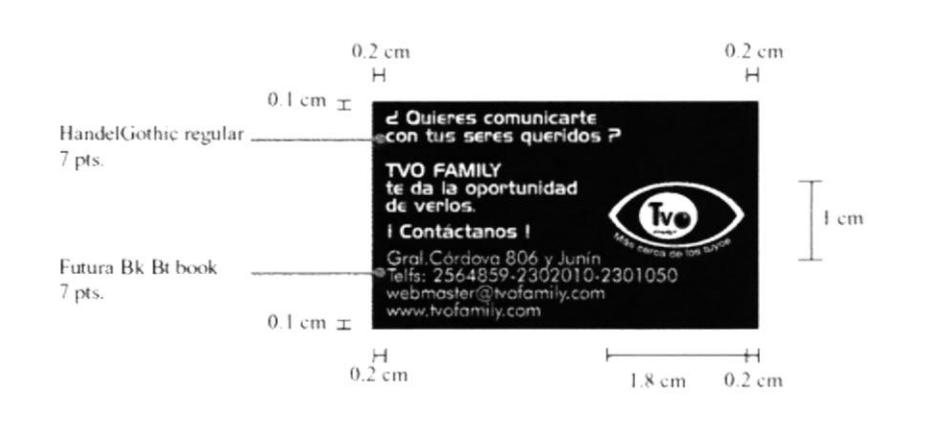

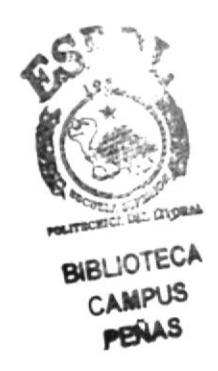

#### **4.8 AFICHE PROMOCIONAL**

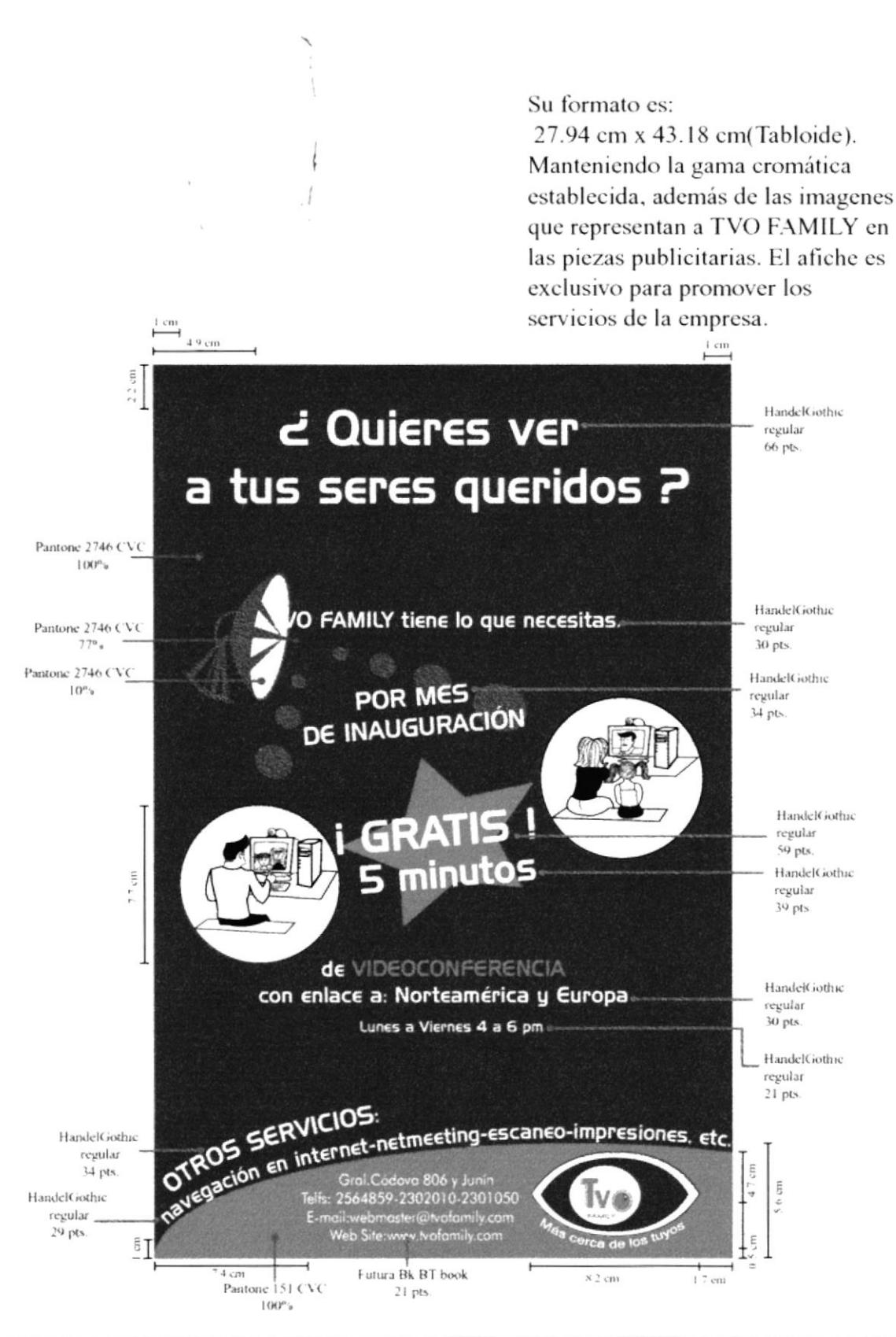

#### **4.9 AFICHE DIFUSIONAL**

#### Su formato es: 27.94 cm x 43.18 cm (Tabloide). Este afiche muestra lo que TVO FAMILY quiere brindar a las personas, en especial a las que tienen familia y amigos en el extranjero.

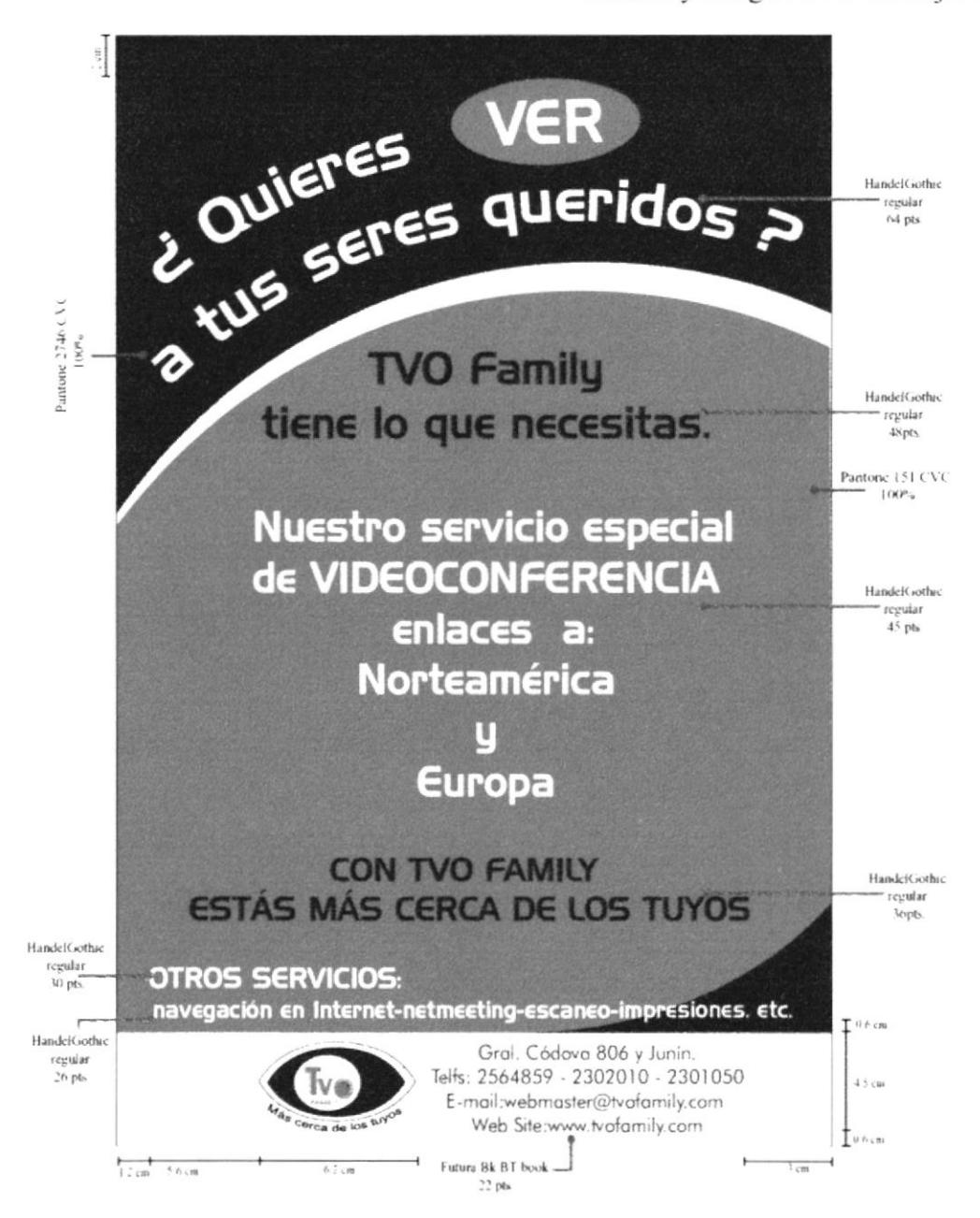

t

÷

#### **4.10 VOLANTE**

El formato 14.85 cm x 21 cm. Con esta volante se trata de llegar de una manera más rápida a las personas, "hablándoles" de las facilidades que se les ofrece. Gama cromática establecida, con dibujos representativos de TVO **FAMILY.** 

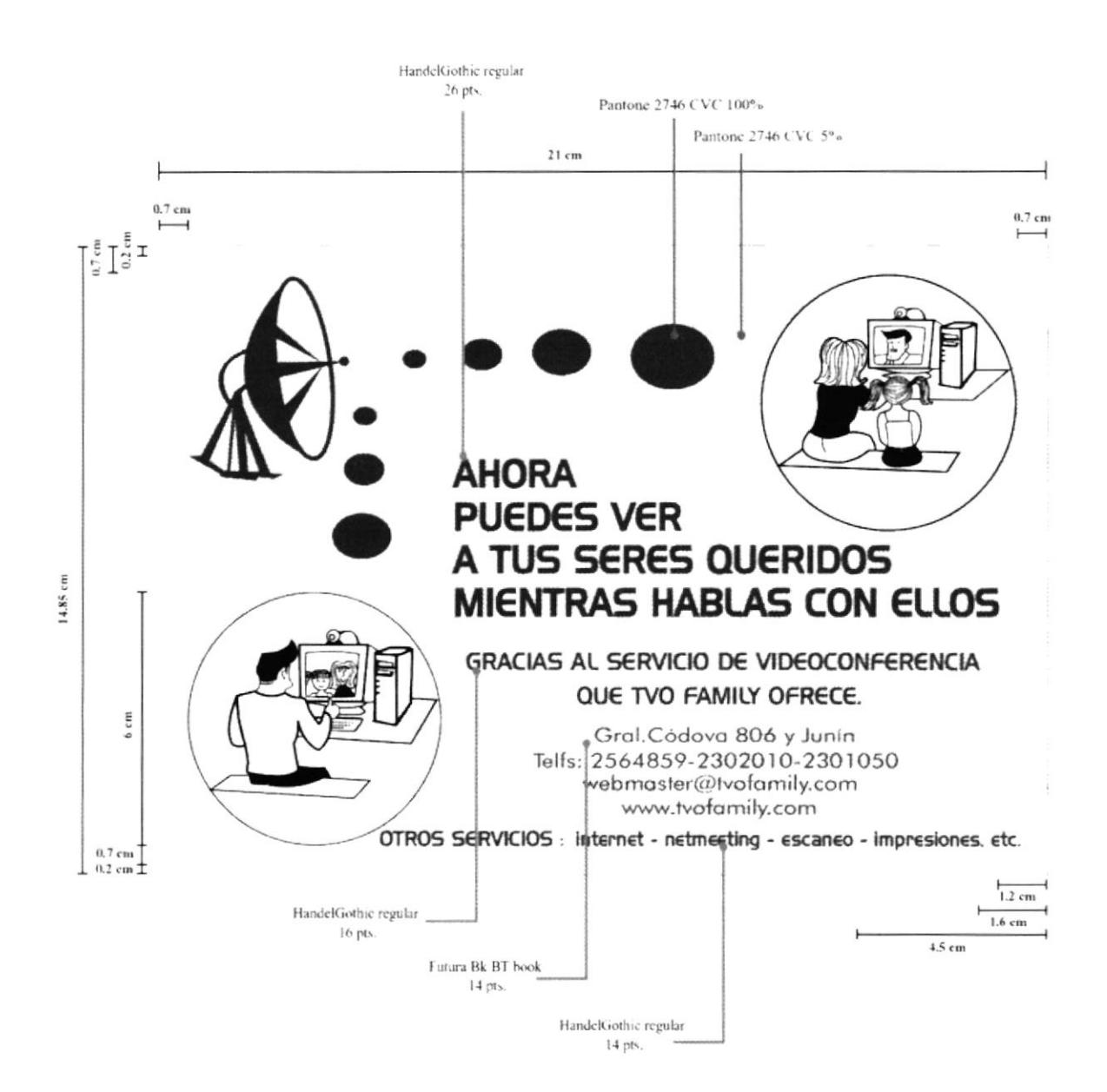

M.

#### 4.11 VOLANTE-opción 2

El formato 14.85 cm x 21 cm. Volante diseñada en base a los mismos objetivos de la anterior. Su única variación es el color.

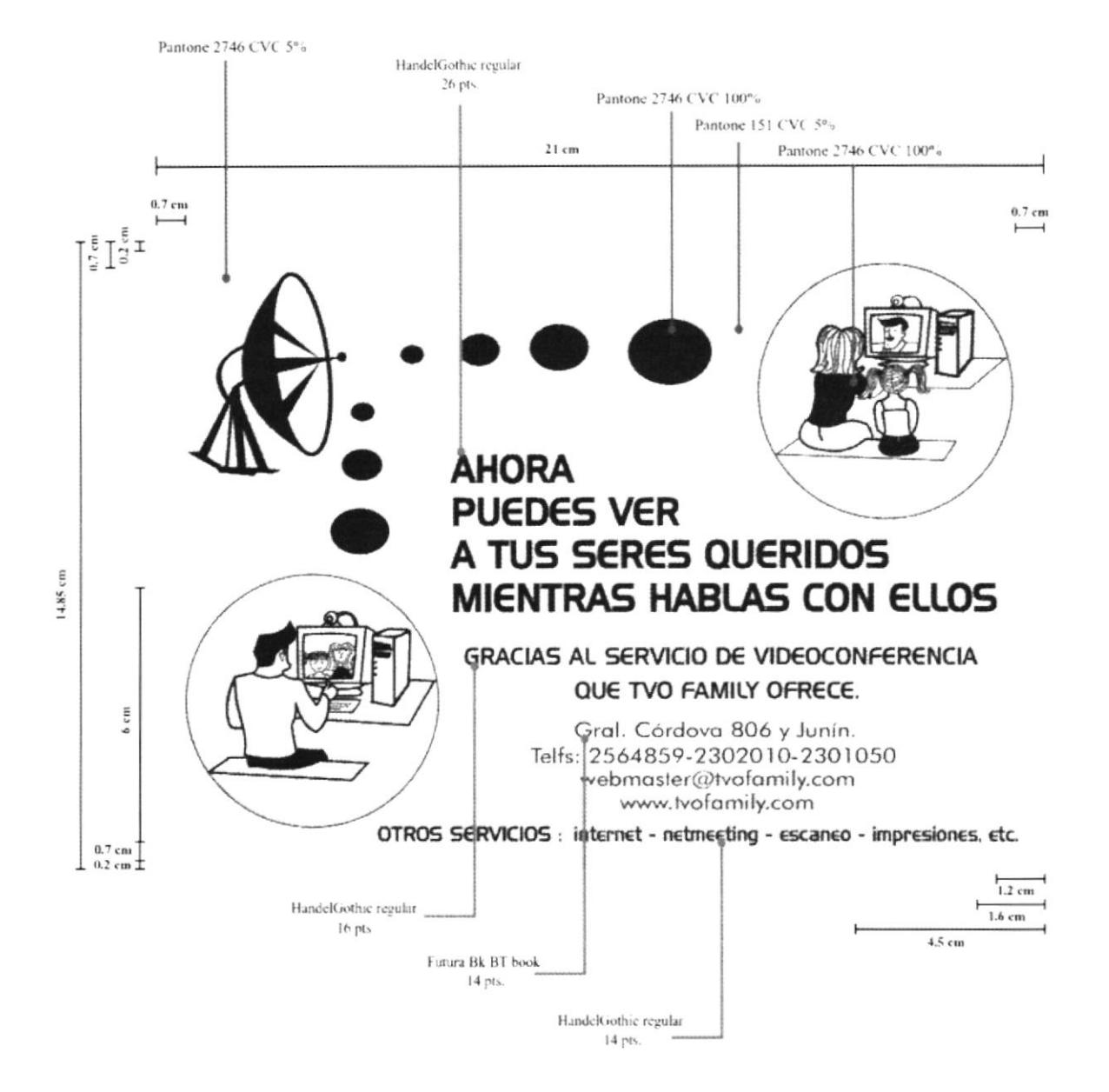

#### 4.12 VOLANTE-inauguración

El formato 14.85 cm x 21 cm. Diseñada para el mes de inauguración, incluye una promoción. Sigue la misma línea cromática.

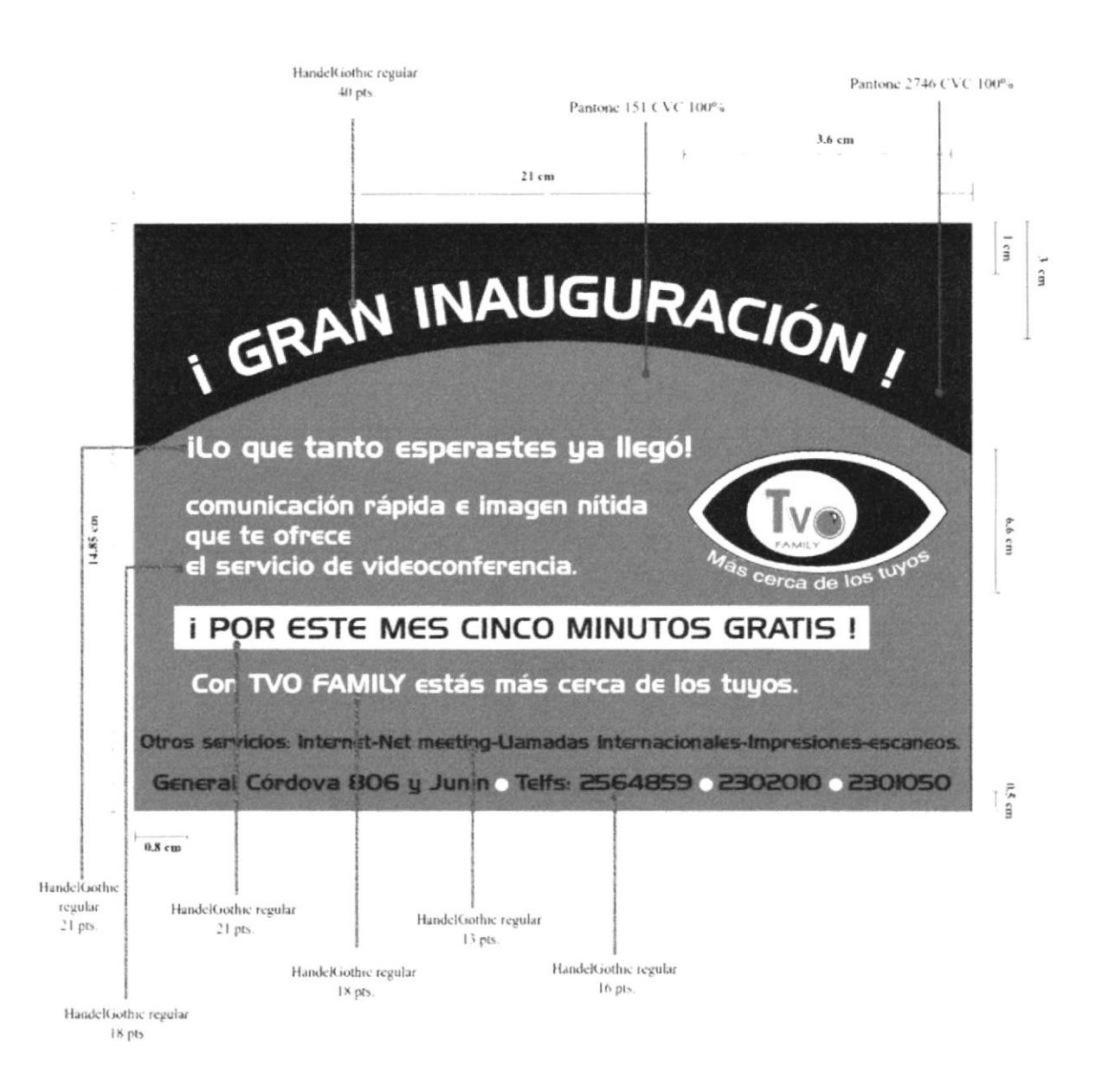

#### 4.13 VOLANTE-inauguración B/N

El formato  $14.85$  cm  $x$  21 cm. Volante anterior con variación en blanco y negro.

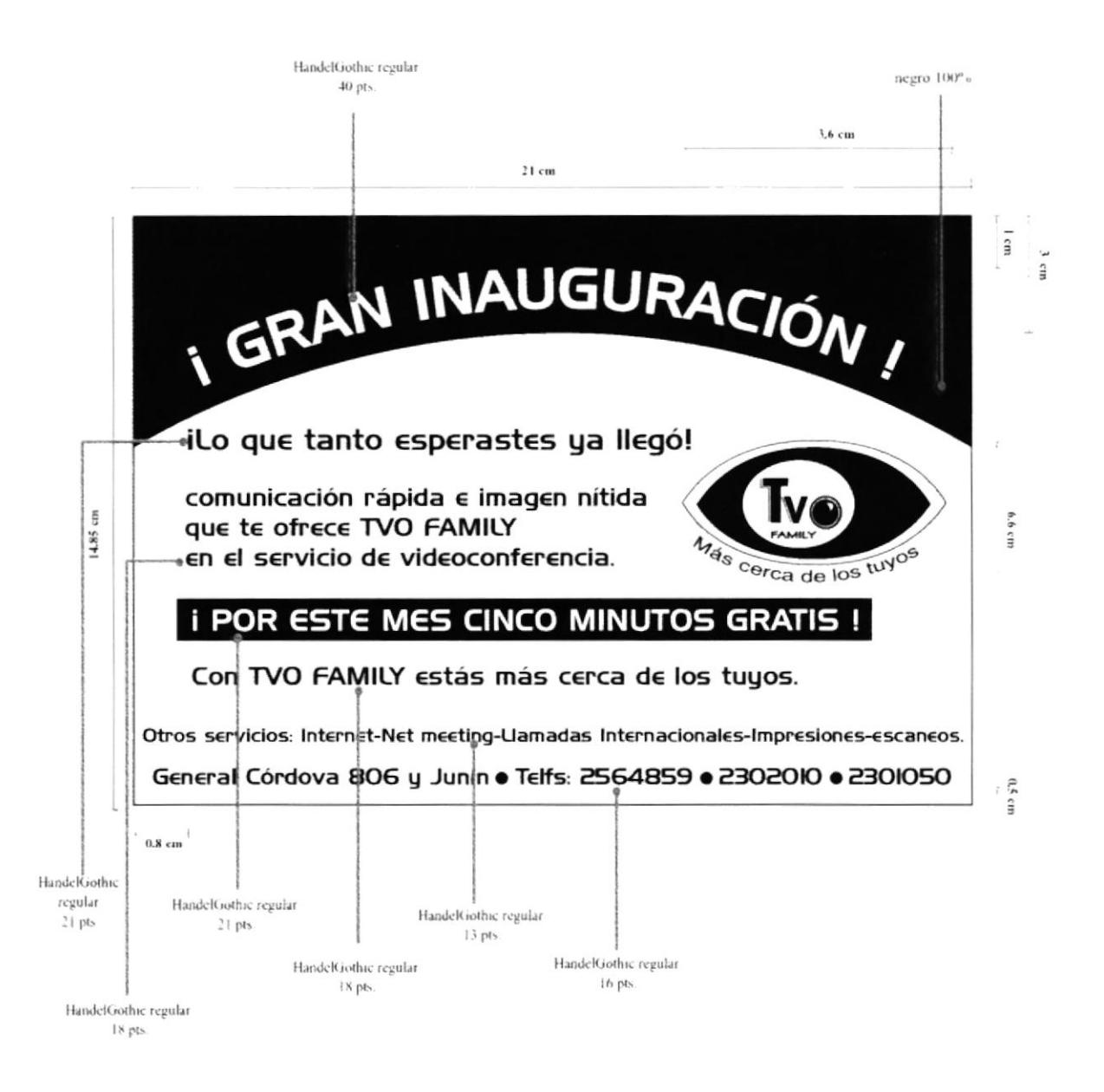

## = 4.14 TRÍPTICO (ANVERSO)

Su formato es A4 21 cm x 29.7 cm respetando las líneas de corte.

Es completamente informativo, La cromática se mantiene, y se hace énfasis en su imagotipo.

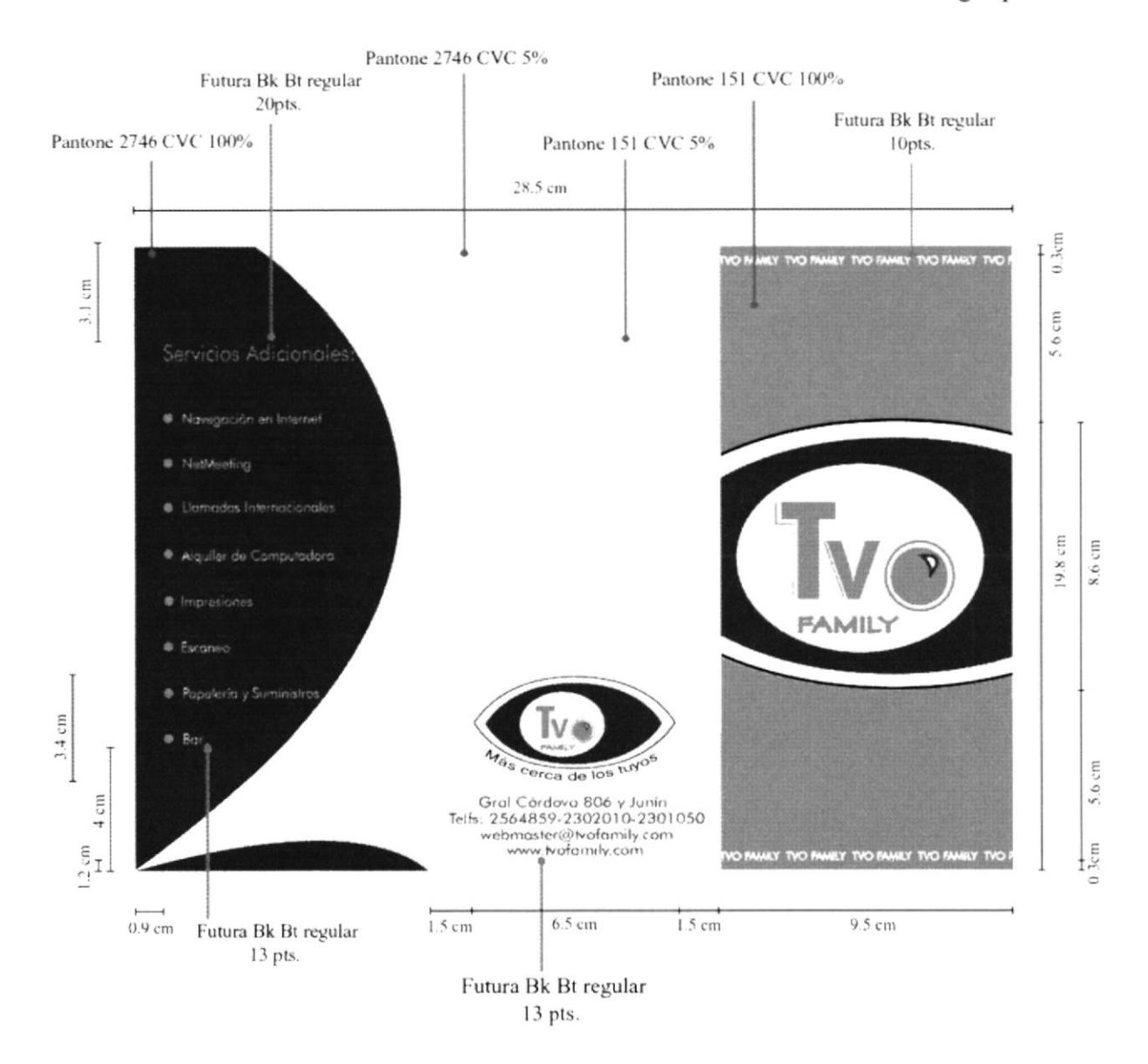

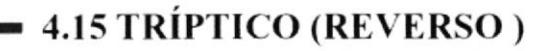

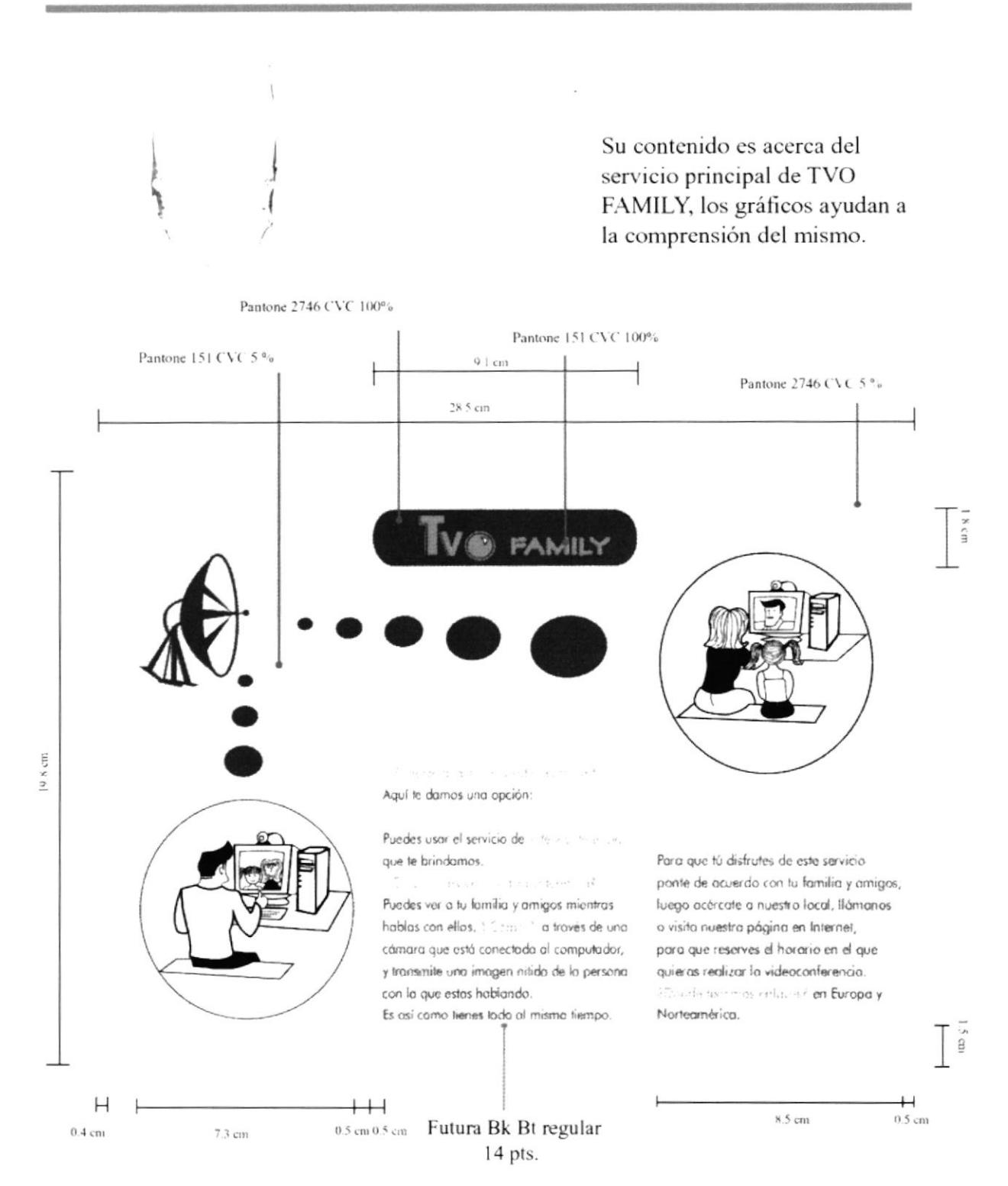

#### 4.16 BANNER-opción 1

Banners de uso funcional, ya que inicialmente serán usados para la inauguración y posteriormente para cualquier evento.

Ambos poseen conexión en diseño y color, mostrando los servicios que ofrece TVO FAMILY. La tipografia empleada es HandelGothic Regular entre 210 y 105 puntos, así mismo los Pantone, CVC 2746: 26%-10% CVC 151:58%

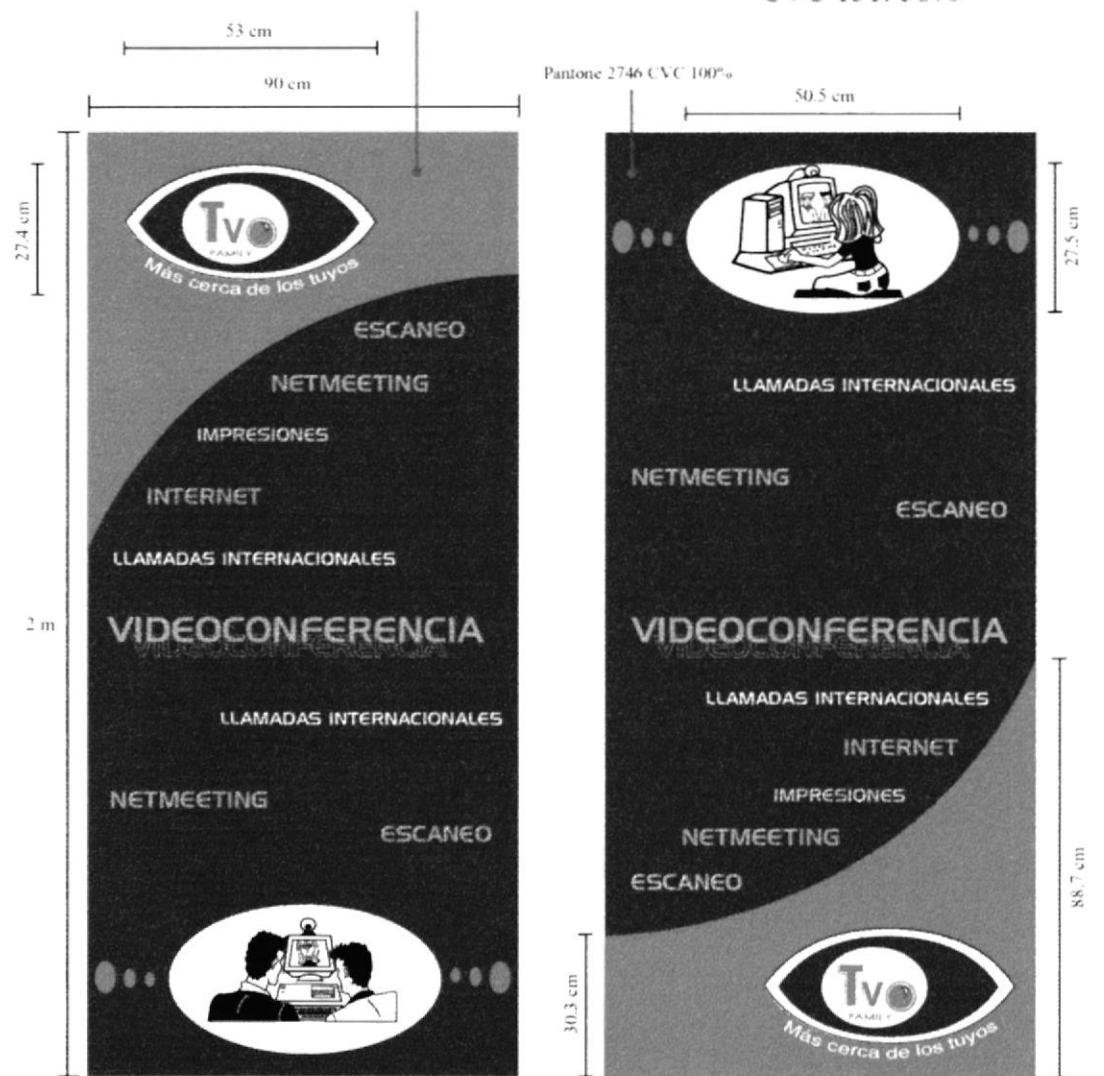

Pantone 151 CVC 100%

**PROTCOM** 

Capítulo 4-Página 16

œ

#### 4.17 BANNER-opción 2

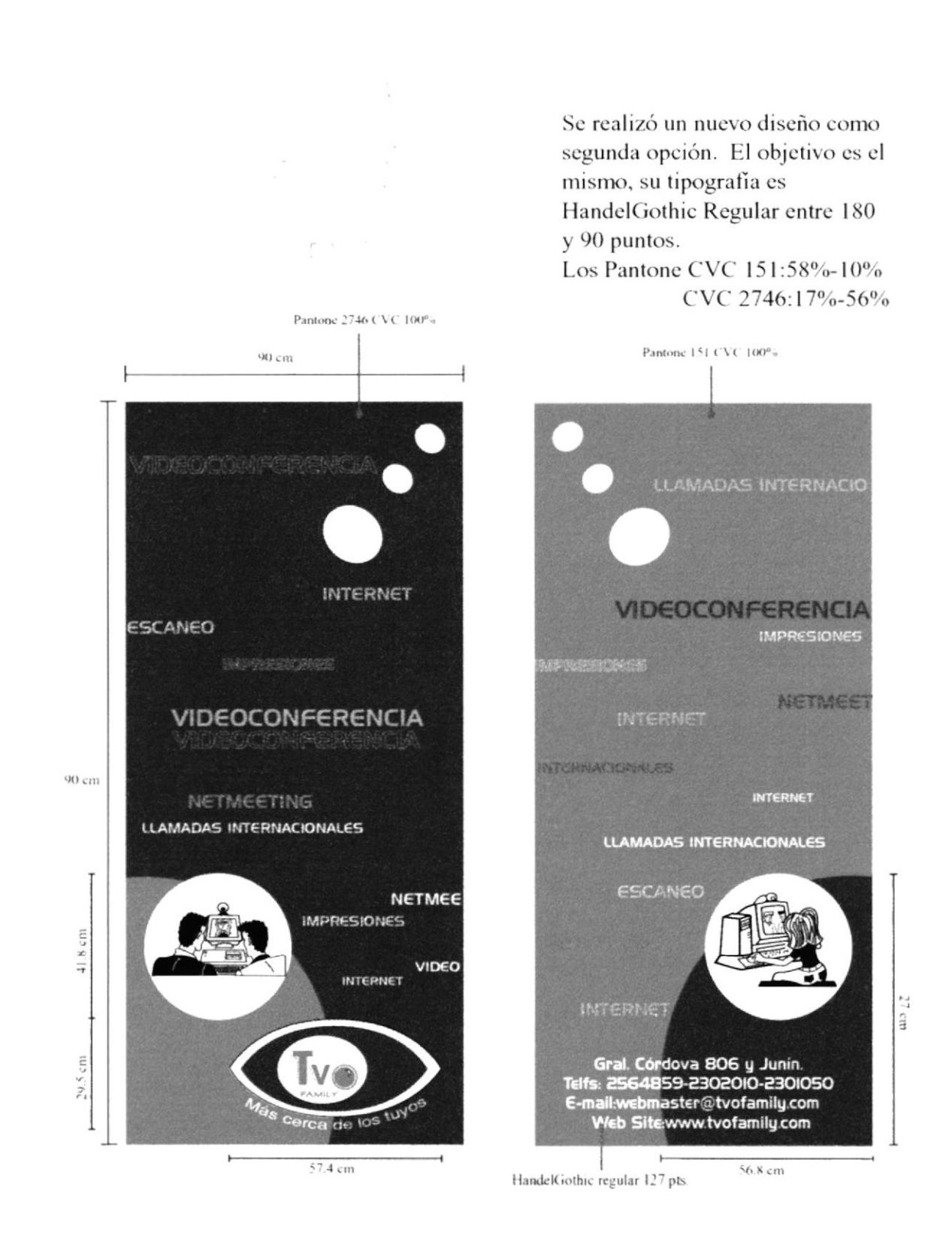

### **4.18 STICKER DE AFIALIADO**

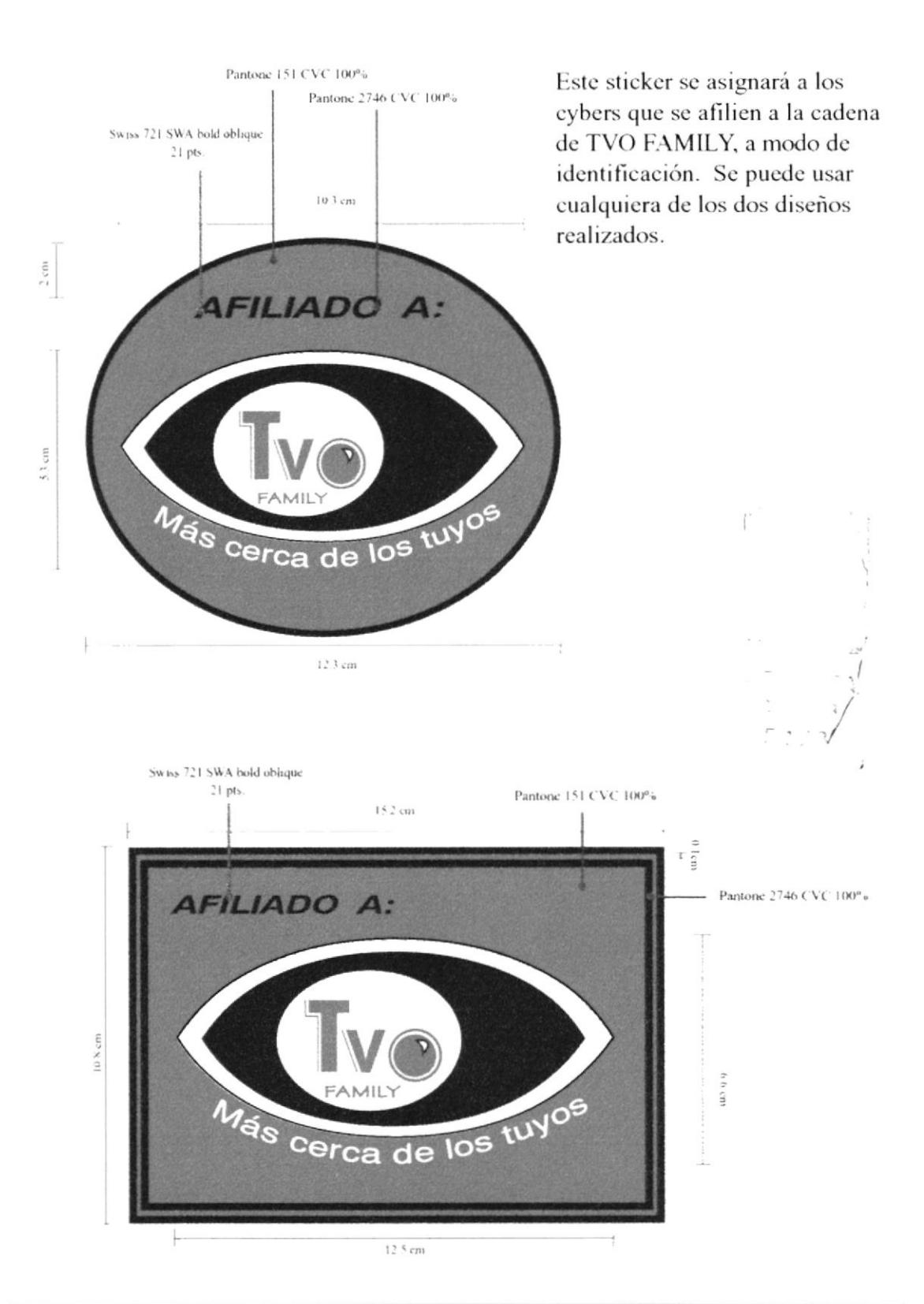

## · 4.19 INVITACIÓN DE INAUGULARIQU

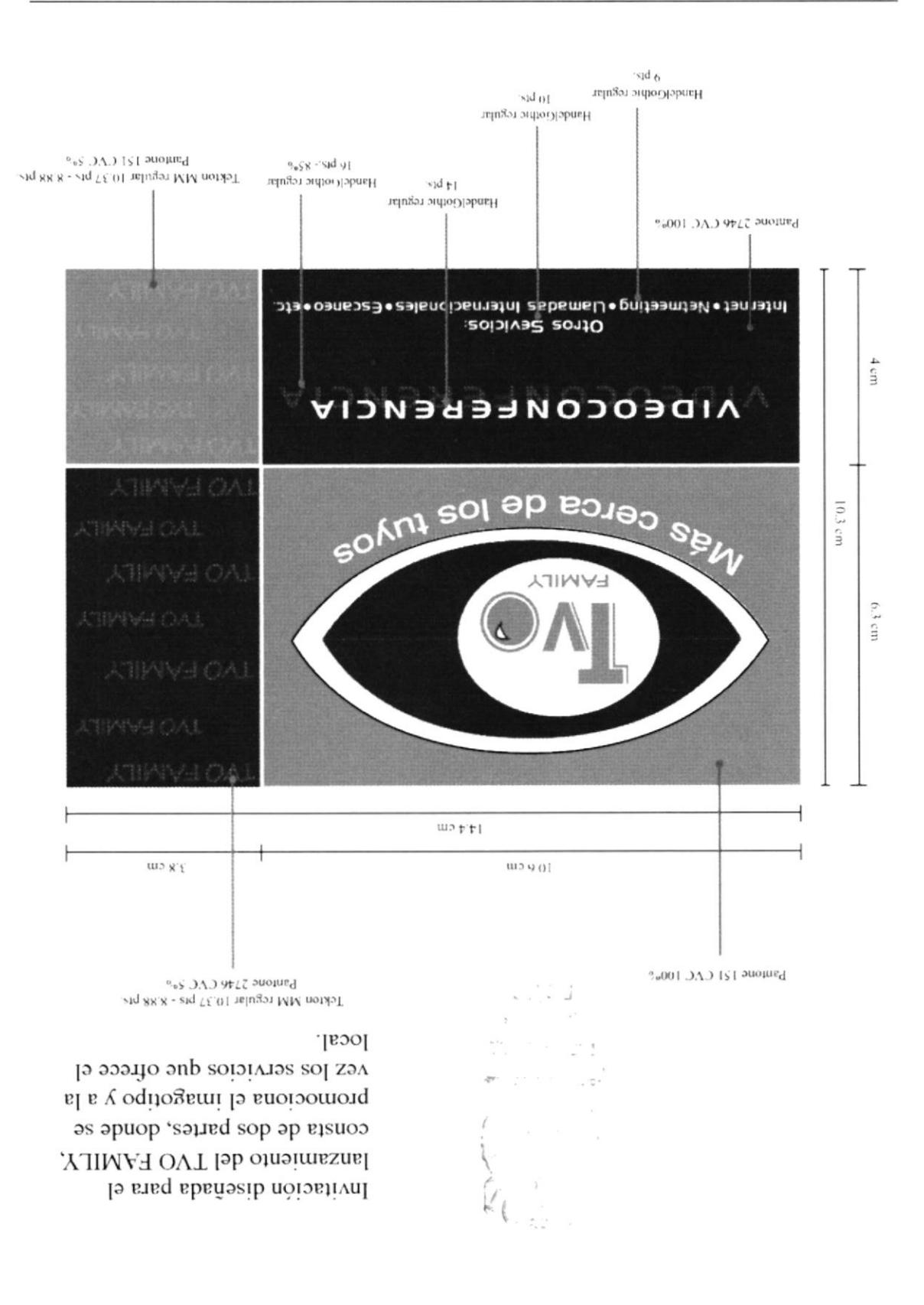

## **-4.20 INVITACIÓN DE INAUGURACIÓN-abierta**

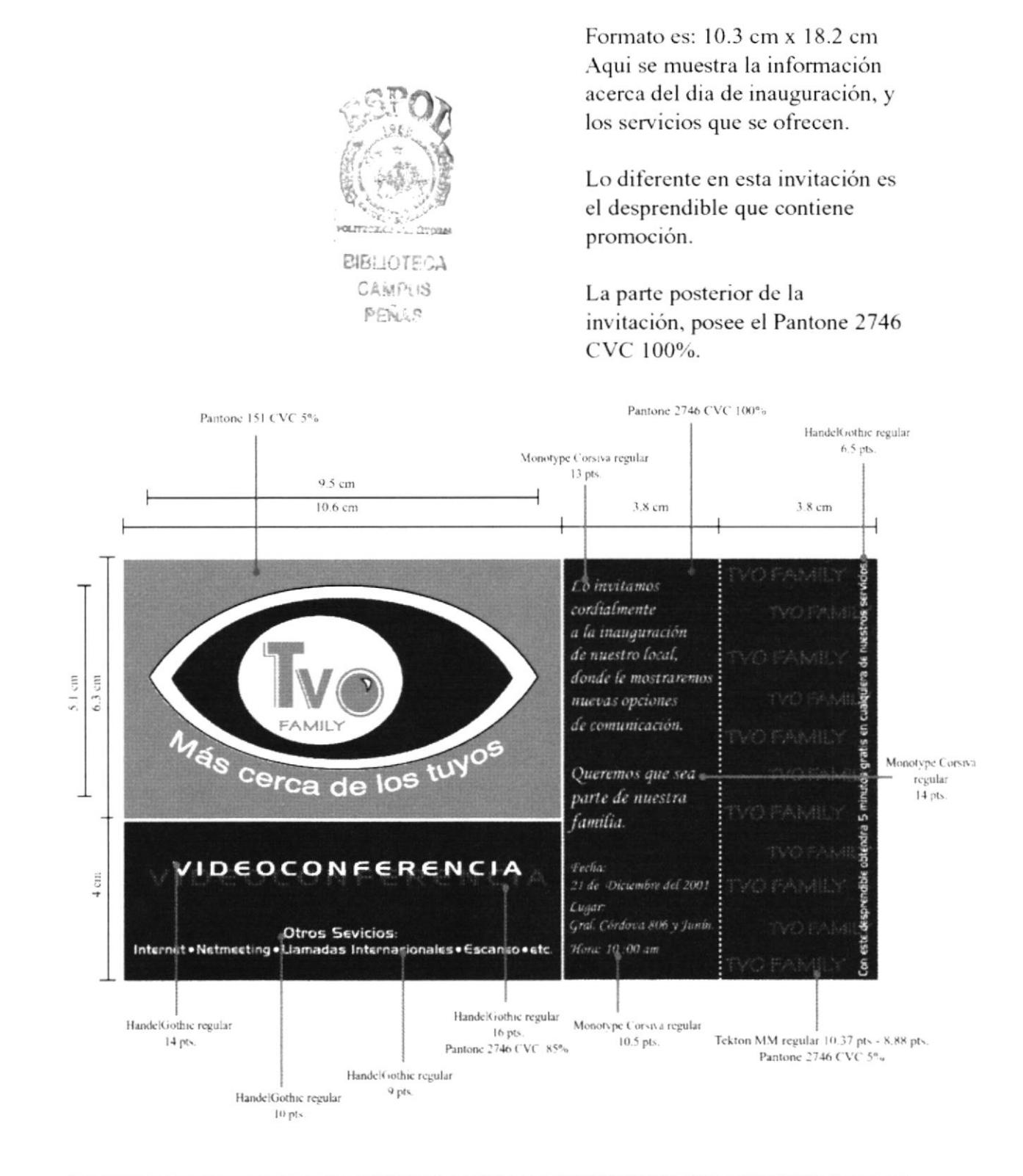

#### 4.21 ANUNCIO DE T.V.

Su tamaño es una A4, como una diapositiva para anucio clasificado de televisión; sigue la misma línea gráfica. Sus colores son: Pantone 2746 CVC 100% Pantone 151 CVC 100%.

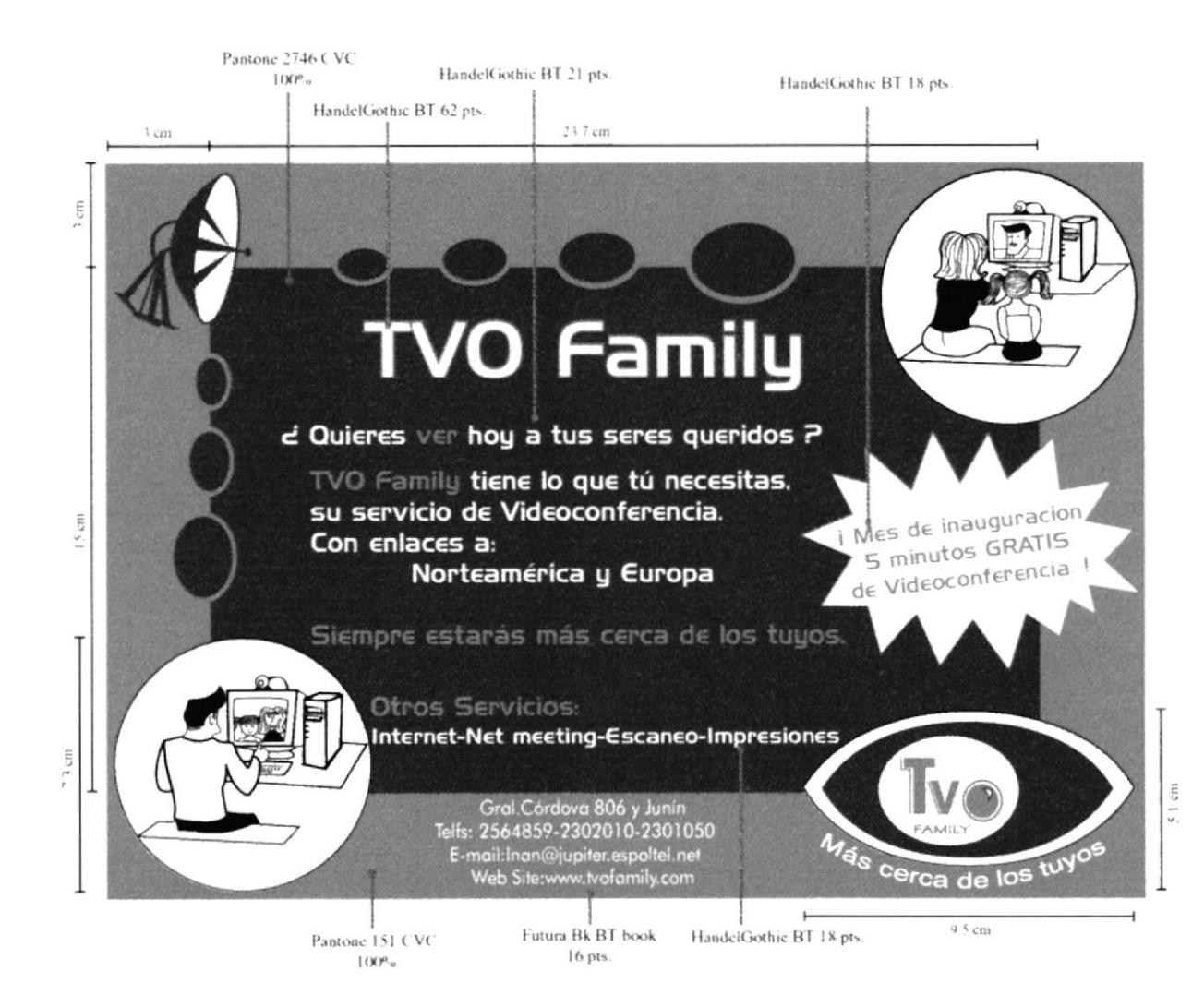

## **4.22 CUÑA RADIAL**

El sentido de la cuña, es dar a conocer a las personas con familia y amigos en el extranjero, que tienen una nueva opción para poder comunicarse con ellos.

#### PRIMERA OPCIÓN

Locutor: ¿Te preguntas constantemente?

- Hombre 1 ¿Cómo estará mi mamá en los E.E.U.U ?
- Mujer 1 ¿Qué estará haciendo mi novio en Europa?
- Mujer 2 ¿Cómo estará mi hijo en el extranjero?

Locutor: ¡ No pienses más!, con TVO FAMILY los podrás ver cuando quieras, gracias a nuestro servicio de videoconferencia. Aprovecha además nuestros servicios de Cyber, llamadas internacionales, escaneo, impresiones, alquiler de equipos, etc.TVO Family, más cerca de los tuyos. Ubicado en Gral. Córdova 806 y Junin. Reservaciones al teléfono: 2564859-2302010-2301050 Visite nuestro web site: www.tvofamily.com

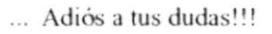

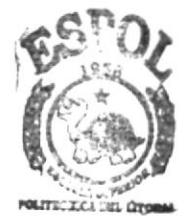

**BIBLIOTECA CAMPUS PFÑAS** 

#### **SEGUNDA OPCIÓN**

Locutor: Estar lejos de tu familia ya no es un problema si los puedes tener cerca... TVO FAMILY te ofrece el mejor servicio de videoconferencia para poder verlos y escucharlos, todos los días. Aproveche además nuestros servicios de Cyber, llamadas internacionales, escaneo, impresiones, alquiler de equipos, etc. Ubicado en Gral. Córdova 806 y Junín. Reservaciones al teléfono: 2564859-2302010-2301050 Visita nuestro web site: www.tvofamily.com

¡No esperes más!!!

## # 4.23 PRESENTACIÓN DE INAUGURACIÓN-Power Point 1

Son diapositivas que muestran y explican el concepto base de lo que es TVO FAMILY y los servicios que ofrece.

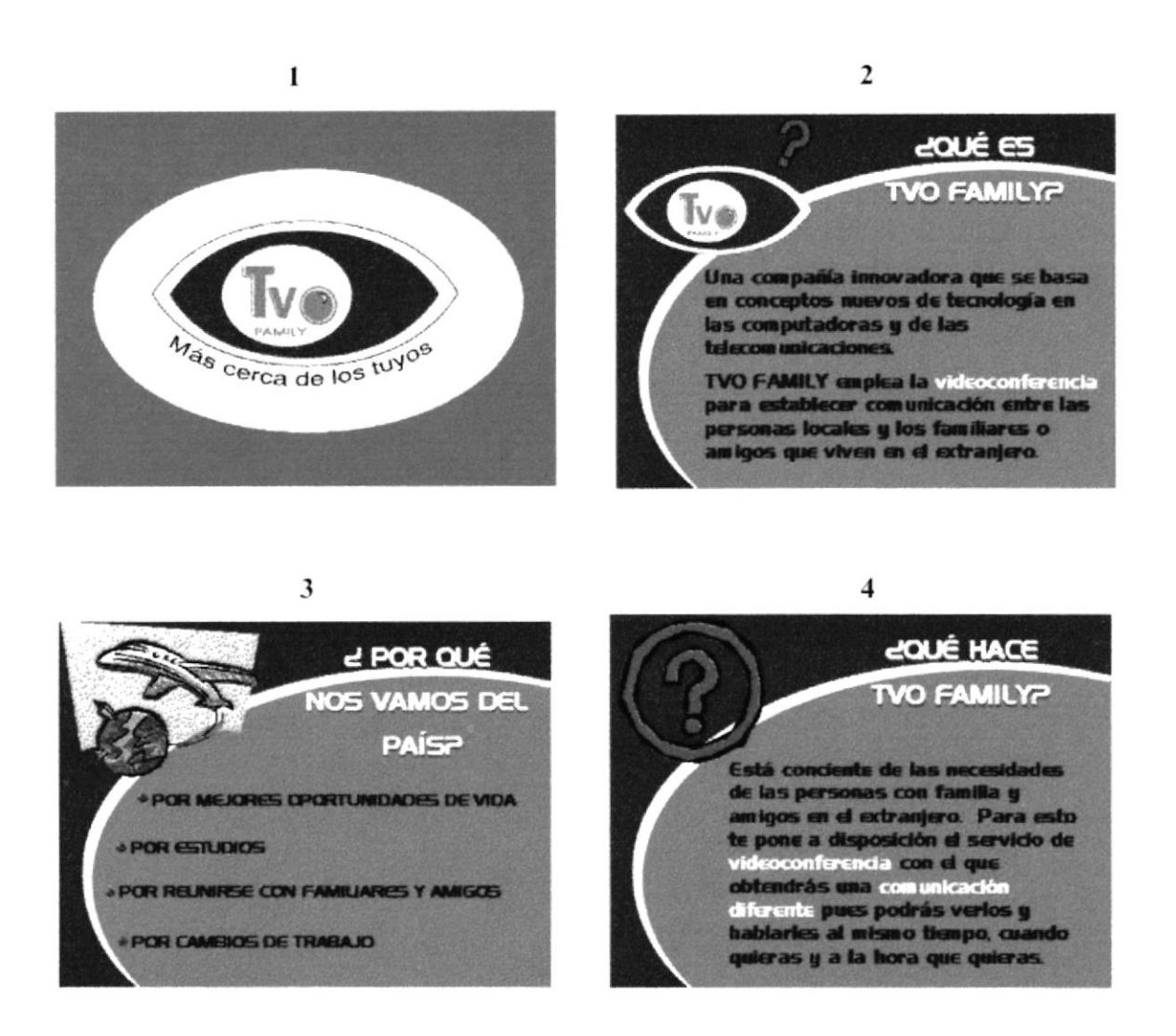

## = 4.24 PRESENTACIÓN DE INAUGURACIÓN-Power Point 2

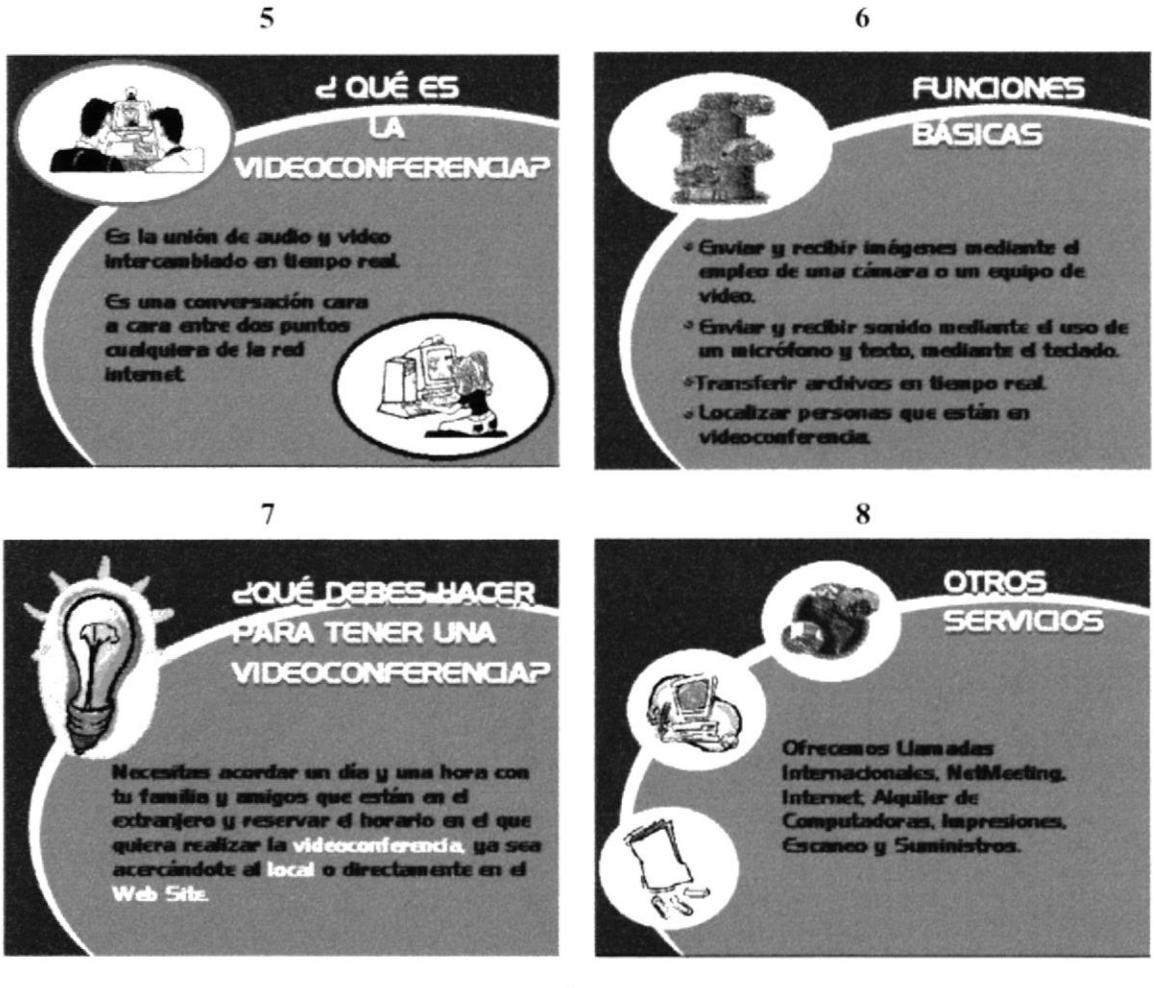

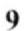

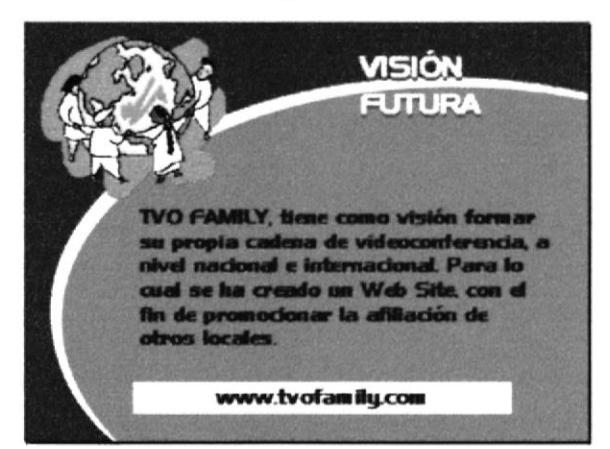

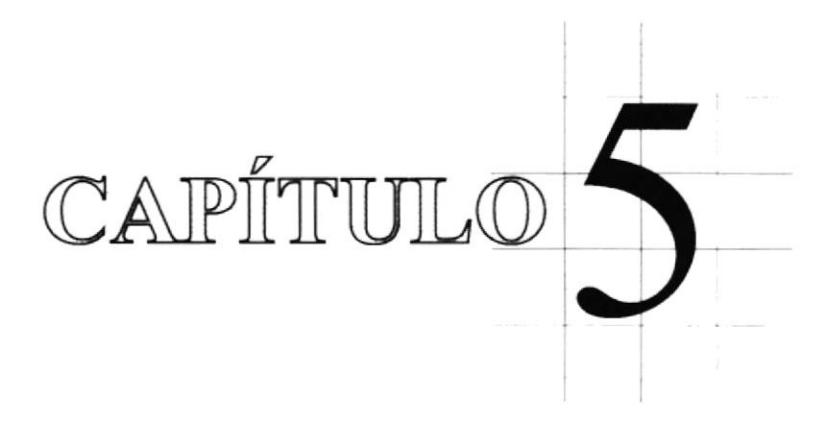

**Merchandising** 

#### 5.1 STICKER

Su medida es 8 cm x 9.3 cm, se imprimirá en papel adhesivo, con los colores de la gama cromática establecida. El objetivo de éste, es dar a que la gente conozca sobre TVO FAMILY y tenga mayor identificación con el imagotipo, es por esto que tiene gran impacto visual.

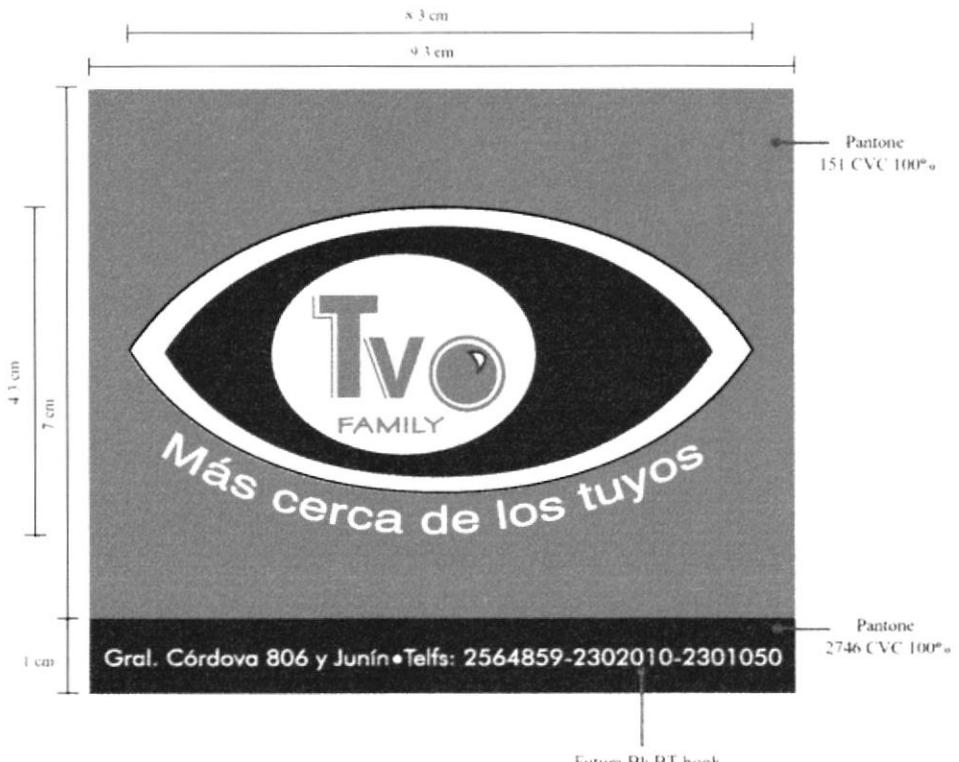

Futura Bk BT book 8.5 pts. stroke 25 pts.

#### 5.2 CAMISETA

Es uno de los artículos elegidos para dar una publicidad más directa.

Estampado o bordado en camiseta de algodón con cuello redondo. Imagotipo ubicado de lado izquierdo de la camiseta con las dimensiones establecidas. Las franjas tienen una separación de 1.5 cm y un grosor de 0.3 cm, con los colores de los Pantone respectivos, que van desde las costuras de cada lado de la camiseta hacia el imagotipo.

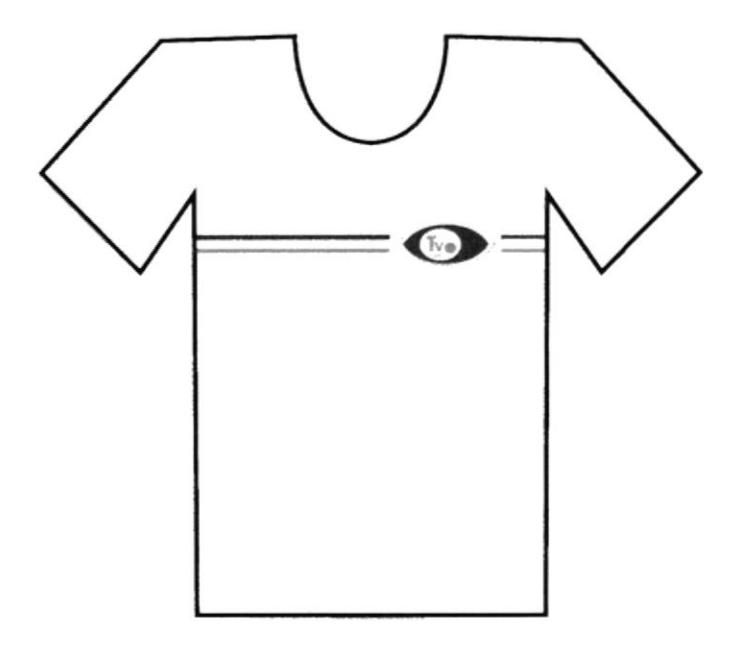

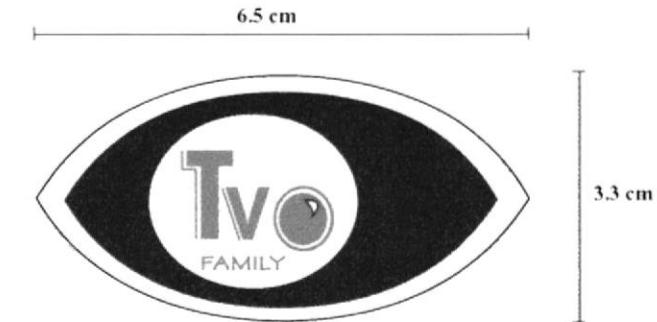

#### 5.3 CAMISETA(2)

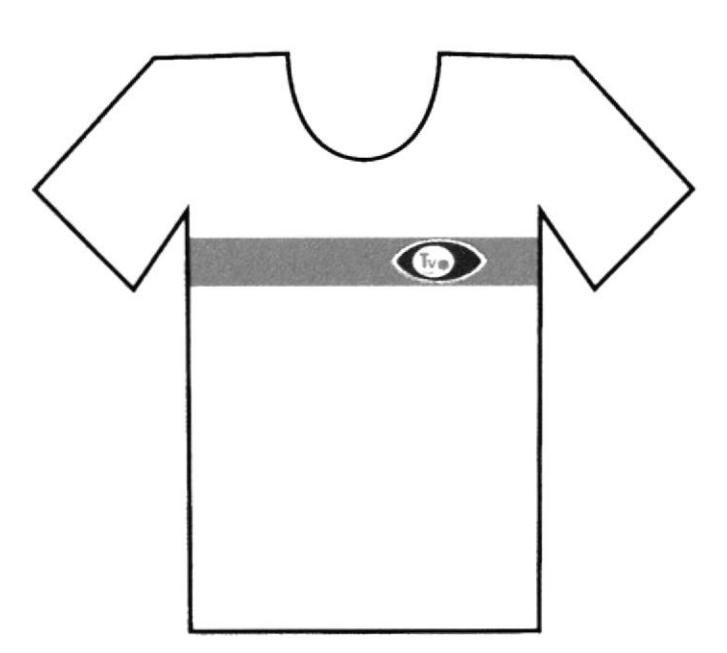

Esta es una segunda opción que se tiene en cuanto al artículo.

Imagotipo ubicado de lado izquierdo de la camiseta con las dimensiones establecidas. La franja tienen un grosor de 3.7 cm, con el color del pantone CVC 151 al 100%, que va desde las costuras de cada lado de la camiseta.

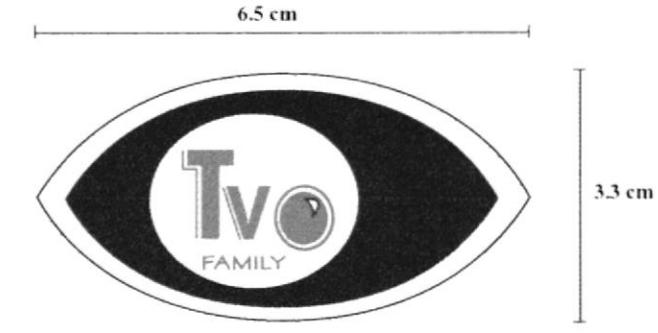

#### **5.4 JARRO**

El diseño es muy sencillo, se recalca el slogan de TVO FAMILY, porque esto es lo que quiere ofrecer con su servicio de videoconferenia. Las dimensiones del imagotipo son: 23 cm x 8 cm. Tipografía Helvética Regular 30 ptos.

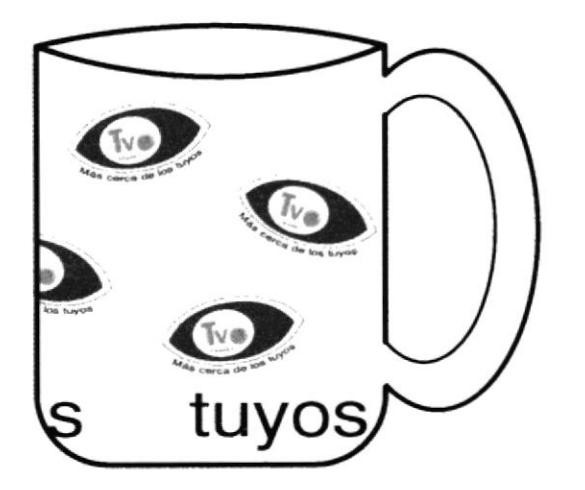

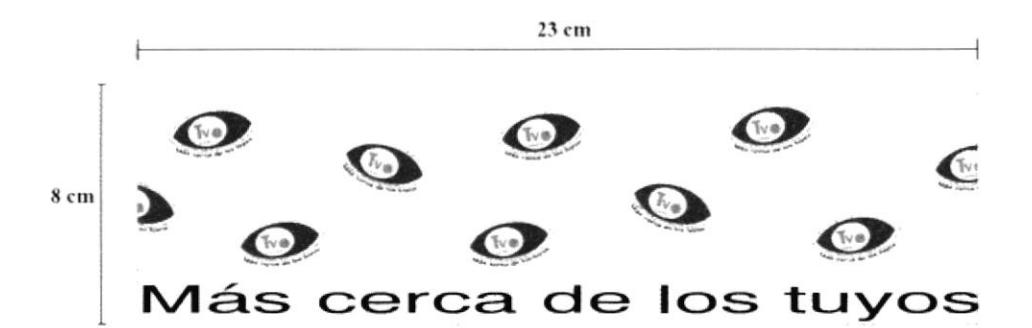

#### 5.5 JARRO (2)

Esta es una segunda opción, pero con enfoque diferente, pues aquí lo principal es el imagotipo. Las dimensiones del diseño son: 23 cm x 7.5 cm.

1

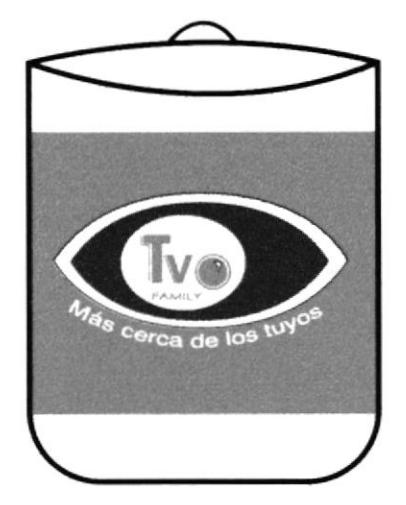

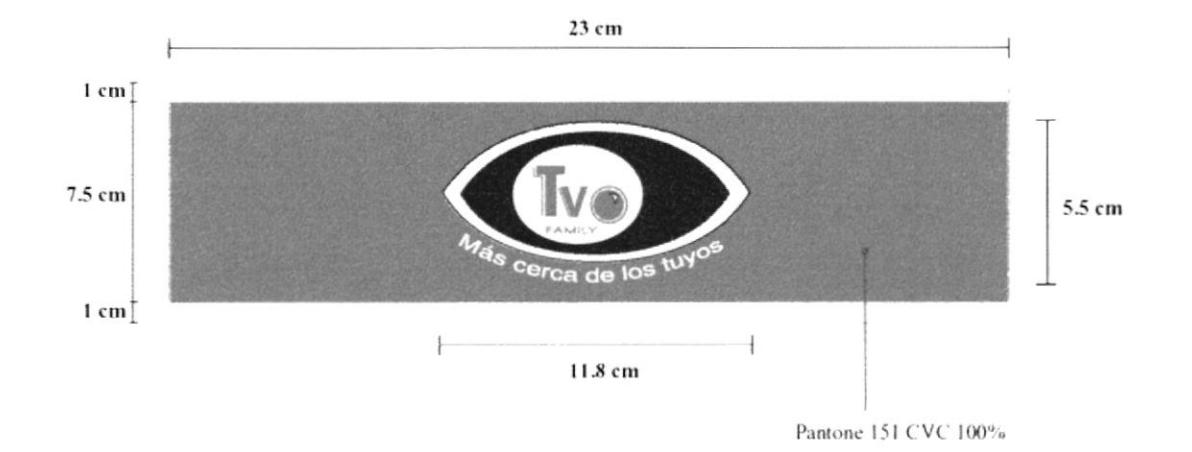

**PROTCOM** 

#### 5.6 GORRAS

Las dimensiones del logo son: 2.8 cm x 6 cm.

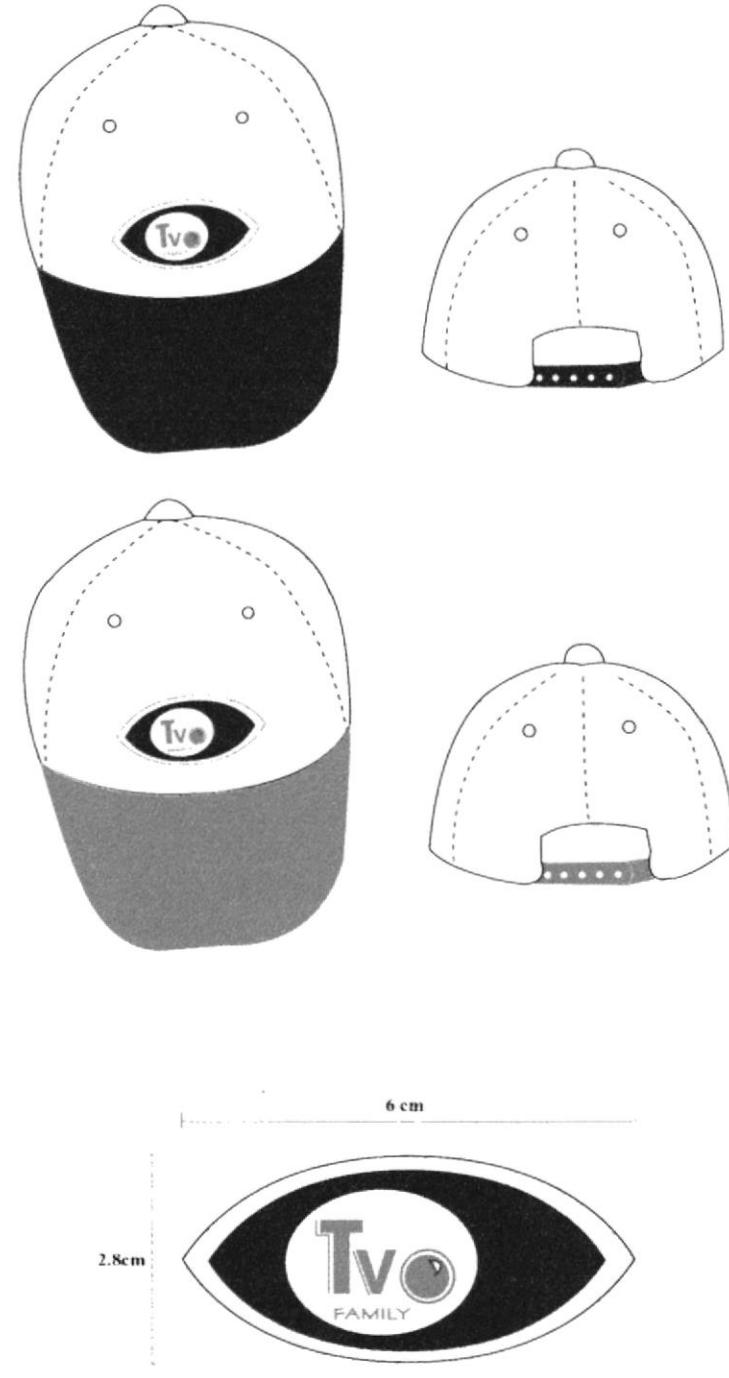

#### = 5.7 GORRAS-otras opciones

Otras opciones elegidas por el cliente, utilizando los colores básicos que tiene el logo de TVO FAMILY.

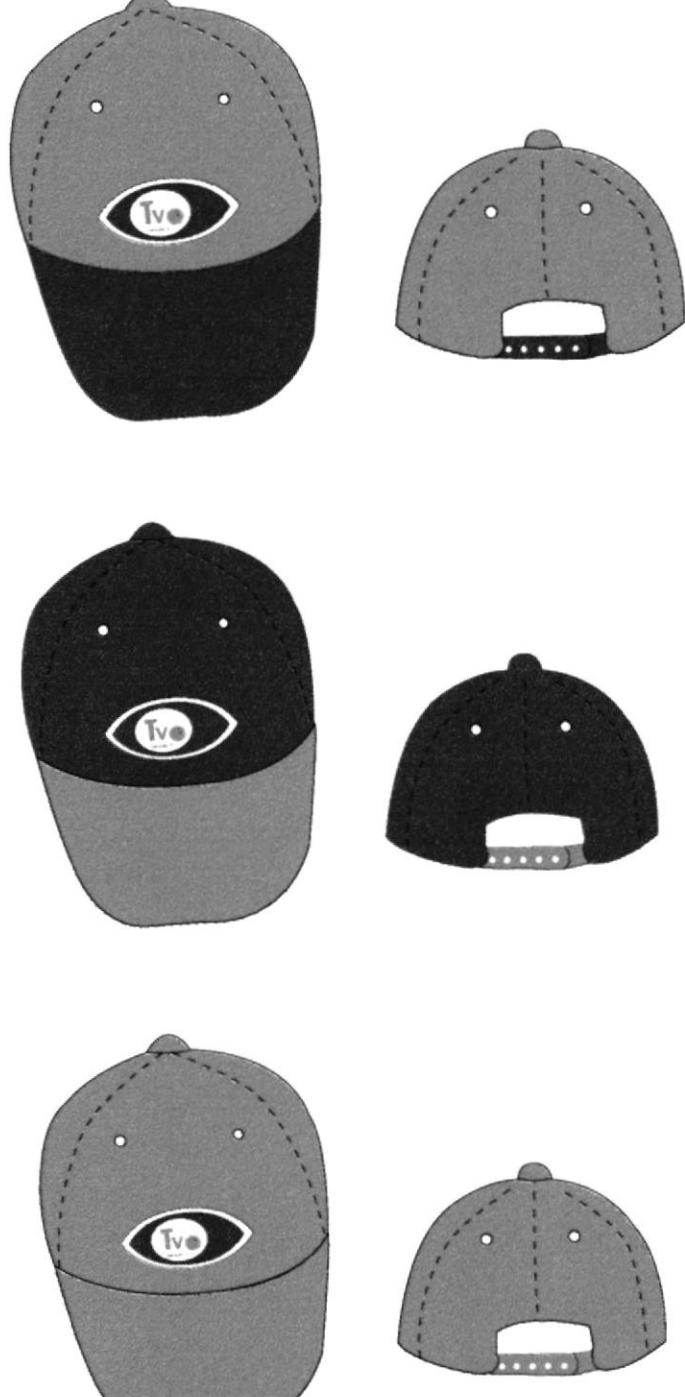

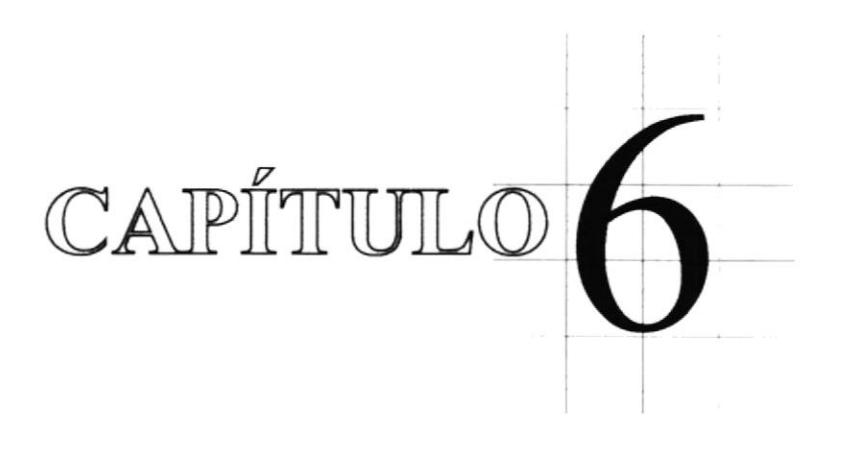

# Distribución Interna del Local
## **6.1 DISTRIBUCIÓN DE INTERIORES 1**

La ampliación del local es una oportunidad a corto plazo; aquí se detalla la distribución de interiores del futuro local de TVO FAMILY. El área es de 6 m x 5 m.

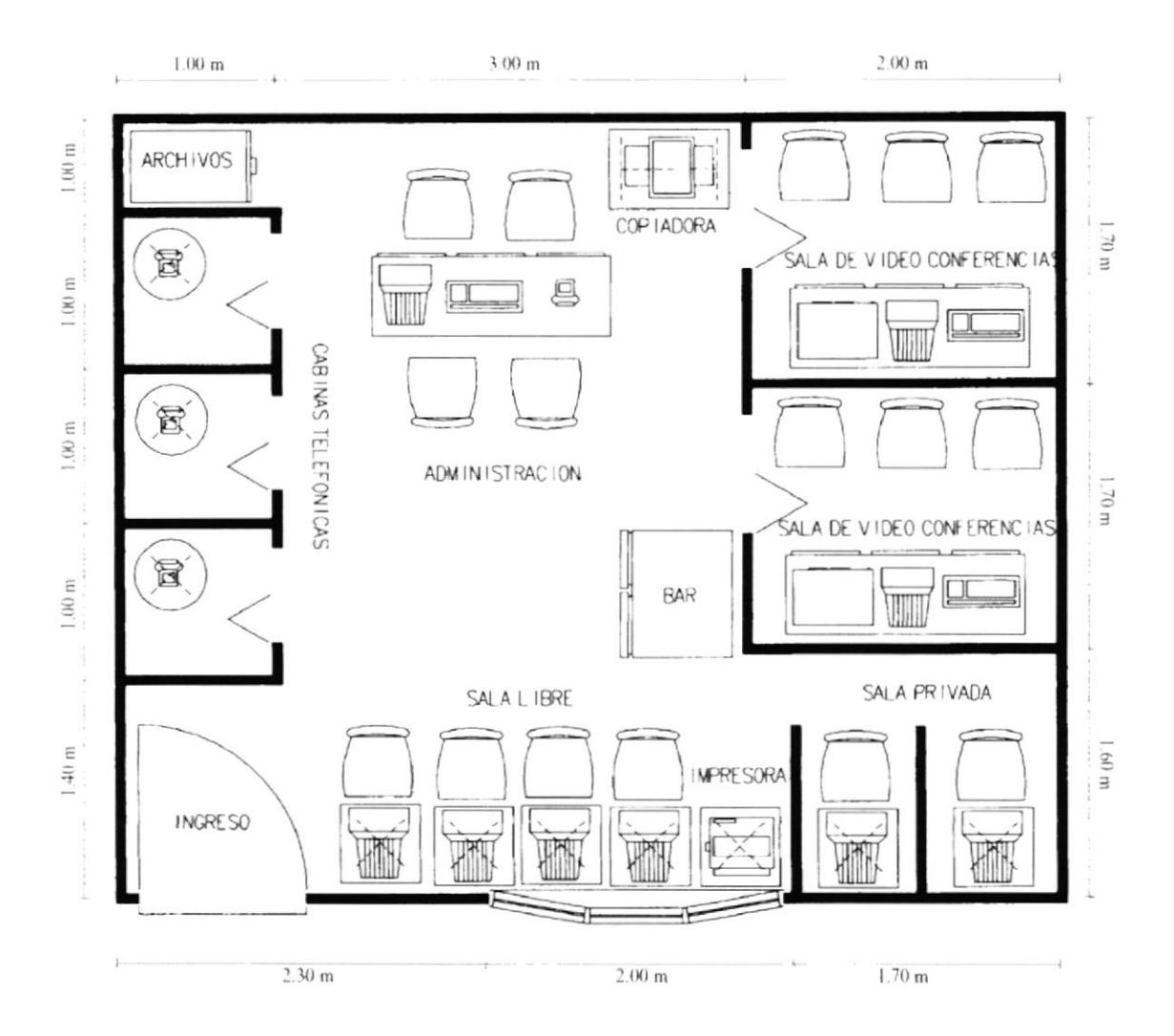

## 6.2 VISTA AÉREA 1

Aquí se muestra el plano, con una vista en tercera dimensión. Esta opción tiene dos salas de videoconferencia, tres cabinas de teléfono, dos cubículos que forman la sala privada, un área de administración y la sala libre.

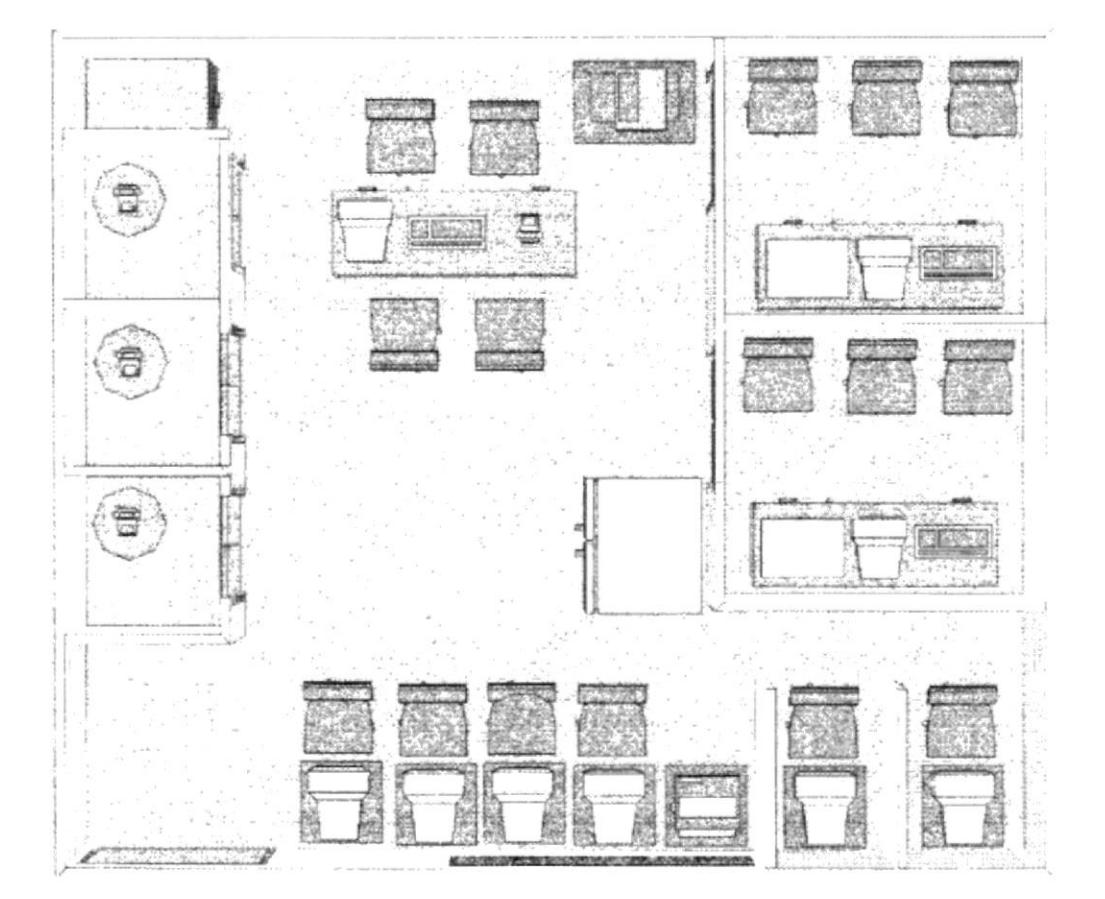

## 6.3 VISTA ÁNGULO 45°-1

Es una perspectiva diferente, ayuda a tener una mejor orientación del local.

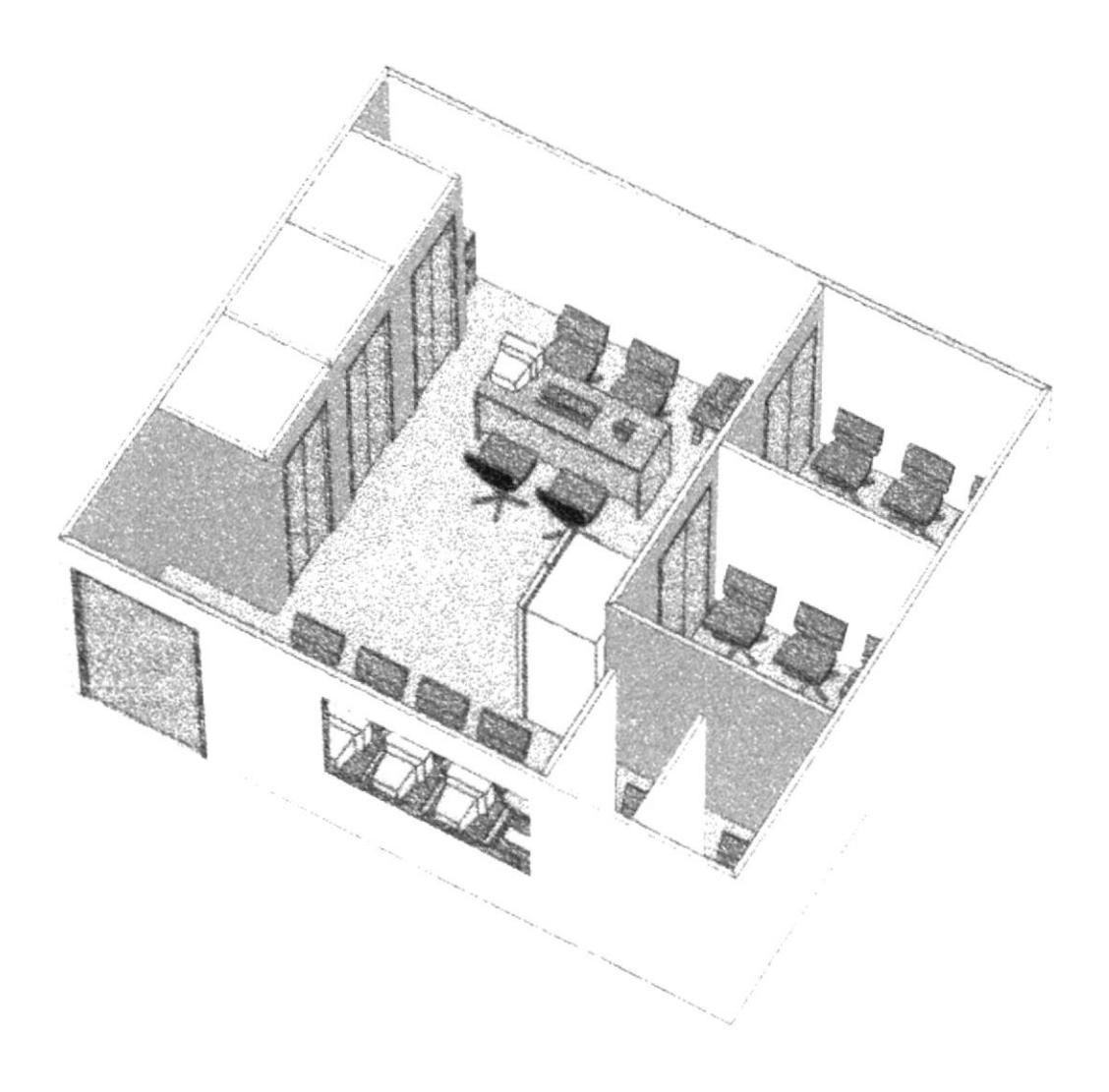

## **6.4 DISTRIBUCIÓN DE INTERIORES 2**

Aquí se detalla una segunda opción para la distribución de interiores del local de TVO FAMILY. Cualquiera de éstas puede ser usada por el cliente dependiendo de su necesidad. El área es de 6 m x 5 m.

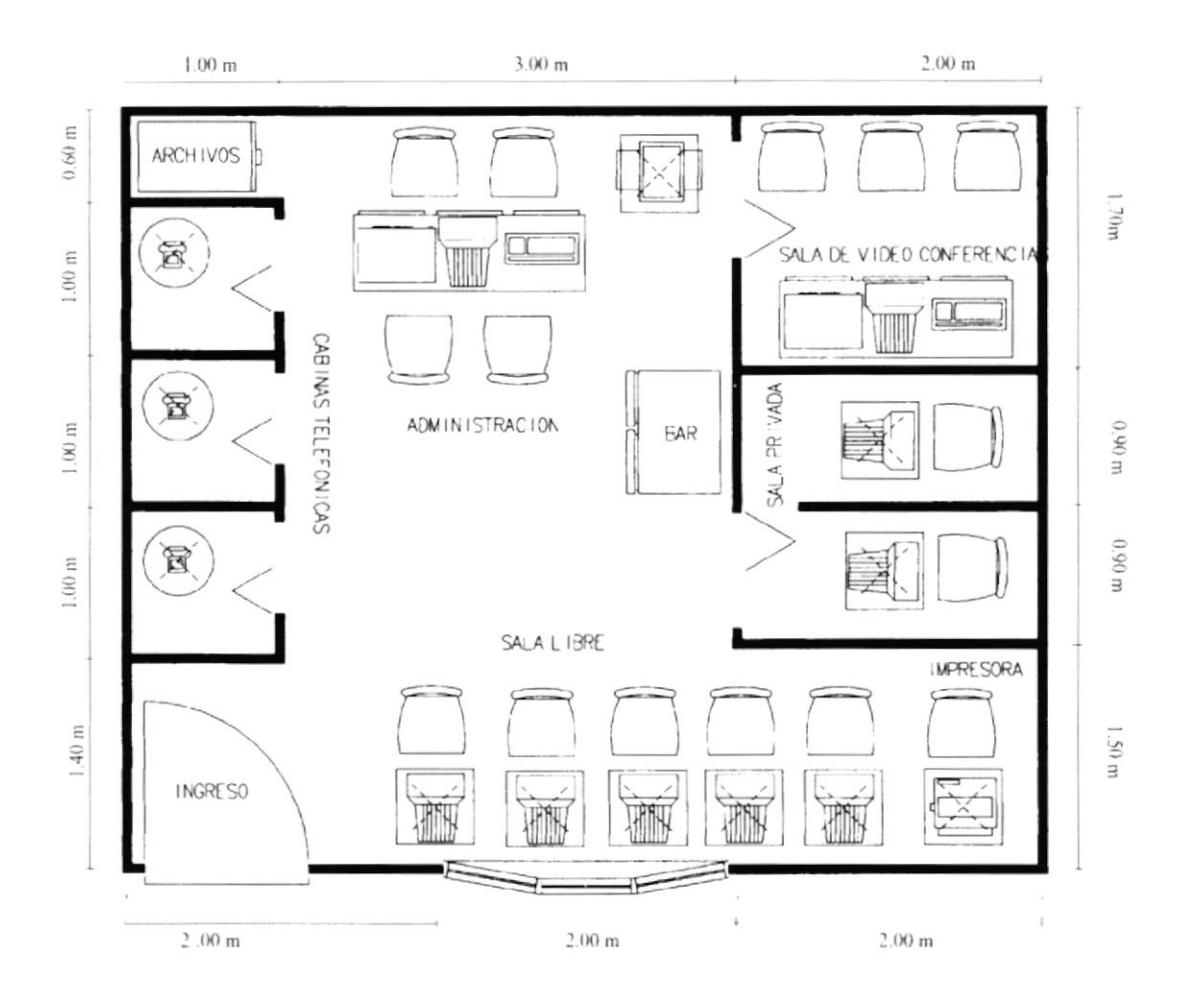

## **6.5 VISTA AÉREA 2**

Éste es el plano, con una vista en tercera dimensión. Esta opción tiene una sala de videoconferencia, tres cabinas de teléfono, una sala completamente privada, un área de administración y la sala libre.

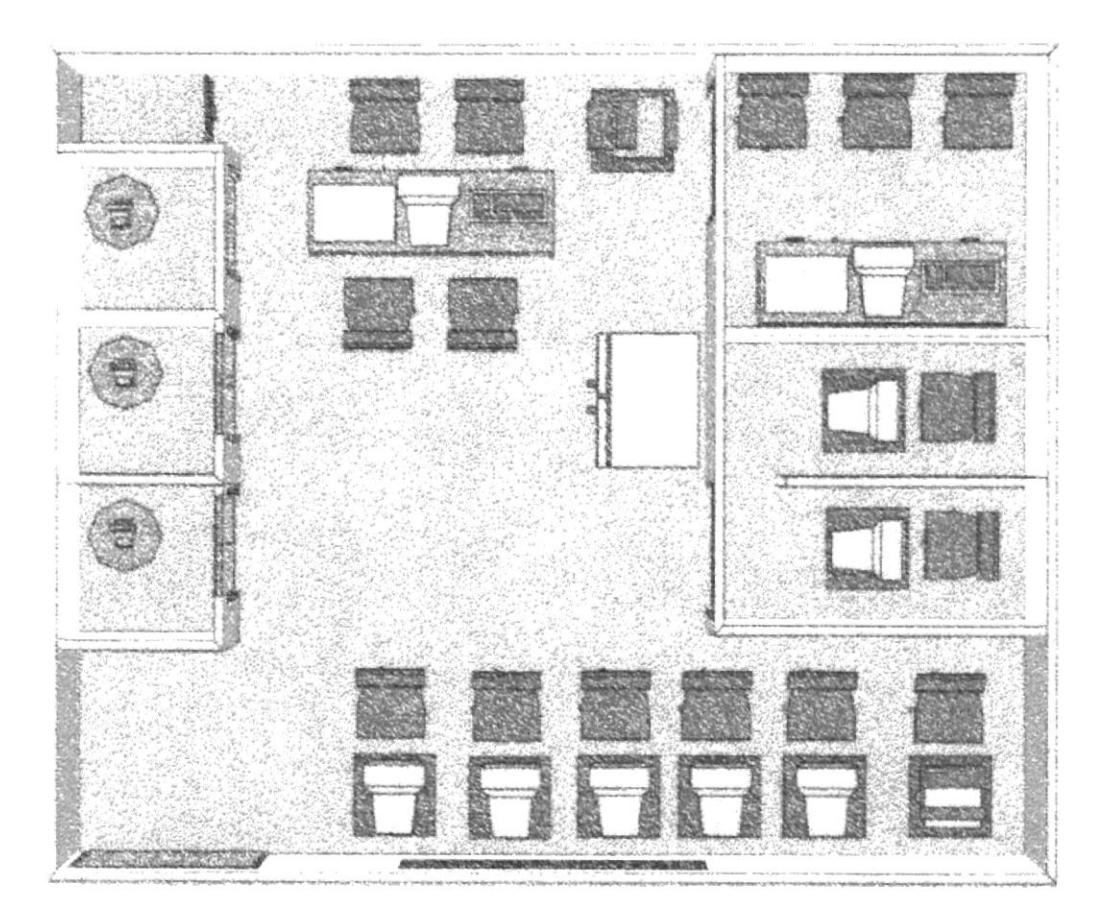

## 6.6 VISTA ÁNGULO 45°-2

Perspectiva en ángulo de 45 grados, se le da al cliente una vista diferente de su local.

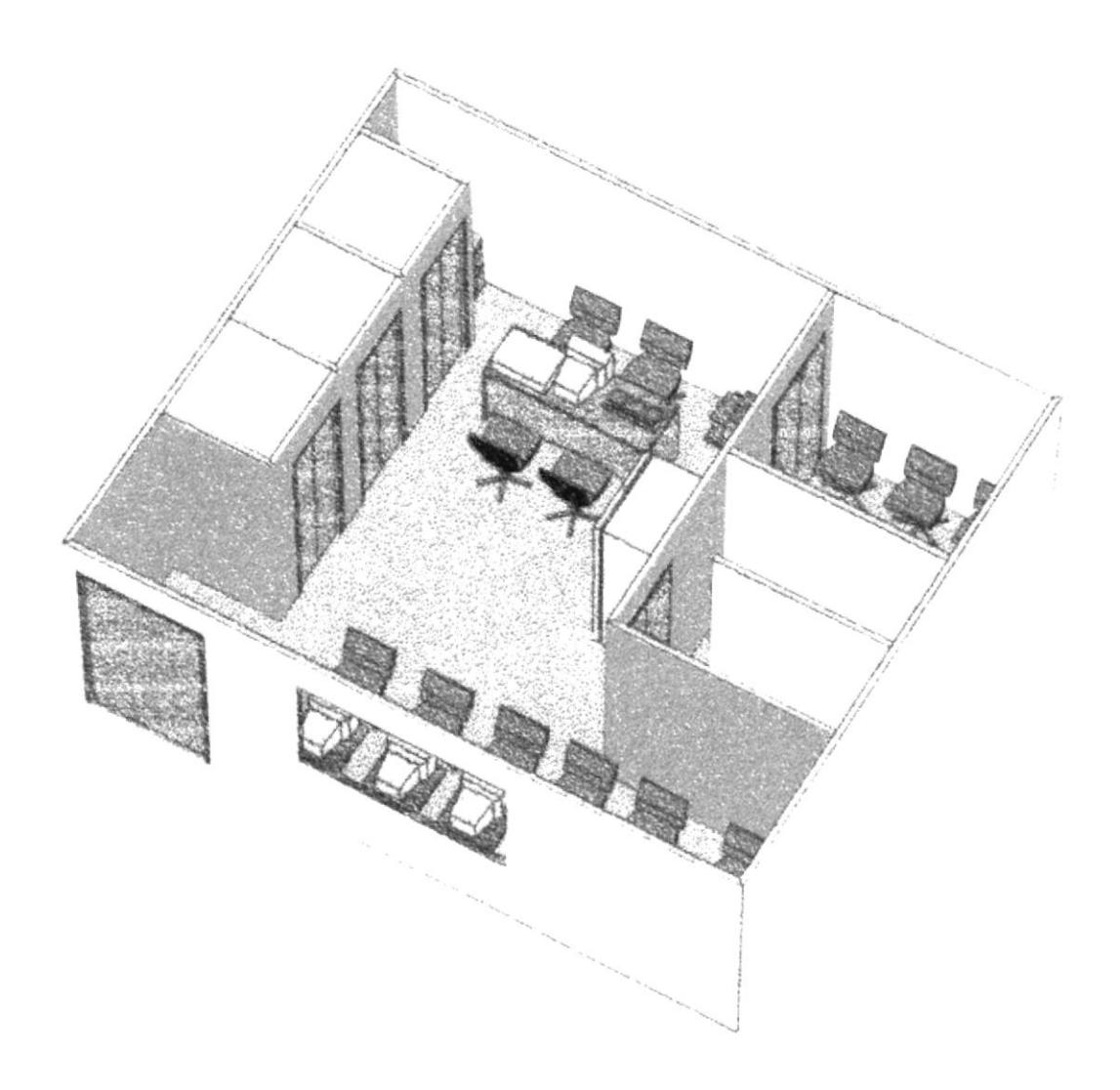

#### **6.7 GAMA DE COLORES**

Se buscaron colores claros para el interior, pues le da más luminosidad y amplitud, al local que no es grande. Es una gama que denota tranquilidad, comodidad y es lo que se quiso dar en cada ambiente. Sus códigos y nombres son: 17209 Niebla suave 17211 Verde menta 17206 Melocotón.

Pinturas Pintuco Intervinil, látex mate.

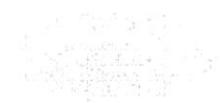

NIEBLA SUAVE

**VERDE MENTA** 

**MELOCOTÓN** 

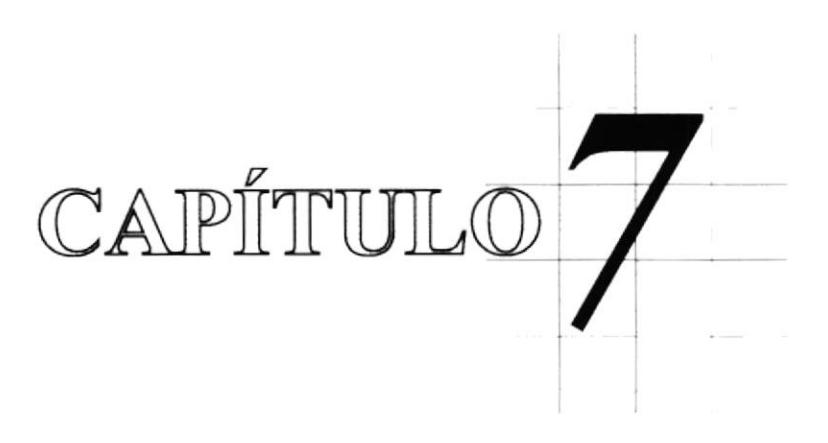

# Diagrama Jerárquico de la Página

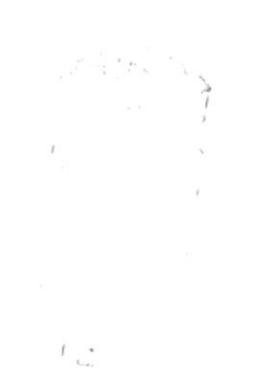

## 7.1 DIAGRAMA JERÁRQUICO DE LA PÁGINA

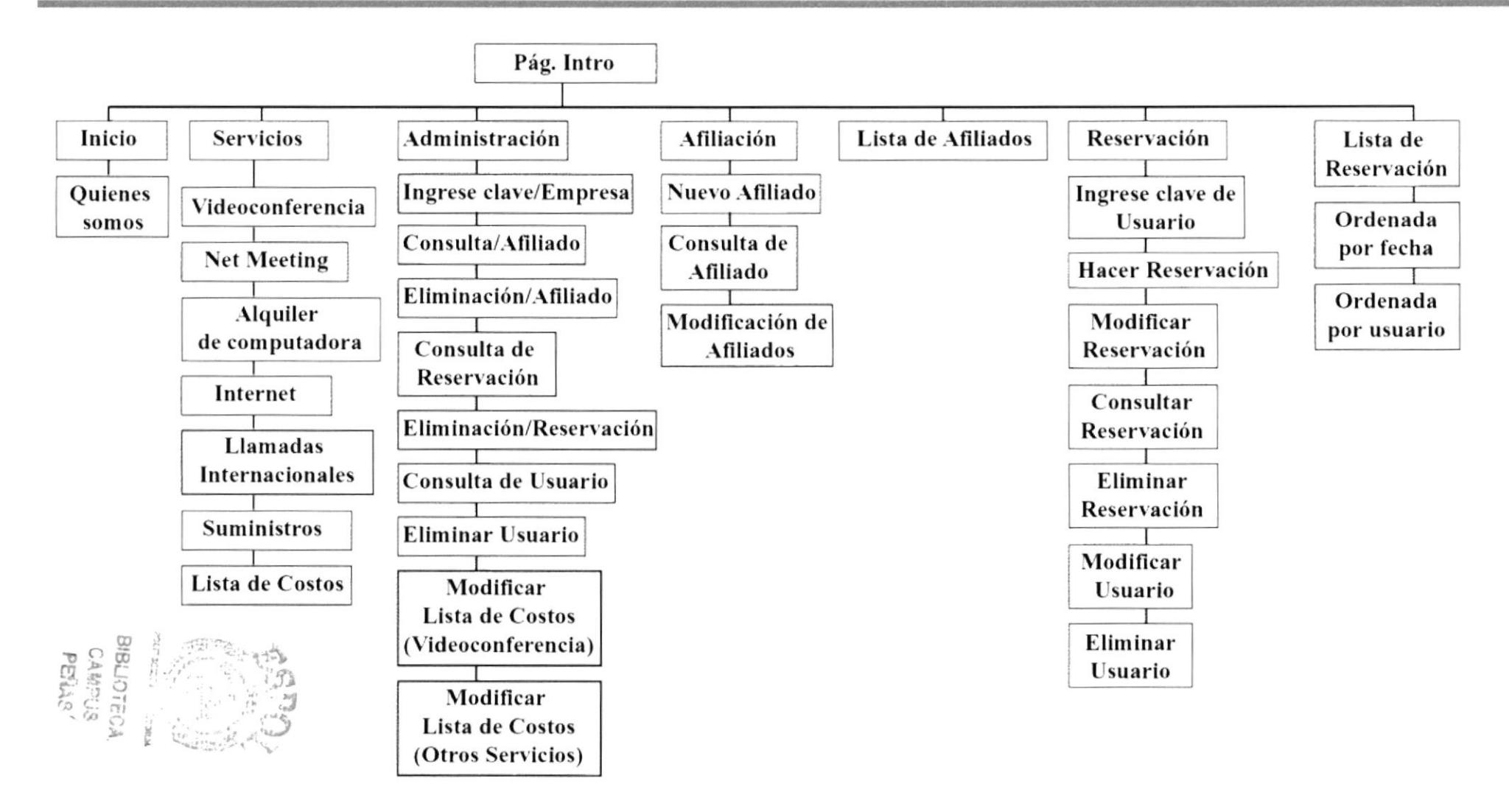

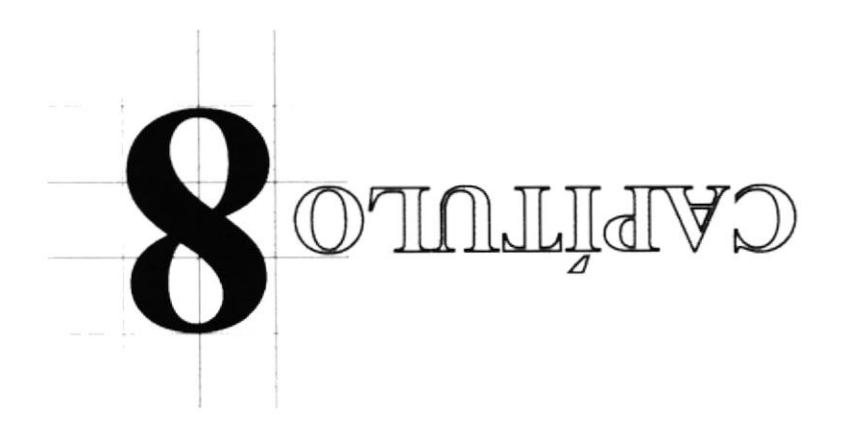

# Descripción del Sitio Web

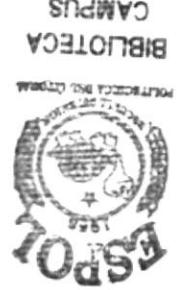

SVNad CAMPUS

#### **8.1 CABECERA**

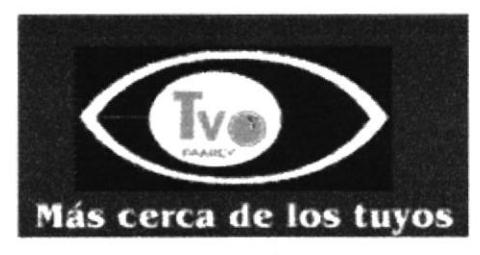

Figura 8.1 Imagen capturada de la cabecera del Site

La cabecera es parte de cada una de las páginas elaboradas. El imagotipo de TVO FAMILY aparece con el eslogan en la parte inferior.

Su ubicación es positiva ya que se encuentra del lado izquierdo de la página lo que favorece al orden de lectura y da equilibrio a los demás elementos.

## 8.2 MENÚ PRINCIPAL

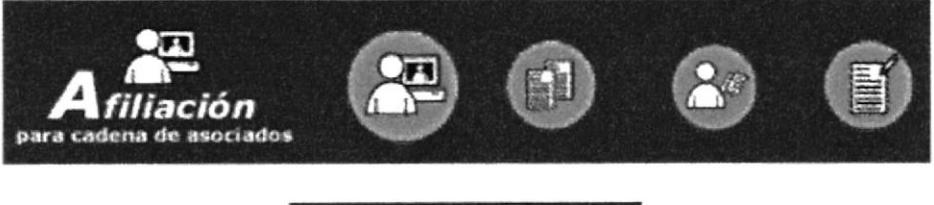

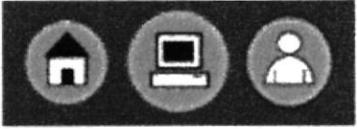

Figura 8.2 Imagen del menú principal

Estos son los botones que aparecen en la página principal como menú principal.

El menú varía dependiendo del vínculo que se escoja; la posicion de los botones será en el frame superior. Al pasar el mouse sobre cada botón, éste aumenta de tamaño y, al mismo tiempo, se despliega el nombre con su respectivo icono.

#### **8.3 BOTONES**

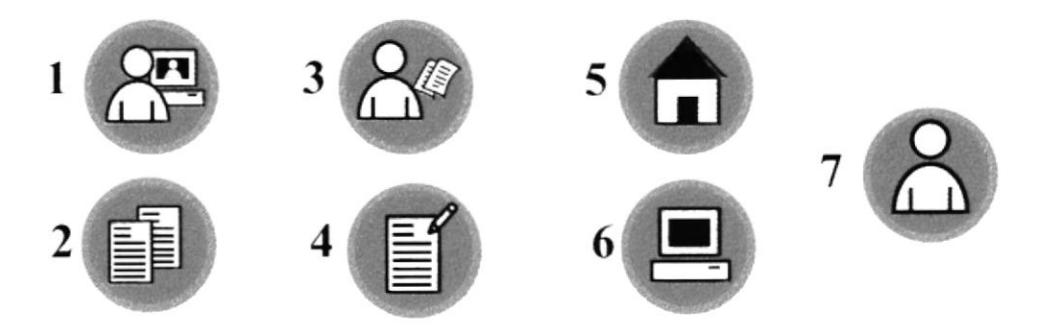

La forma de los botones es redonda ya que se asocia con la imagen del lente de una cámara, recurso principal de TVO FAMILY (videoconferencia).

Se conserva los colores representativos del imagotipo, tanto en los botones, como en los fondos de todos los frames.

1.-Botón de Afiliación (para cadena de asociados): Tiene la figura de un hombre con una computadora que representa al usuario y su afiliación a la página.

2.-Botón de Lista de Afiliados: Las dos hojas representan la constancia de pertenecer a la lista de afiliados.

3.-Botón de Reservación (para clientes en general): Este icono sugiere al usuario un acercamiento a obtener su reservación.

4.-Botón de Lista de Reservación: Esta imagen le da a entender al usuario que puede recurrir a ver si su reservación ha sido aprobada.

5.-Botón de Inicio: El ícono de la casa representa el comienzo y regreso a la página inicial.

6.-Botón de Servicios (locales): La computadora hace referencia a los servicios informáticos que se ofrece.

7.-Botón de Administración (derechos reservados): Representa a la persona que se encargará de llevar el control de la página.

#### 8.4 SUB-MENÚ

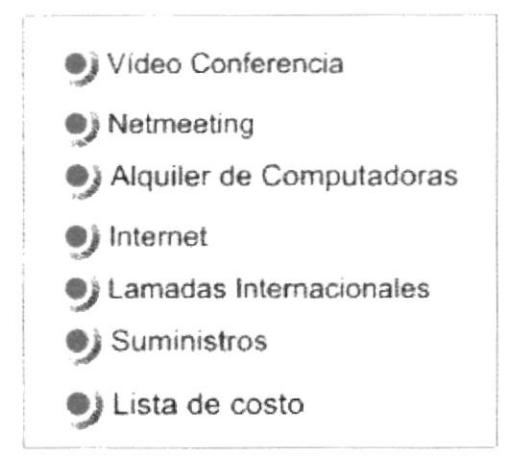

Figura 8.3 Sub-menú de servicios.

Este sub-menú consta de botones dispuestos a manera vertical, al pasar el mouse y al presionar, sobre cada una de estas opciones su coloración varía a azul.

#### **8.5 ANIMACIONES-1**

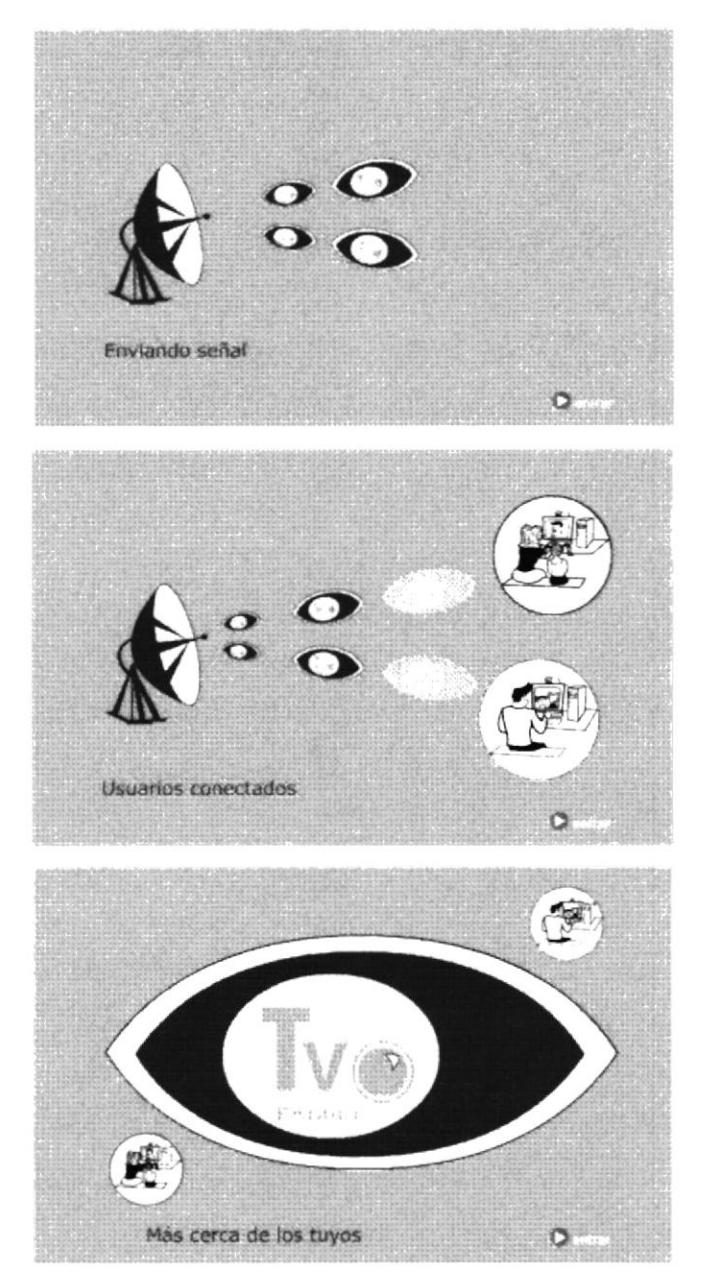

Figura 8.4 Imágenes capturadas de la animación de la página intro.

Para el usuario tiene mayor impacto visual las animaciones, es por esto que se lo ubica en un punto estratégico, como lo es la página intro; pues es lo primero que el usuario visualiza antes de ingresar al Site.

#### **8.6 ANIMACIONES-2**

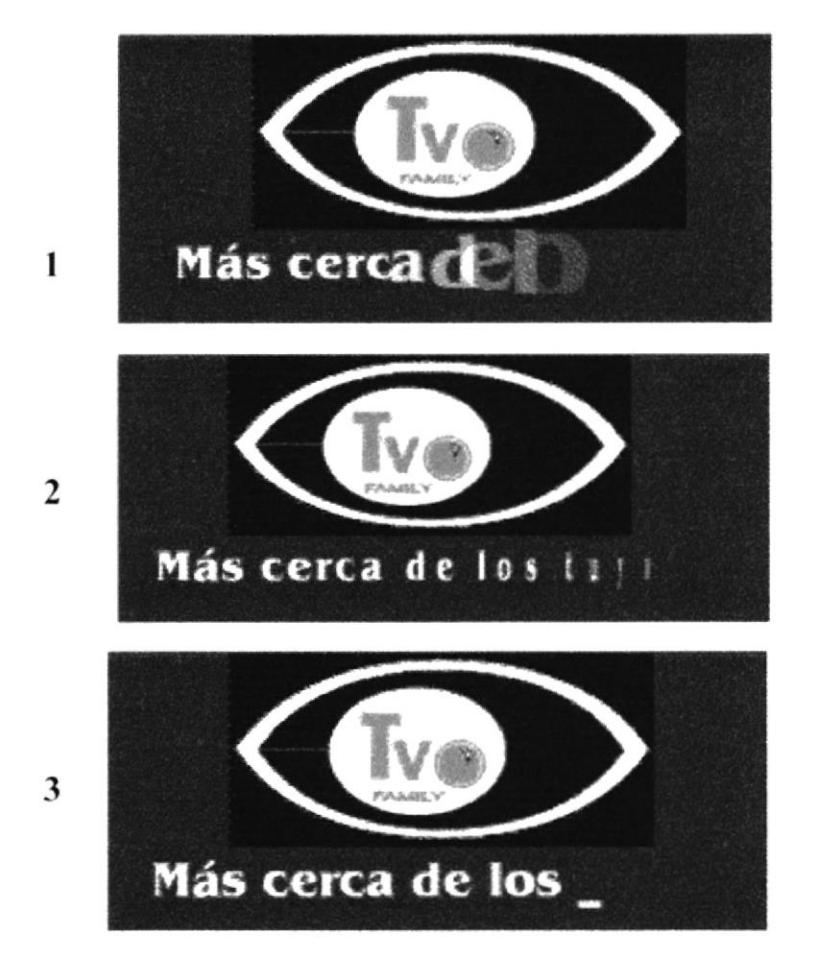

Figura 8.5 Imágenes capturadas de la animación de la cabecera.

En la cabecera se emplearon tres tipos de animaciones, especificamente en el slogan.

1.- Se va formando el eslogan a medida que van apareciendo las letras, aumentando la intensidad de color y variando en tamaño.

2-Cada una de las letras del eslogan aparecen a manera giratoria de izquierda a derecha.

3-En esta animación el eslogan va apareciendo como si estuvieran digitando cada letra.

La animaciones fueron realizadas en Flash, por Jenny Celi compañera de tesis de Análisis de Sistemas.

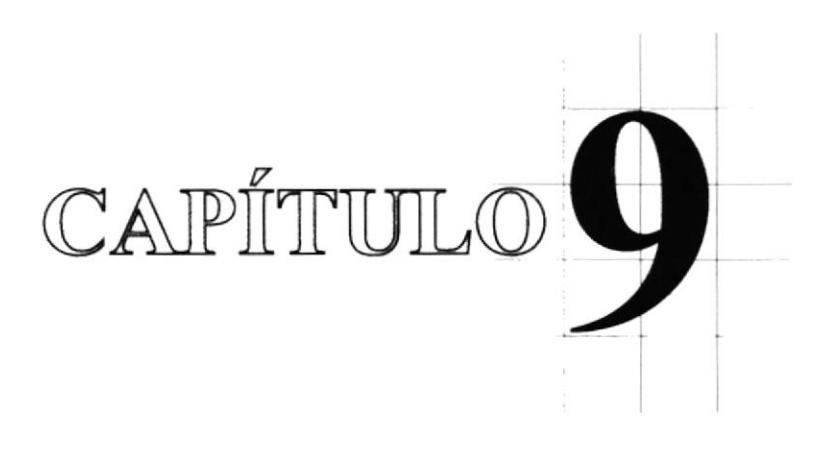

Diseño de Pantallas

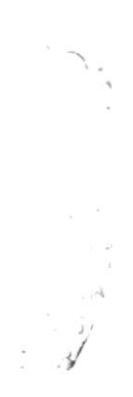

#### 9.1 PANTALLA INTRO-1

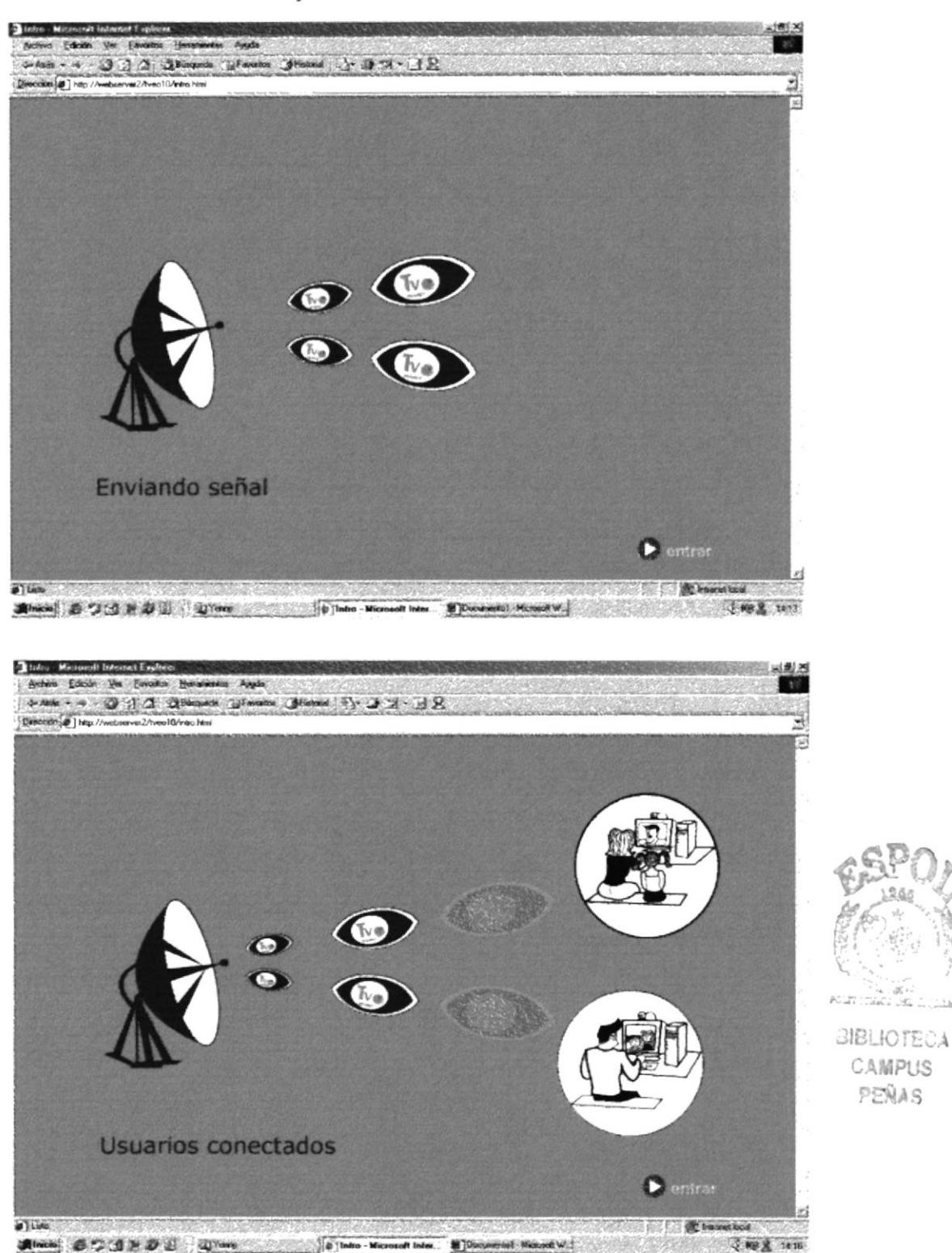

Pantalla Intro: Secuencia 1 y 2 de la Animación.

 $\frac{\partial \mathcal{L}_\mathcal{L}}{\partial \mathcal{L}_\mathbf{L}}$ 

#### 9.2 PANTALLA INTRO-2

Pantalla Intro: Secuencia 3 de la Animación.

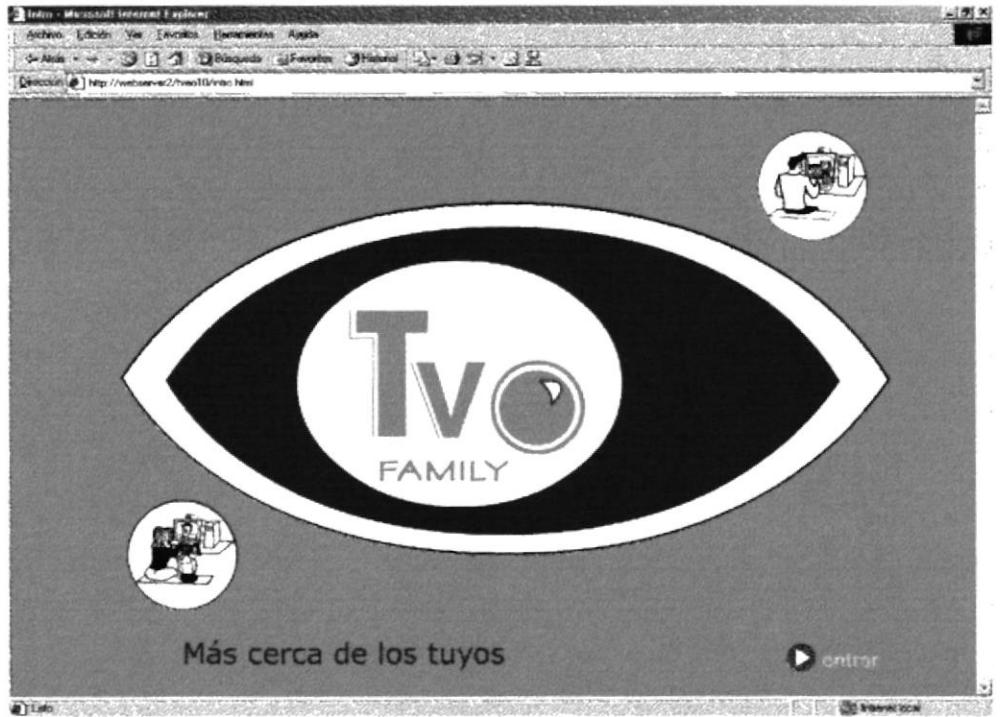

Thicker & C (2) & C (2) W (2) Years (2) Mire Microsoft Inter & Documents Monat W.  $102$  147

## 9.3 PANTALLA DE LA PÁGINA PRINCIPAL

Aparece luego de la animación de la página Intro.

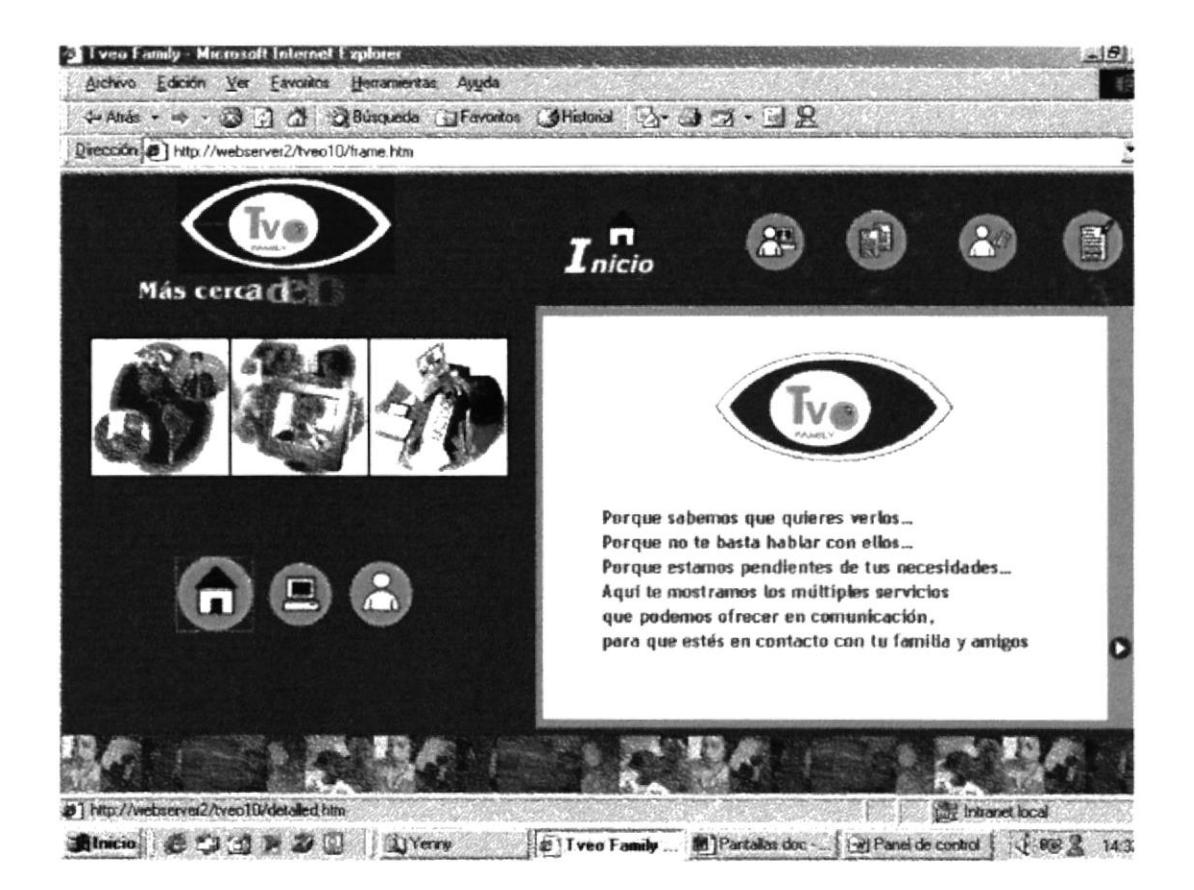

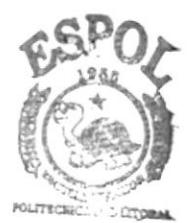

#### 9.4 PANTALLA ¿QUIENES SOMOS?

#### Contiene información acerca de TVO FAMILY.

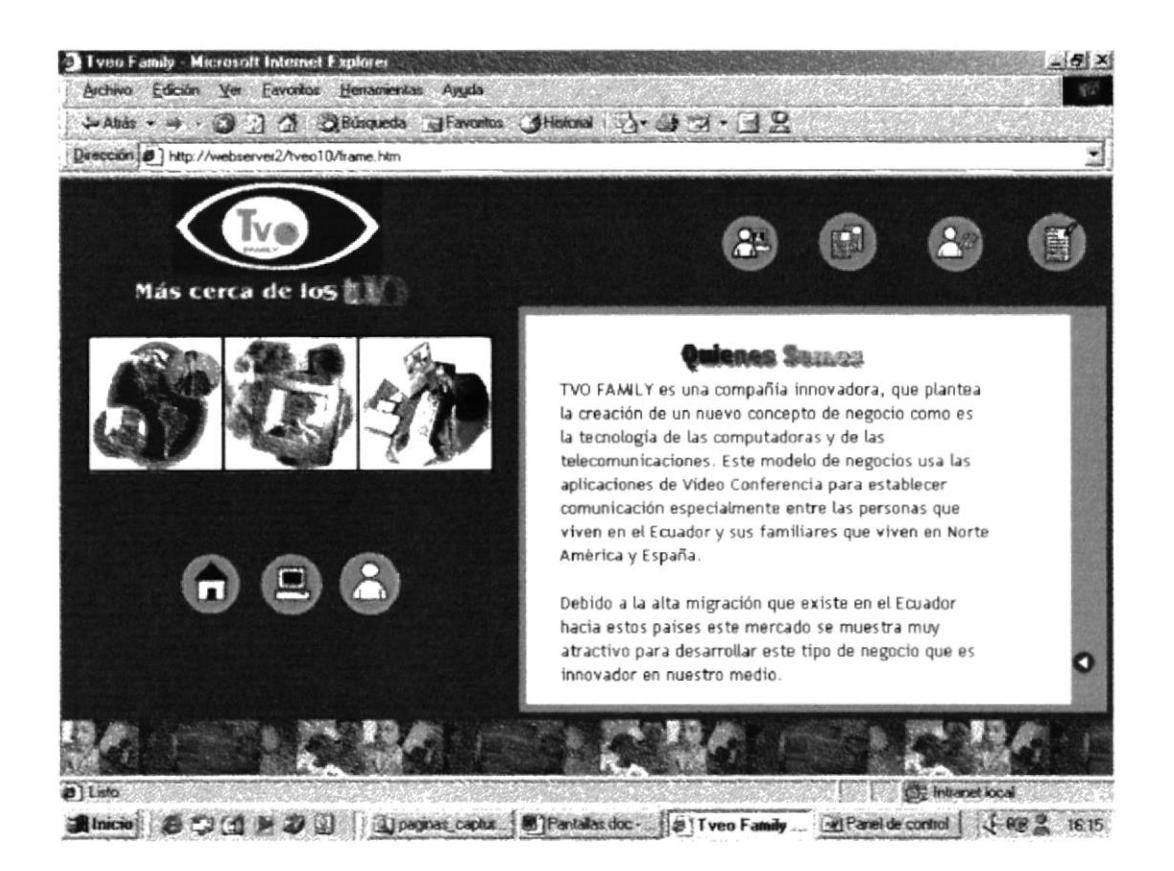

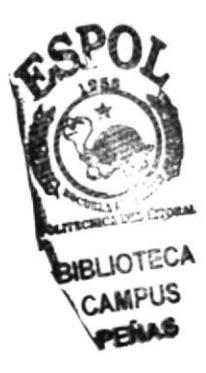

#### **9.5 PANTALLA DE SERVICIOS**

Muestra un sub-menú con los servicios locales que brinda TVO FAMILY.

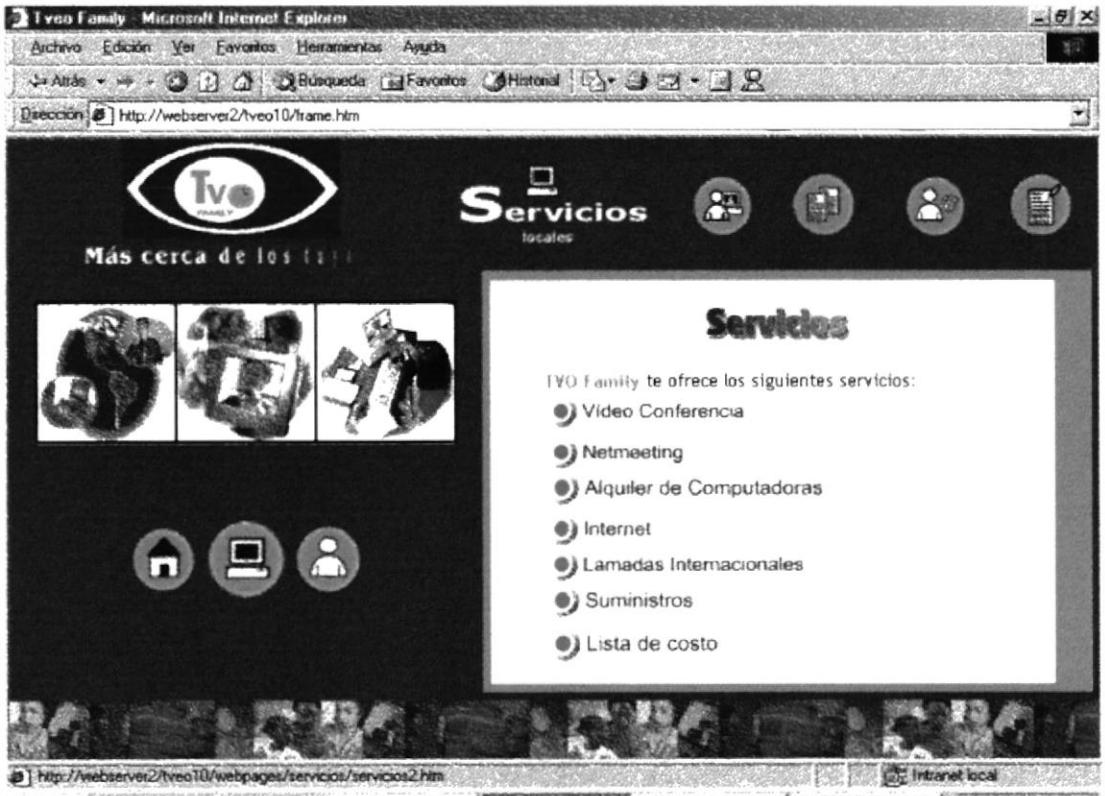

Shincio & C (1 ) 2 0 13 Years (9) Tveo Family B Partalactic Gill Parel de corad 4 PB 3 1432

#### **9.6 PANTALLA DE VIDEOCONFERENCIA**

Explica en que consiste el servicio de videocoferencia.

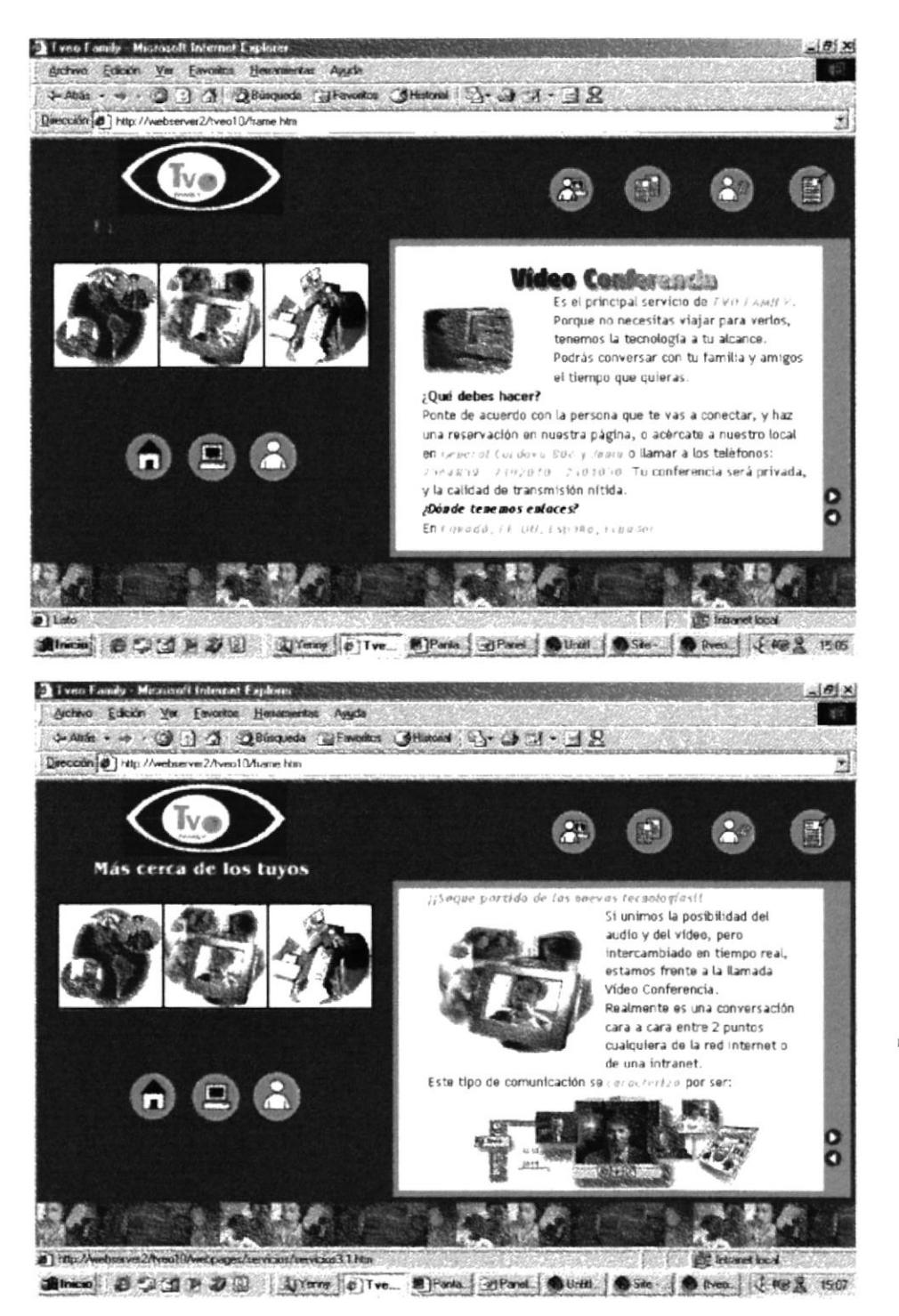

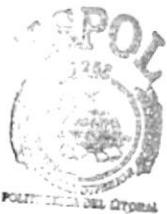

#### 9.7 PANTALLA DE NET MEETING

Permite conocer lo que es net meeting.

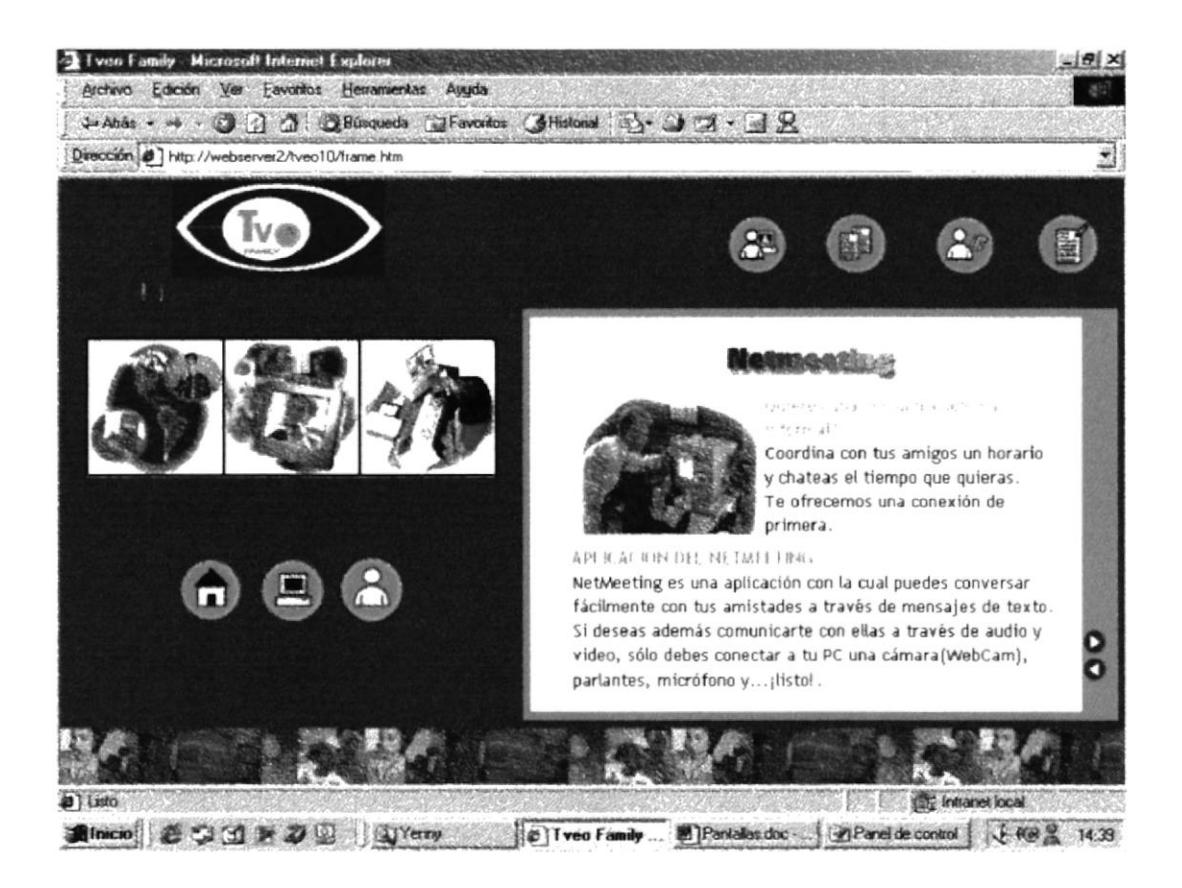

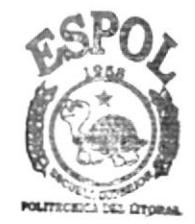

#### **9.8 PANTALLA DE LLAMADAS INTERNACIONALES**

Acerca del servicio de llamadas internacionales.

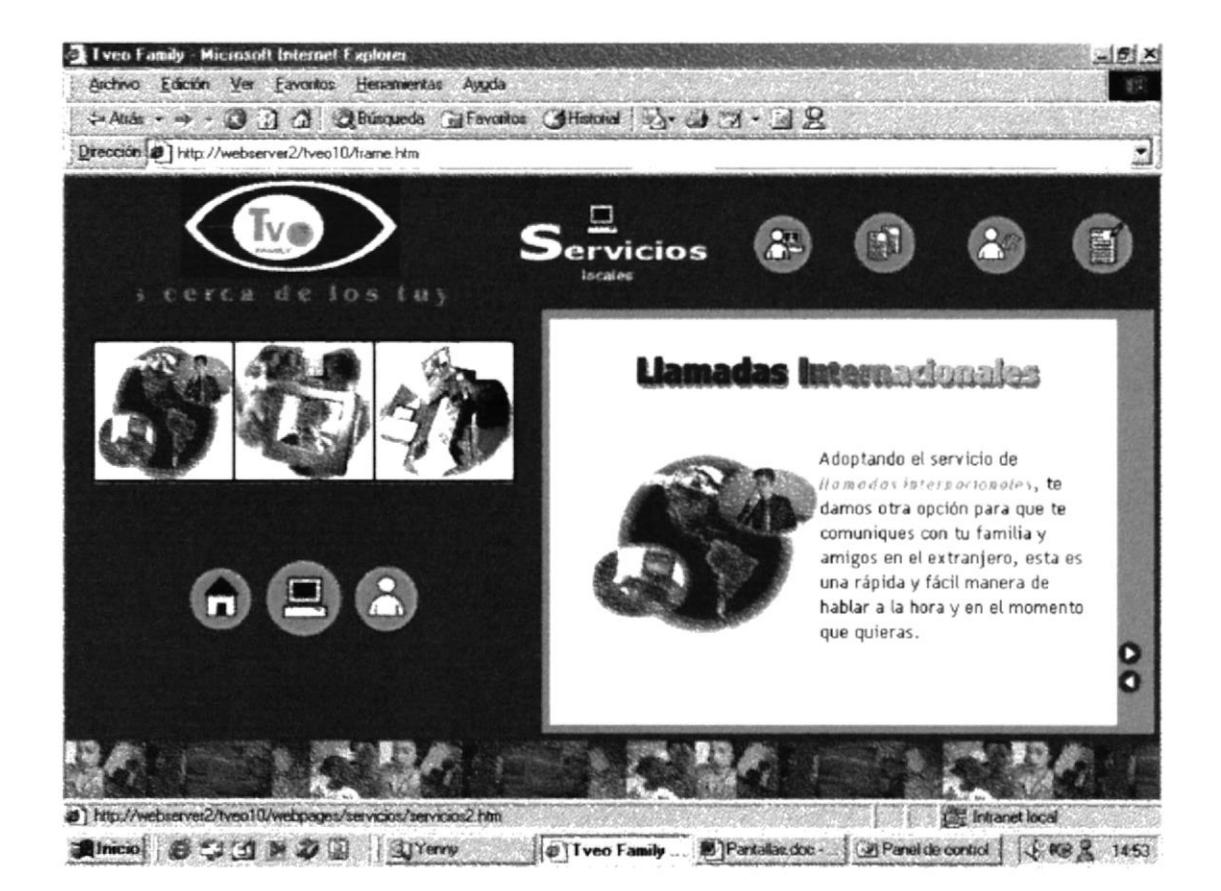

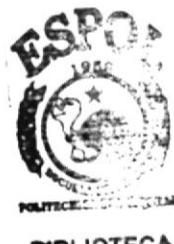

#### 9.9 PANTALLA DE ALQUILER DE COMPUTADORAS

Muestra los beneficios de este servicio.

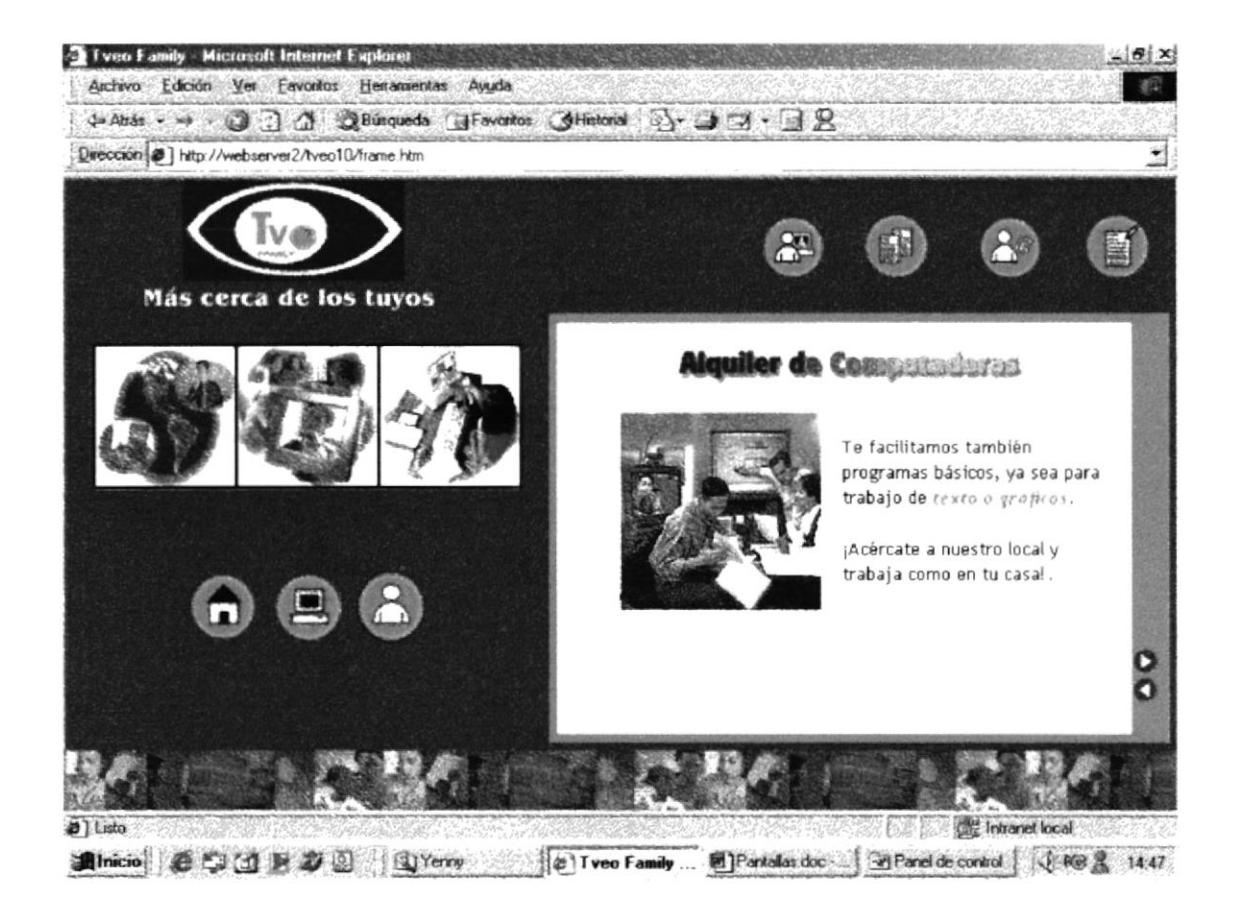

## 9.10 PANTALLA DE INTERNET

Explica el uso de este servicio, y sus beneficios al ususario.

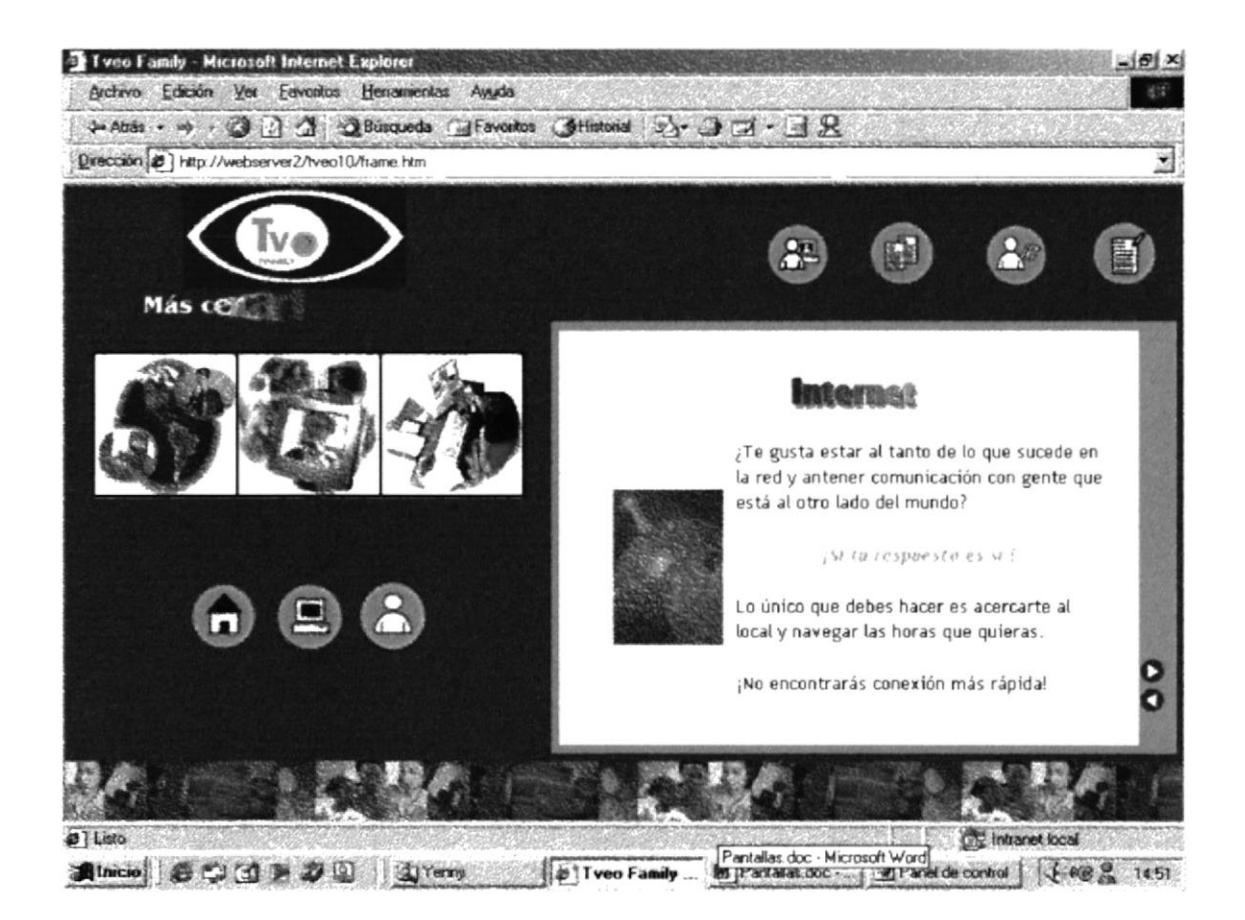

#### 9.11 PANTALLA DE LISTA DE COSTOS

Se describen los precios de cada servicio.

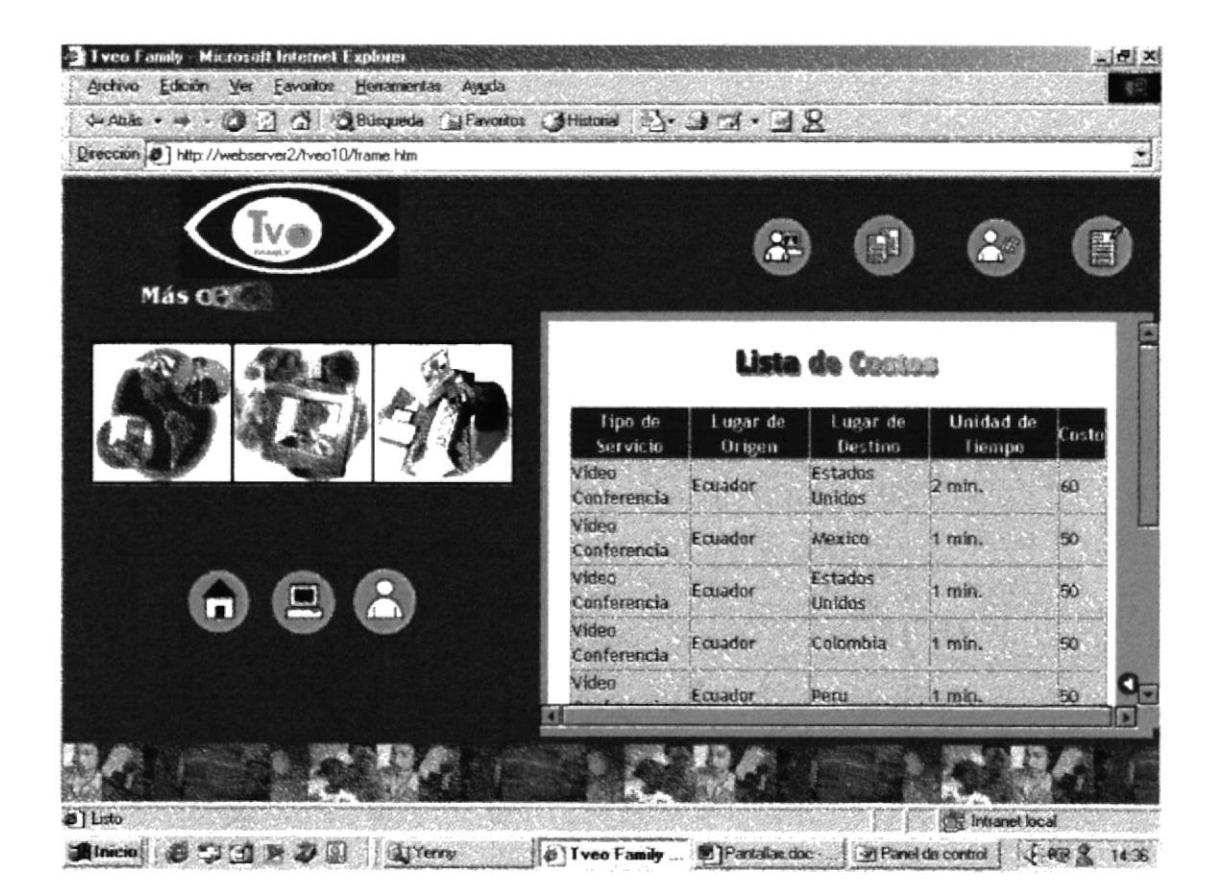

#### **9.12 PANTALLA DE SUMINISTROS**

Muestra suministros extras que puede obtener el cliente.

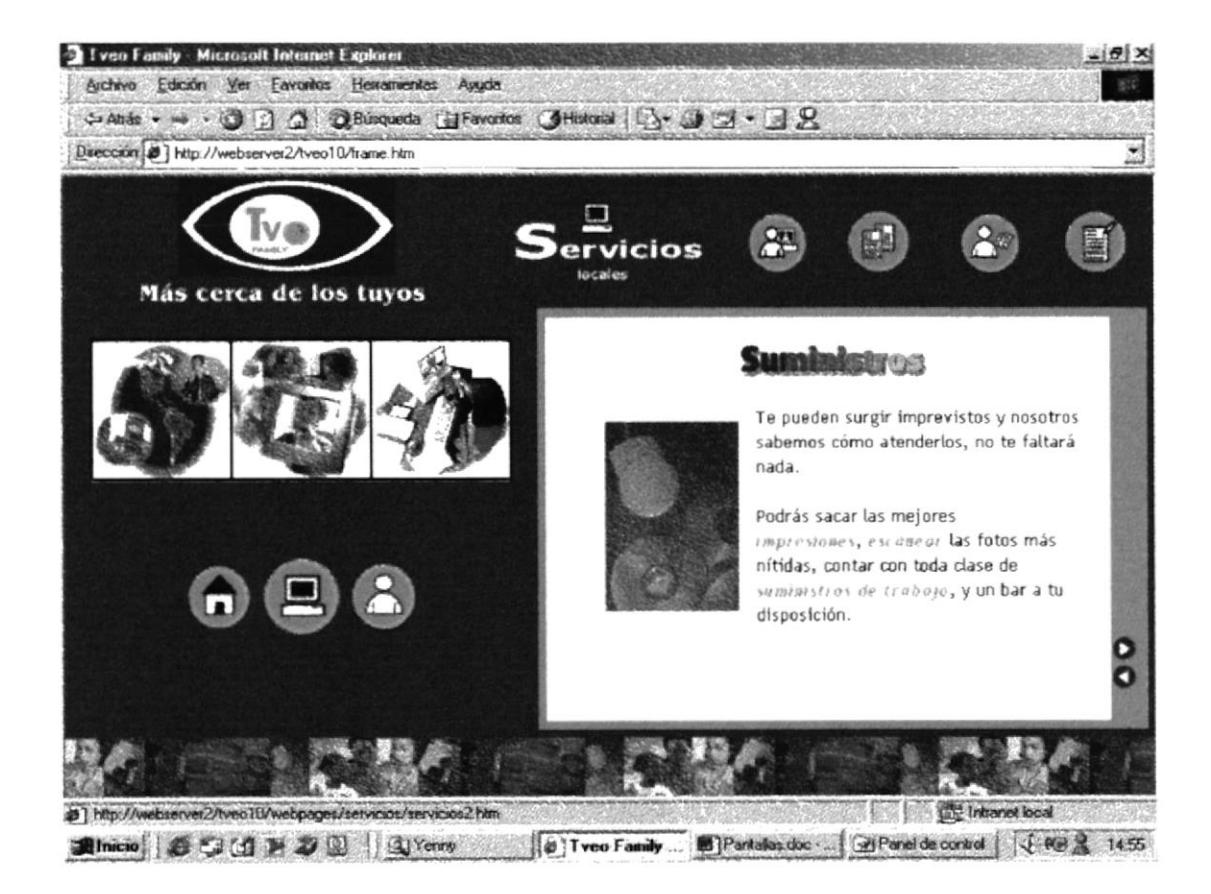

## 9.13 PANTALLA DE ADMINISTRACIÓN

Uso exclusivo del web Master para manipular información.

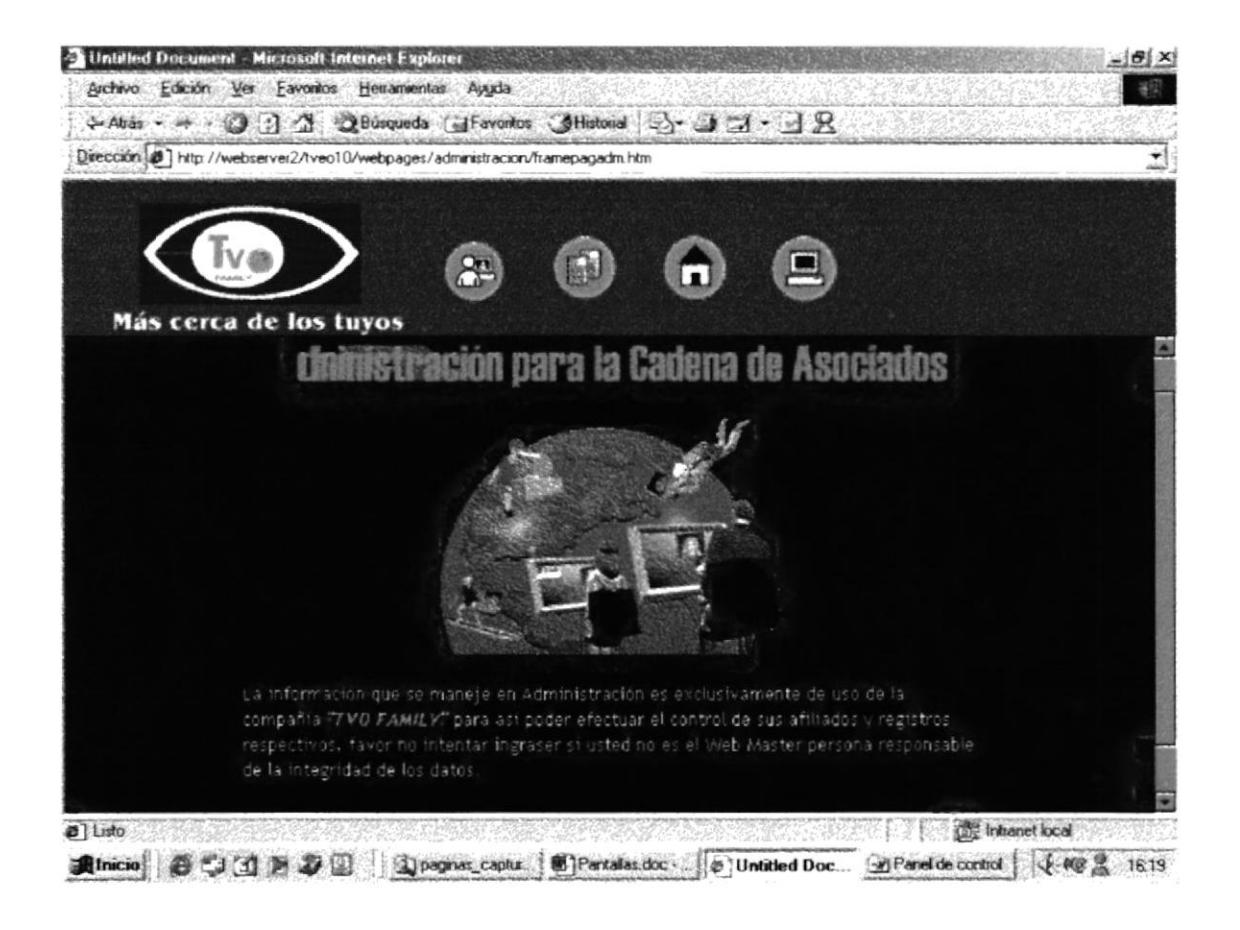

 $1 -$ 

#### **9.14 PANTALLA INGRESO DE CLAVE/WEB MASTER**

Aquí se muestra la pantalla donde Web Master puede ingresar la clave.

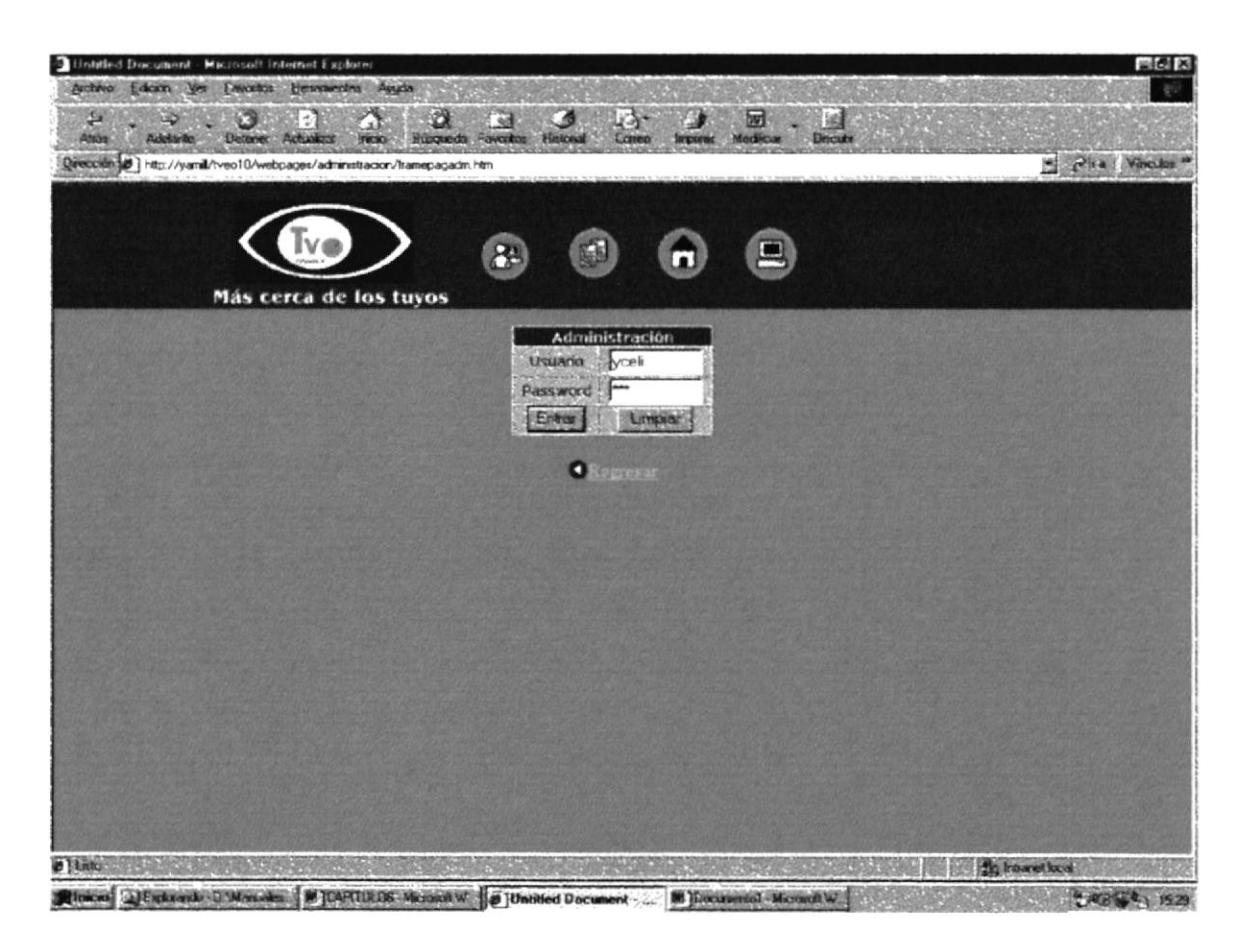

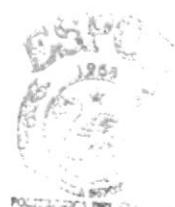

BIBLIOT!

 $\frac{1}{\alpha} \frac{1}{\alpha} = \frac{\alpha_1}{\alpha_2}$ 

Fallin

## = 9.15 PANTALLA MENÚ DE ADMINISTRACIÓN

Dentro de este menú se encuentran las opciones para que el Web Master pueda realizar cambios.

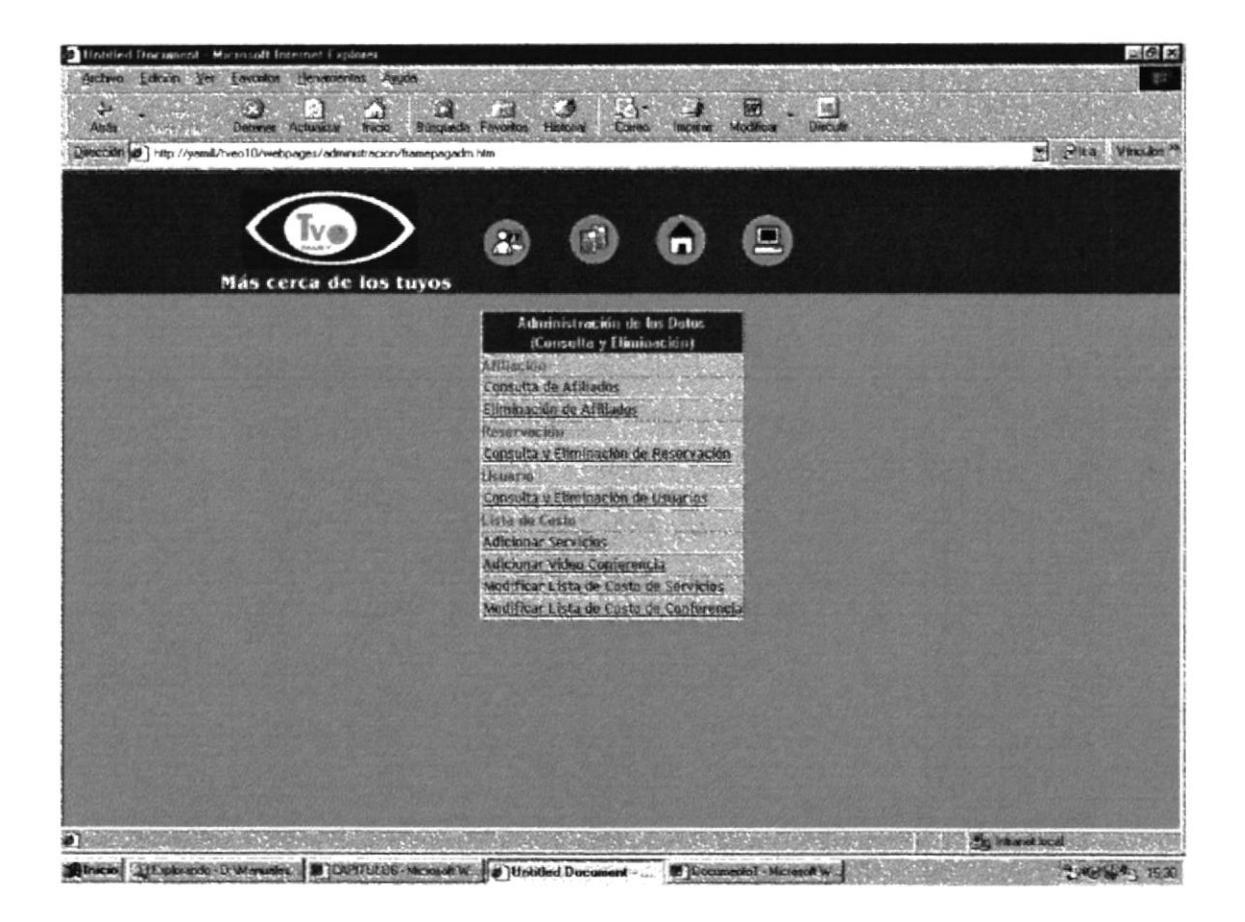

## **9.16 PANTALLA DE AFILIACIÓN**

Aqui se invita a los usuarios a formar parte de la cadena de videoconferencia...

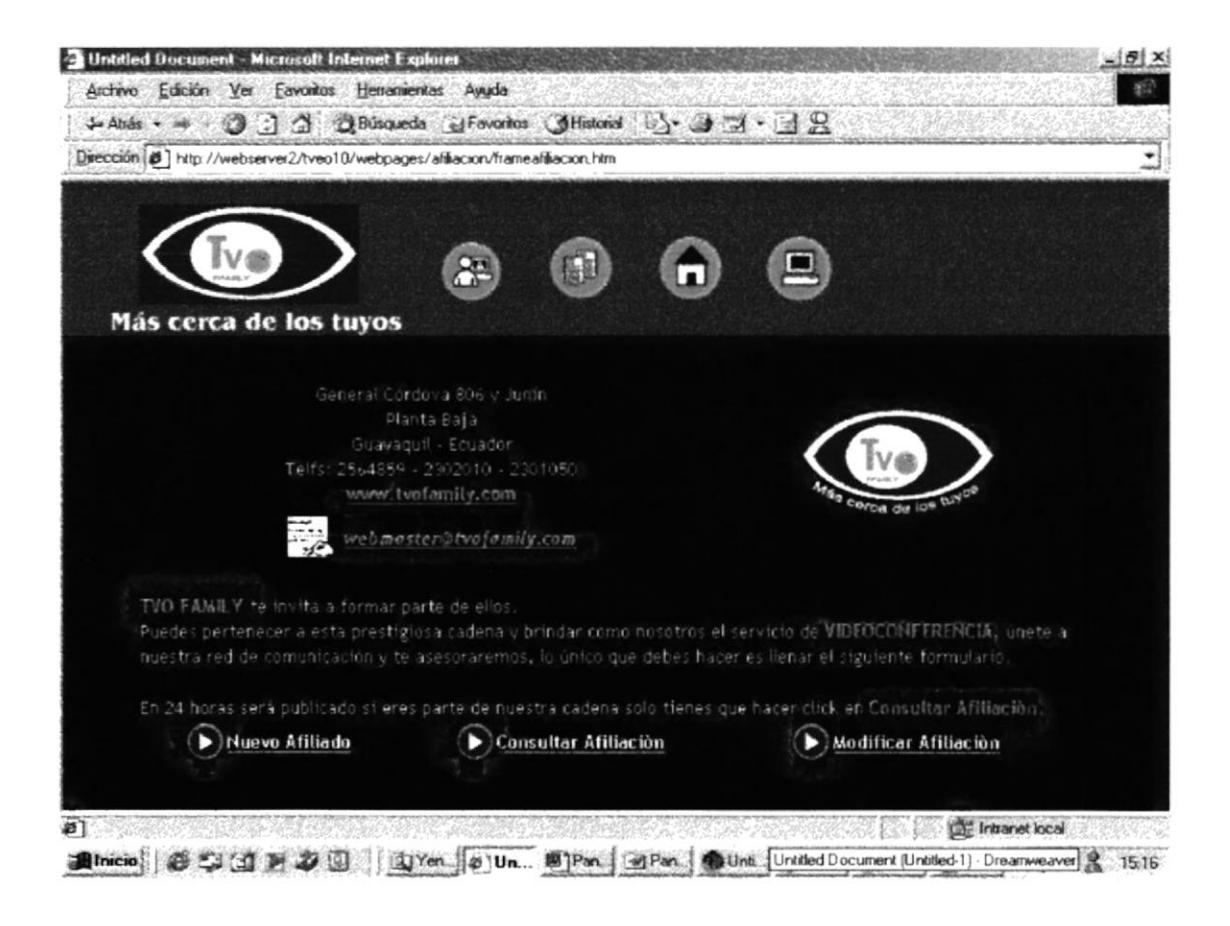

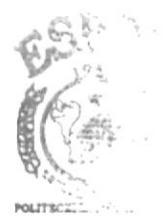

### 9.17 PANTALLA DE NUEVO AFILIADO

Se ingresan datos para afiliarse la cadena.

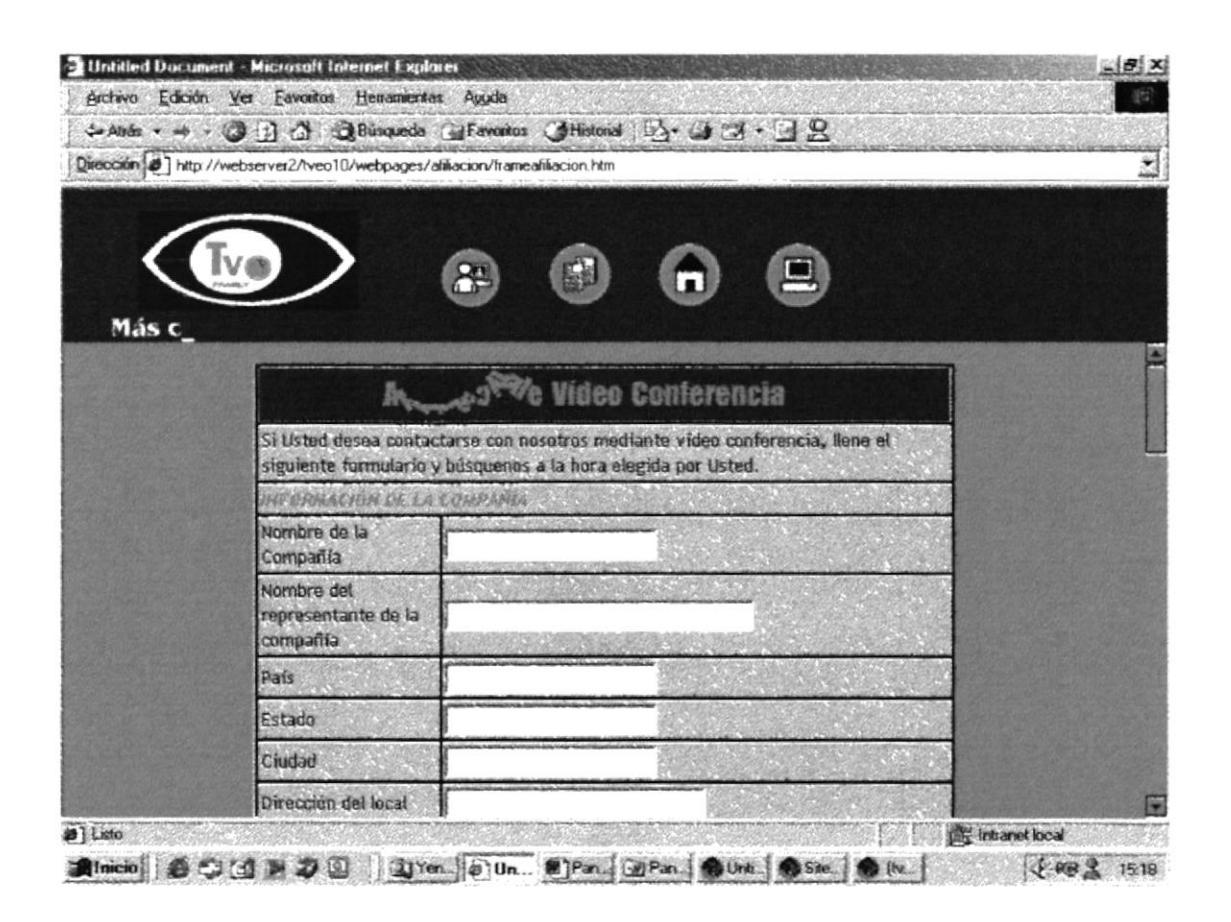

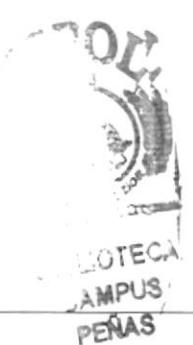

### **9.18 PANTALLA DE CONSULTA DE AFILIADO**

Aquí se muestra los afiliados a la cadena.

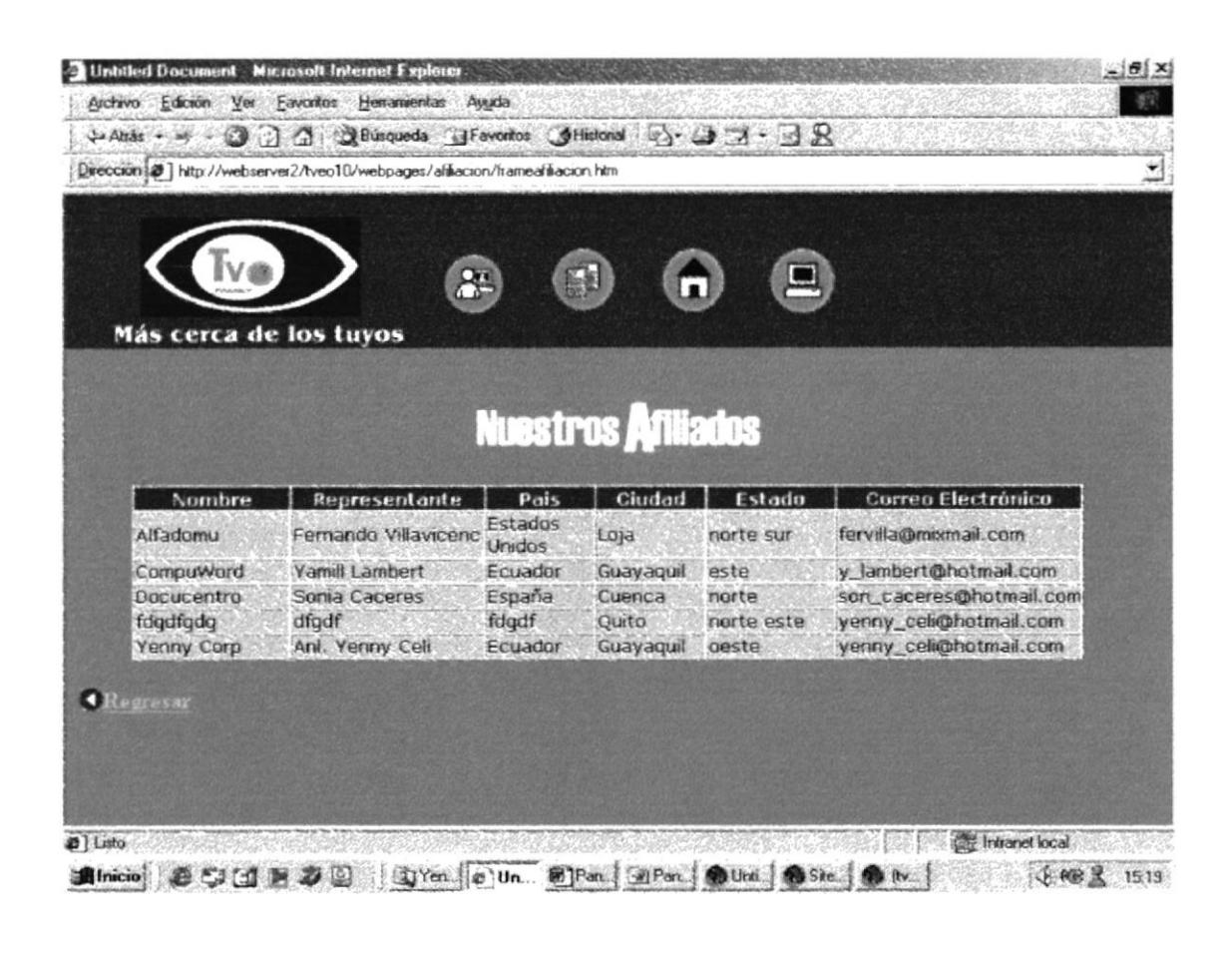

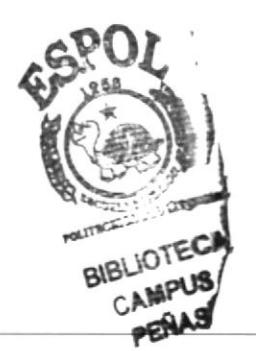
# - 9.19 PANTALLA DE MODIFICACIÓN DE AFILIADO

Se ingresa una clave para realizar modificaciones de afiliación.

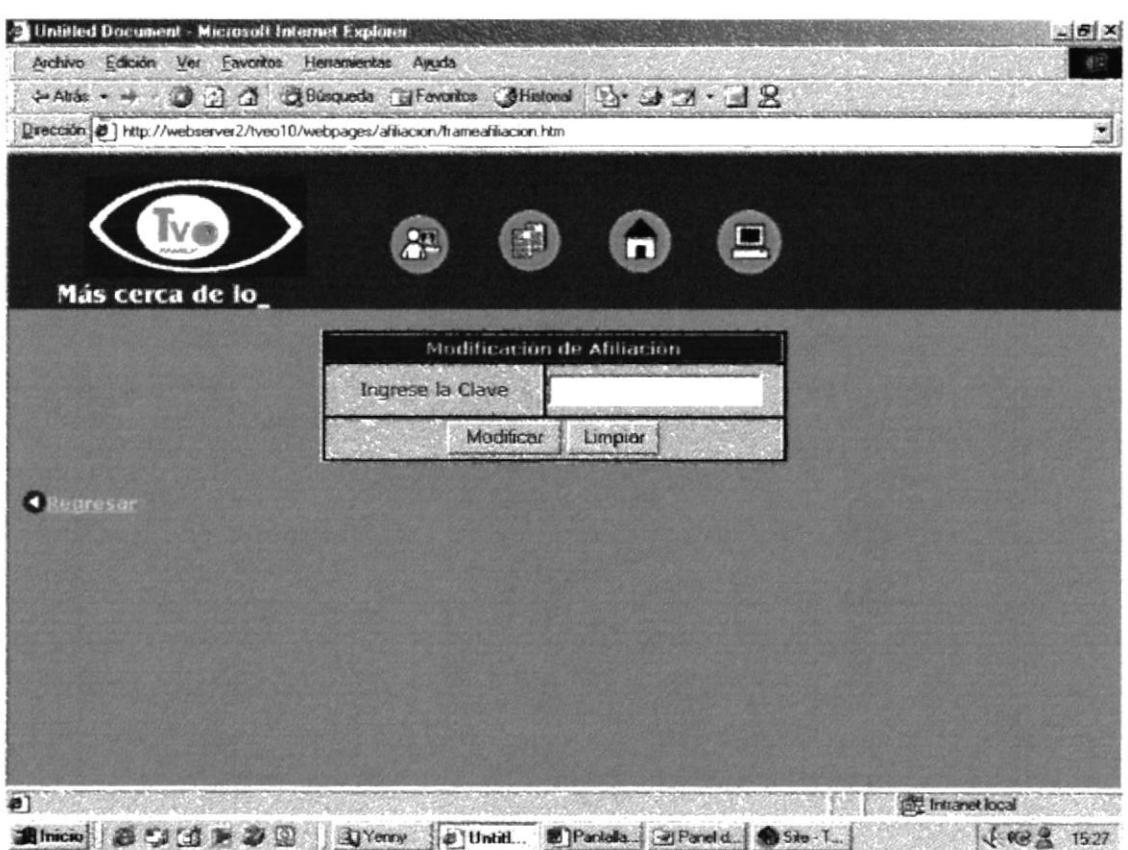

# 9.20 PANTALLA DE RESERVACIÓN

Se ingresa una clave de usuario, caso contrario se crea uno nuevo, para poder realizar una reservación.

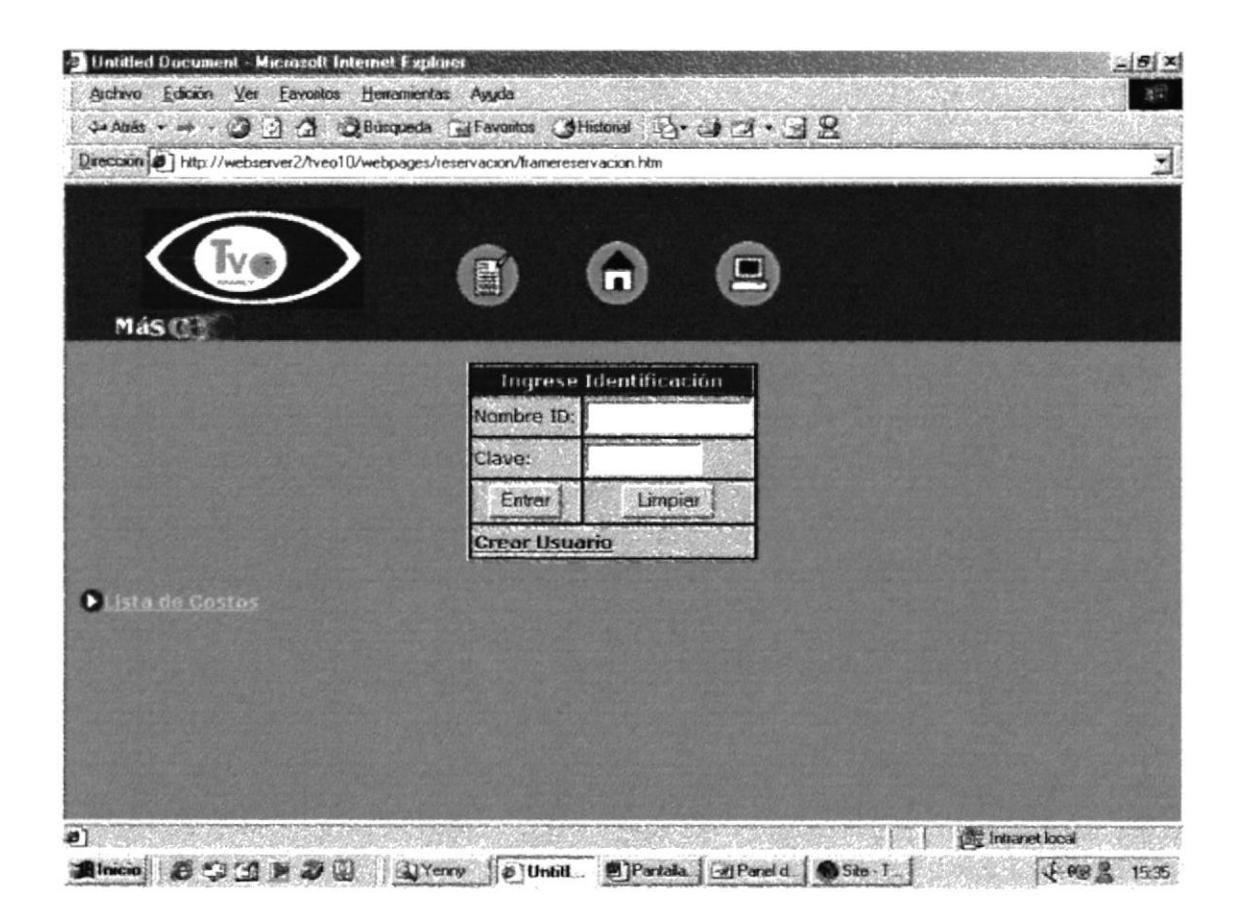

# 9.21 PANTALLA DE CREACIÓN DE USUARIO

Aquí se ingresan datos del usuario, en caso de que no existiere. Se asigna un user y una clave, los que servirán para realizar la reservación.

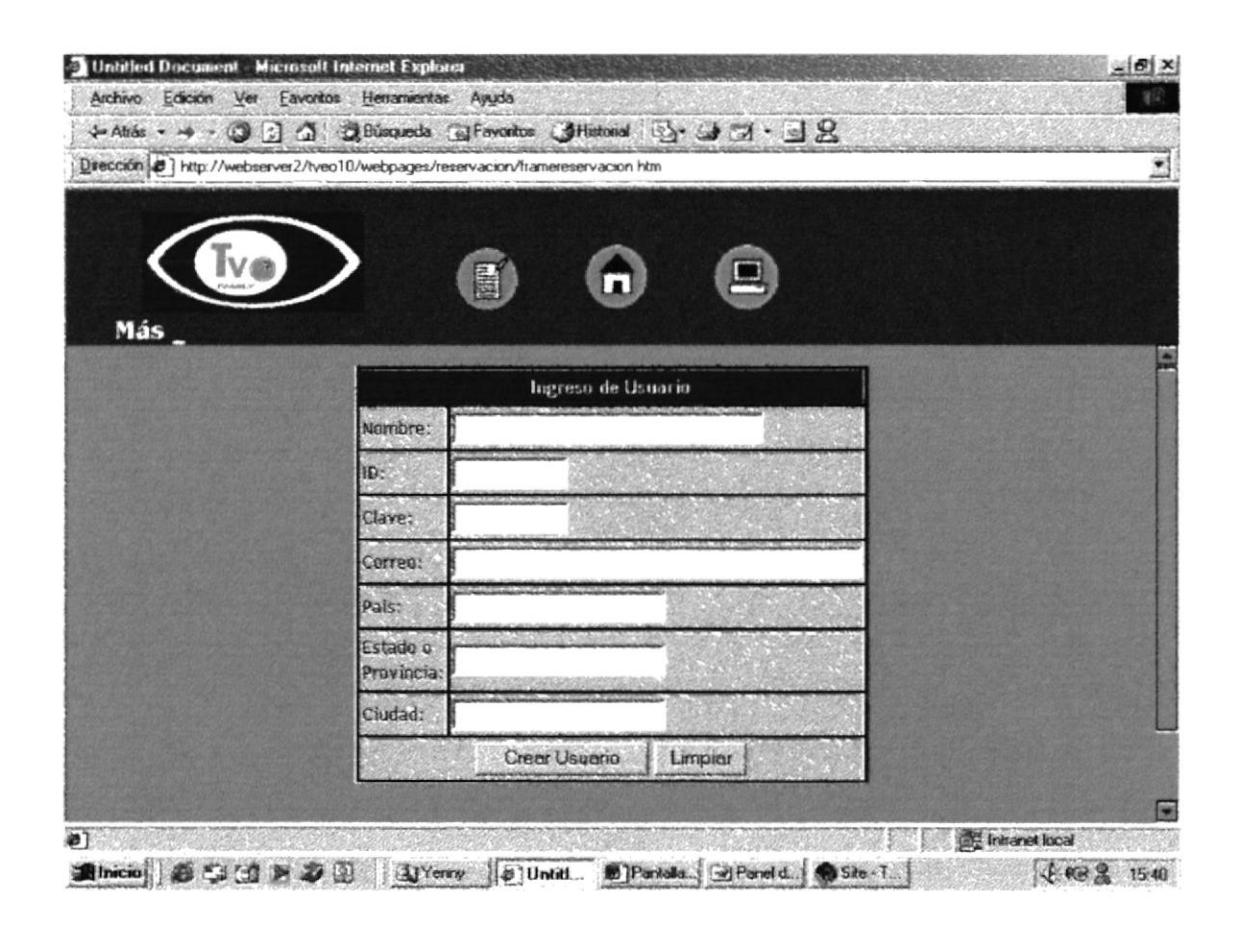

 $\sim$ 

# 9.22 PANTALLA PARA REALIZAR RESERVACIÓN

En esta página se realiza la reservación para una videoconferencia.

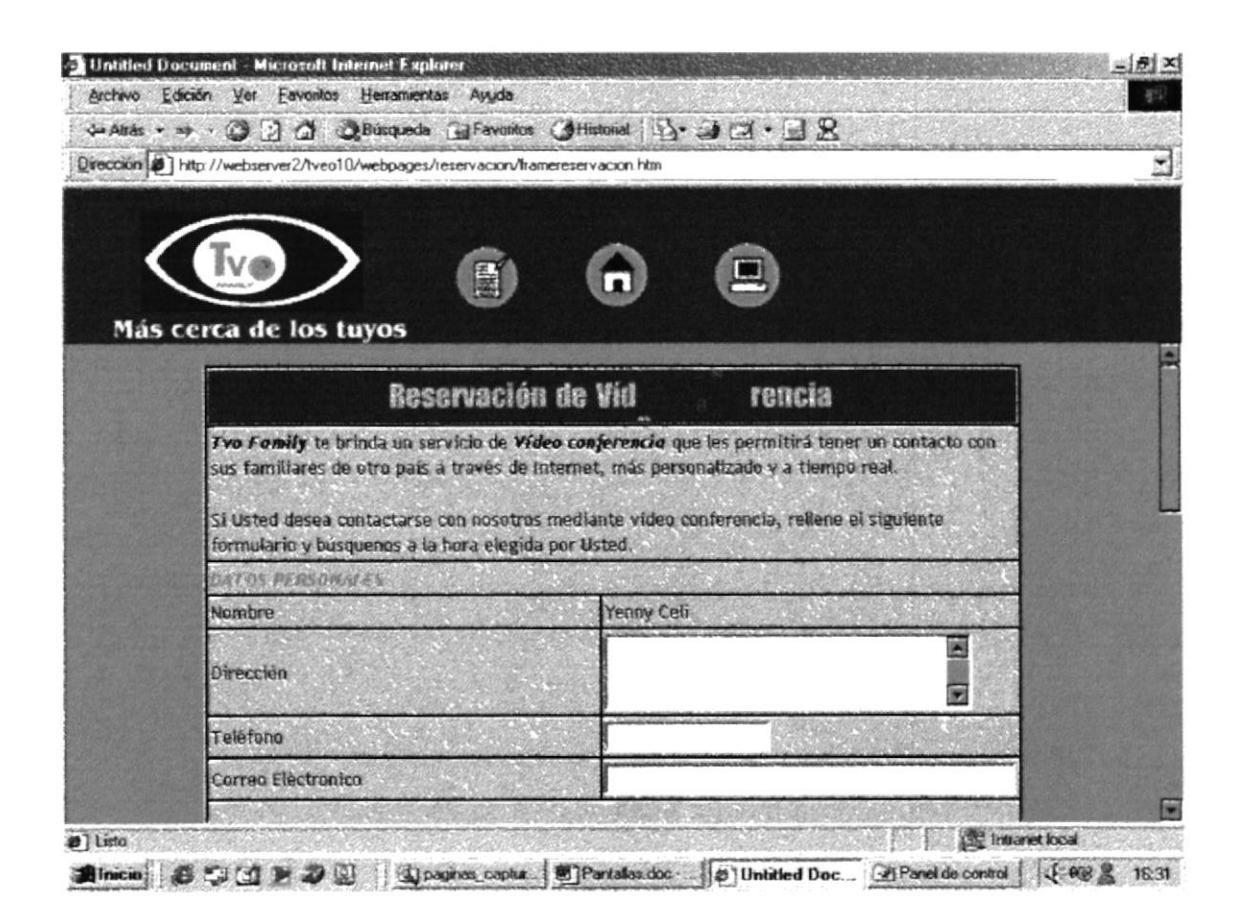

# 9.23 PANTALLA MENÚ DE RESERVACIÓN

Aquí se especifica el nombre del usuario que desea realizar una reservación, también tiene enlaces para modificar y eliminar una reservación así como modificar y eliminar datos de un usuario.

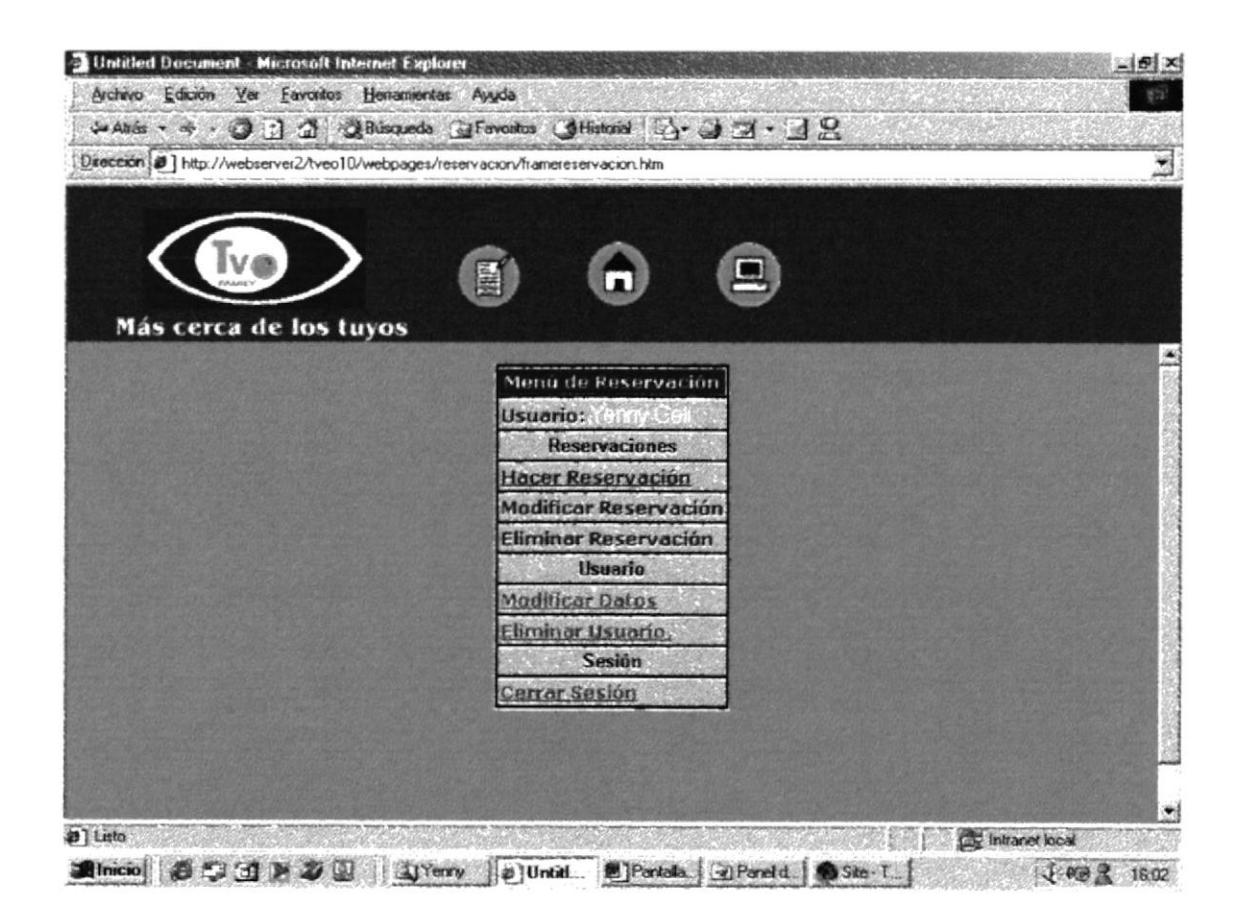

 $\downarrow$ 

# ■ 9.24 PANTALLA LISTA DE RESERVACIÓN

Aquí se muestra la lista de usuarios que han realizado alguna reservación; esta lista puede estar ordenada por fecha o por usuarios registrados. .

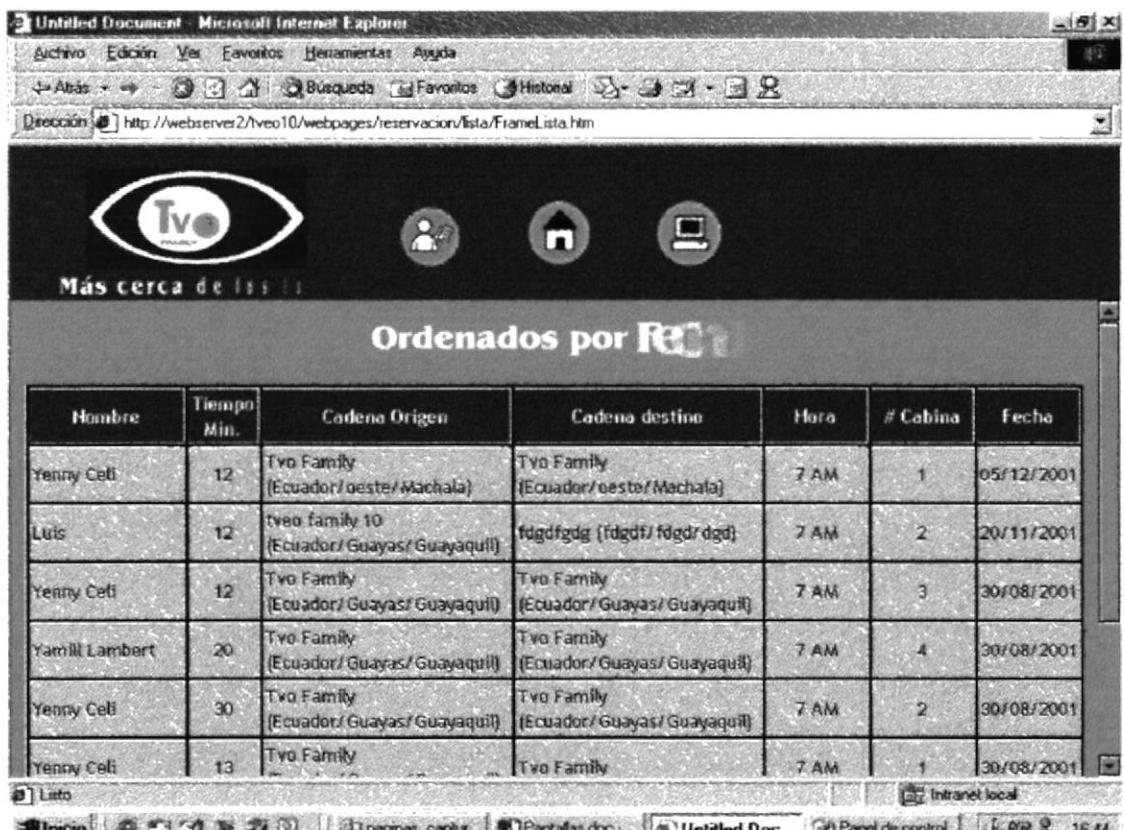

scrop and the contract operation of the contract of the contract of the contract of the contract of the contract of  $0.1$   $4.49$   $4.1644$ 

f

# CAPITULO 10

**Anexos** 

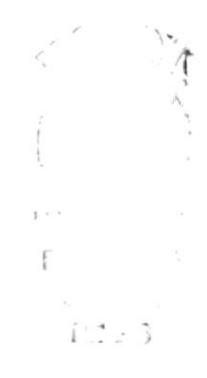

# **10.1 ESTRATEGIA COMUNICACIONAL**

# **1. DEFINICIÓN DE LOS OBJETIVOS**

- -Introducir el servicio de videoconferencia como el mejor en el mercado.
- -Dar a conocer que también es un lugar donde se puede navegar en internet, realizar impresiones y scaneos.
- -Convertirse en un centro de comunicación y entretenimiento en el área cercana al Malecón 2000.

# 2. DETERMINACIÓN LOS DESTINATARIOS DEL MENSAJE

- A. Personas con familiares en el extranjero
- B. Estudiantes Politécnicos que necesitan equipos de alquiler o que quieran navegar en internet.
- 2.1. ¿Hay en ese segmento de público un interés previo por el tema?
- A. Si. Su necesidad de comunicarse los lleva a buscar nuevas formas de contactarse con sus familiares.
- B. Algo. Ellos no ven esto como una herramienta necesaria de comunicación, puesto que se enfocan más en los otros servicios que presta este Cyber.
- 2.2. ¿A qué medios suelen exponerse más los integrantes de ese segmento?
- A. Prensa, revista, televisión, radio, P.O.P (material punto de venta)
- B. Televisión, hojas volantes, internet.
- 2.3. ¿Qué criterios o conocimientos previos hay en ese segmento sobre el tema?
- A. Tienen el suficiente conocimiento para emplear el servicio de videoconferencia y demás.
- B. Bastante conocimiento porque están al día en las innovaciones del mercado.
- 2.4. ¿Qué importancia o implicación personal tiene el tema para los integrantes del segmento?
- A. Bastante. Además de hablar con sus familiares tienen la oportunidad de verlos.
- B. Bastante. Necesitan del hardware y software para efectuar sus trabajos.
- 2.5. ¿Qué nivel cultural es el predominante en el segmento?
- A. Medio. Son personas que trabajan y tal vez posean pocos estudios.
- B. Medio, Medio-Alto. Siendo todos parte del estudiantado del Campus Las Peñas, están en medio de una formación académica superior.

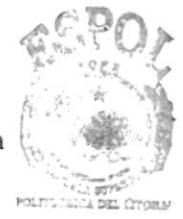

**BIBLIOTECA CAMPUS** PENAS

# = 10.2 ESTRATEGIA COMUNICACIONAL

- Tercero: Diseño de Página Web con visión futura de realizar una red de videoconferencias.
- Cuarto: Decoración de local, aplicación de colores y organización.
- 3.6. ¿Se deberá explicitar o no las conclusiones de los mensajes?
- Sí. Mientras más claridad haya, y más explícitos sean los mensajes, los targets comprenderán mejor las ventajas que puede ofrecer el cyber.
- 3.7. ¿Los mensajes deben ser racionales o emocionales?
- A. Emocionales, siendo una manera más efectiva de convencer al target de usar videoconferencia.
- B. Racionales. Se destacará las ventajas de trabajar con hardware y software de punta como soporte.

# **4. ESTRATEGIA DE MEDIOS**

- 4.1. ¿Qué medios van a emplear para transmitir los mensajes? ¿Con qué frecuencia, en qué horarios o espacios?
- A. Anuncios de periódico, Clasificado de televisión, Radio. Diariamente, para entrar más rápido en el mercado.
- B. Anuncio clasificado de televisión, hoja volante, afiche, con la misma frecuencia que para el segmento A.
- 4.2. ¿Qué comunicadores o medios ejercen una mayor influencia sobre los públicos seleccionados?
- Aparte de los medios descritos anteriormente, marketing directo es una posibilidad, auque dependería del presupuesto del anunciante.

# **5. LA RETROALIMENTACIÓN**

5.1. ¿Cuáles elementos o mecanismos se va utilizar para conocer si los propósitos la estrategia se están cumpliendo?

El personal de Teveo Family deberá llevar un registro de las personas que acuden y solicitan los servicios, para conocer la acogida que está logrando, y así implementar promociones en beneficio de los usuarios. Se debe hacer una base de datos con los clientes del Cyber, realizando encuestas para conocer opiniones sobre los servicios ofrecidos.

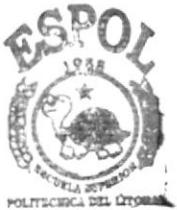

**BIBLIOTECA CAMPUS PENAS** 

# = 10.3 ESTRATEGIA COMUNICACIONAL

## **6. LA LOGÍSTICA**

6.1. ¿Con qué recursos cuenta el anunciante para desarrollar la estrategia? -Según la información otorgada por el cliente, Teveo Family cuenta con todos los recursos necesarios para poder utilizar medios comunicacionales como prensa, televisión, radio, y, además, hojas volantes, afiches y material de merchandising y la decoración del cybercafé.

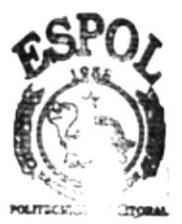

**BIBLIOTECA CAMPUS PEÑAS** 

 $\mathbb{L} \times \mathbf{A}$ 

# **10.4 ESTRATEGIA CREATIVA**

## 01. - Cómo la publicidad construirá la marca.

Destacando el servicio de videoconferencia, para que los consumidores tengan una opción más moderna de comunicación con precios accesibles.

## 02. - Público Objetivo (Target)

Hombres y mujeres entre 18-50 años, de nivel socioeconómico medio; son personas que tienen familiares en otros países (EEUU, España, Italia) y que desean mantener contacto continuo con ellos. 03.-Competencia

Directa: Cybers Café que están alrededor.

Indirecta: - Llamadas internacionales,

- Demás Cybers café

#### 04.- Posicionamiento

A. Cómo el público objetivo ve la marca hoy.

"Me gusta comunicarme con mis familiares que se han ido a otros países. Los llamo por Internet dos veces al mes desde cualquier Cyber café que quede cerca."

B. Cómo queremos que el target vea la marca.

"Me he enterado que TEVEO Family tiene servicio de Videoconferencia. Es mejor porque los veo, además de escucharlos. Voy a probarlo."

## 05. - Promesa de Beneficio al Consumidor.

Servicio de primera calidad, imagen clara, conexión perfecta.

## 06. - Soporte.

-Computadoras (modelo será indicado por el anunciante) y software actuales de la mejor calidad, al igual que el mejor ancho de banda para la conexión.

## 07. - Tono y Manera.

De manera informativa novedosa atrayente, recalcando el beneficio principal.

## 08. - Restricciones.

No hay restricciones legales o del cliente.

# 10.5 ENCUESTA

 $\blacksquare$ 

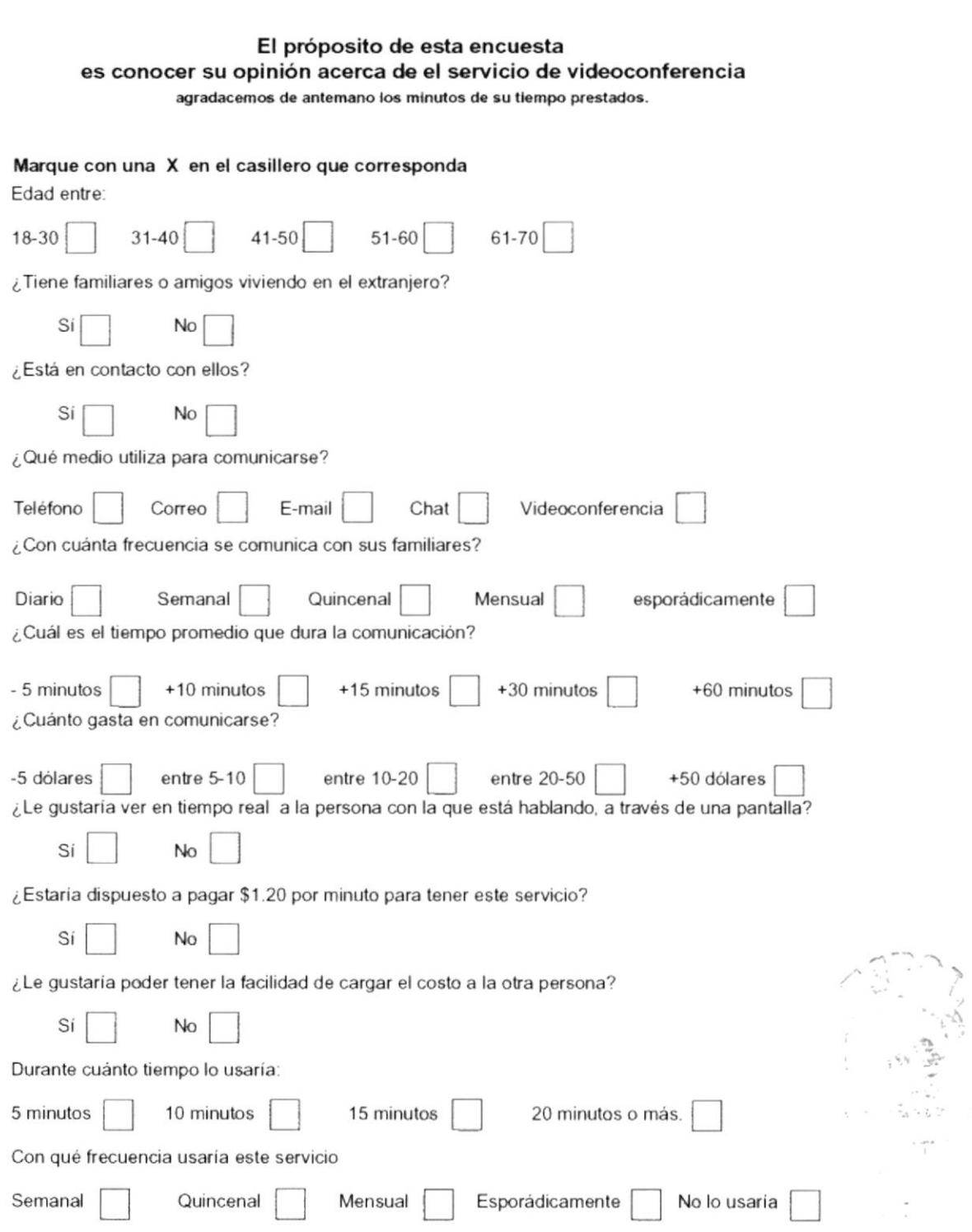

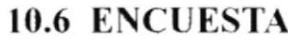

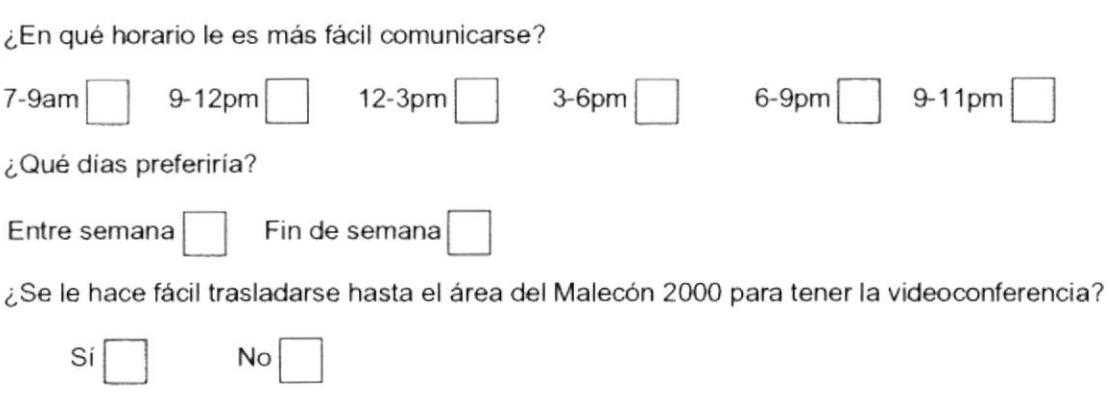

¿En qué sector de la ciudad vive usted?

¿En qué ciudad del extranjero vive su familia?

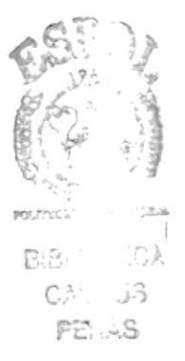

# 10.7 COTIZACIÓN 1

## **AVISO DE PRENSA**

**UNIVERSO** Clasificados Destacados (Día ordinario) Ancho de la Columna (5.1cm)x5 \$48 Ancho de la Columna (5.1cm)x3 \$28,80

En blanco y negro, por día de publicación.

**EXTRA** Aviso Página Interior

Ancho de la Columna (4.9cm)x5 \$46,80 Ancho de la Columna (4.9cm)x3 \$28,08 En blanco y negro día ordinario.

## ANUNCIOS CLASIFICADOS EN TELEVISIÓN

TV. Market  $(294844 - 294841)$ 

\$5 10 seg. Cuadro \$6 \$6 15 seg. sencillo \$7 Logo y \$7 20 seg. texto \$8 foto

Mínimo  $3$  días  $(+$  iva)

TV. CABLE  $(880441)$ 

\$150 MENSUALES + IVA Aparece de 40 a 50 veces al día.

## RADIO (CUÑA Ó MENCIÓN)

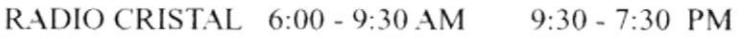

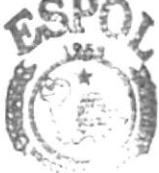

POLITICS:

30 Seg. \$11  $$7$ 45 Seg. \$13 \$8 60 Seg. \$15 \$9

**BIBLICTECA** CAMPUS PENAS

# 10.8 COTIZACIÓN 2

FM 89 30 Seg. \$10 PUNTO ROJO 30 Seg. \$9 40 Seg. \$12 40 Seg. \$10 60 Seg. \$15 60 Seg. \$15

> **RUMBA** 30 Seg. \$7 40 Seg. \$9 60 Seg. \$11

## Imprenta Segura

Baquerizo Moreno 712 302019

Tarjetas (1000) full color \$60

Hojas (1000) 75gr.bond full color \$65

Sobres (500) full color \$50

Factura (500) 2 colores 1/2 oficio bond (1 original y 1 copia) \$9 cada block 50x2

Volantes (1000) 1 color 56gr. Bond \$40

Sticker/auto (1000) transparente para pegar por dentro. 2 colores de 6x7cm \$410

Centro de Publicaciones (ESPOL) 269228

Volantes 1 color bond 200-400 8 ctvos. 400-800 6 ctvos. Periódico 200-400 5 etvos. 400-800 4 etvos.

Tripticos (500) 72 etvos.c/u 2 colores.

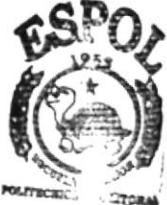

PEÑAS

**BIBLICTECA CAMPUS** 

**PROTCOM** 

# 10.9 COTIZACION 3

# Gráficas Chonillo

V.M. Rendón 504 566549

Tarjetas (1000) full color Kimberly \$160

Hojas (1000) 75gr.bond full color \$140

Sobres (1000) 75gr. full color \$160

Factura (500) 2 colores  $\frac{1}{2}$  oficio bond (1 original y 1 copia) \$100

Volantes (1000) 1 color 1/2 A4 \$20

Tripticos (500) 2 colores bond 90gr. A4 \$120

## **EDICIONES UNIGRAF**

Esmeraldas 1214 y Aguirre. 366349

Tarjetas (1000) full color \$48

Hojas (1000) full color \$74

Sobres (500) full color \$88 Factura (500) 2 colores 1/2 oficio (1 original y 1 copia) \$50

Volantes (1000) 1 color 1/2 A4 \$30

Tripticos (500) 2 colores couché A4 \$128

Sticker/auto (500) transparente 1 color de 6x7cm \$100

 $\epsilon_{\rm F}$ 

 $\frac{1}{2} \sum_{i=1}^n \frac{1}{2} \sum_{j=1}^n \frac{1}{2} \sum_{j=1}^n \frac{1}{2} \sum_{j=1}^n \frac{1}{2} \sum_{j=1}^n \frac{1}{2} \sum_{j=1}^n \frac{1}{2} \sum_{j=1}^n \frac{1}{2} \sum_{j=1}^n \frac{1}{2} \sum_{j=1}^n \frac{1}{2} \sum_{j=1}^n \frac{1}{2} \sum_{j=1}^n \frac{1}{2} \sum_{j=1}^n \frac{1}{2} \sum_{j=1}^n \frac{1}{2} \sum_{j=$ 

# 10.10 COTIZACIÓN 4

## **IMPRESIONES**

#### **DOCUCENTRO**

Afiches (Tabloide) full color y blanco y negro

\$2,50 couche  $$2,10$  bond

full color y dos colores Trípticos  $(A4)$ 

> \$2,50 couche  $$2.10$  bond

Sticker para auto (A4) lo que entre en el papel adhesivo.

\$2,50

## **RAPI PRINT**

Camisetas Transfer A4 1 3.50  $5\%$  desc. + de 50 transfers.

(el cliente lleva las camisetas) 0,20 ctvos servicio de estampado.

Jarros  $$8 + IVA$  c/u.

**GRABA Cia. Ltda.** 309343 Luque 630 y Boyacá

Señalética Dos colores Tamaño: 12.5 x 10 \$5

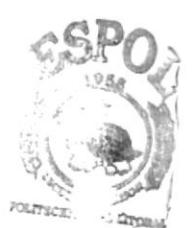

**BIBLIOTECA** CAMPUS PEÑAS

# 10.11 COTIZACIÓN 5

## Precios de servicios en los Cybers

20 ctvos./ 50 ctvos. Scanco

Impresiones Láser 50 ctvos./ 50 ctvos.B/N 60 ctvos.50% color \$1 full color

Internet 1 hora \$1/\$1,20/\$1,50  $\frac{1}{2}$  hora 55 etvos./60 etvos./75 etvos. 15 minutos 30 ctvos.

Llamadas Internacionales

casa 35 ctvos. 20 ctvos España Celular 40 ctvos. 35 ctvos.

- casa 35 etvos. Italia 25 etvos. Celular 40 ctvos. 40 ctvos.
- **EEUU** casa y celular 15 ctvos. / 15 ctvos.

Videoconferencia

15 minutos \$0.75 ctvos. 30 minutos \$1.50 1 hora \$3.00 (a cualquier parte)

# **GLOSARIO**

#### **· Imagotipo**

Es el conjunto del isotipo con el Logotipo.

#### **•** Isotipo

Gráfica que representa a una empresa o entidad.

## **Cromático**

Relativo a los colores.

#### • Pantone

Colores directos, se los emplean en caso de no requerir cuatricomía (CMYK).

#### **•** Tipografía

Estilo específico de letras.

#### **O** Identidad

Conjunto de circunstancias que determinan quién y qué es una persona.

#### $\bullet$  Connotar

Hacer relación.